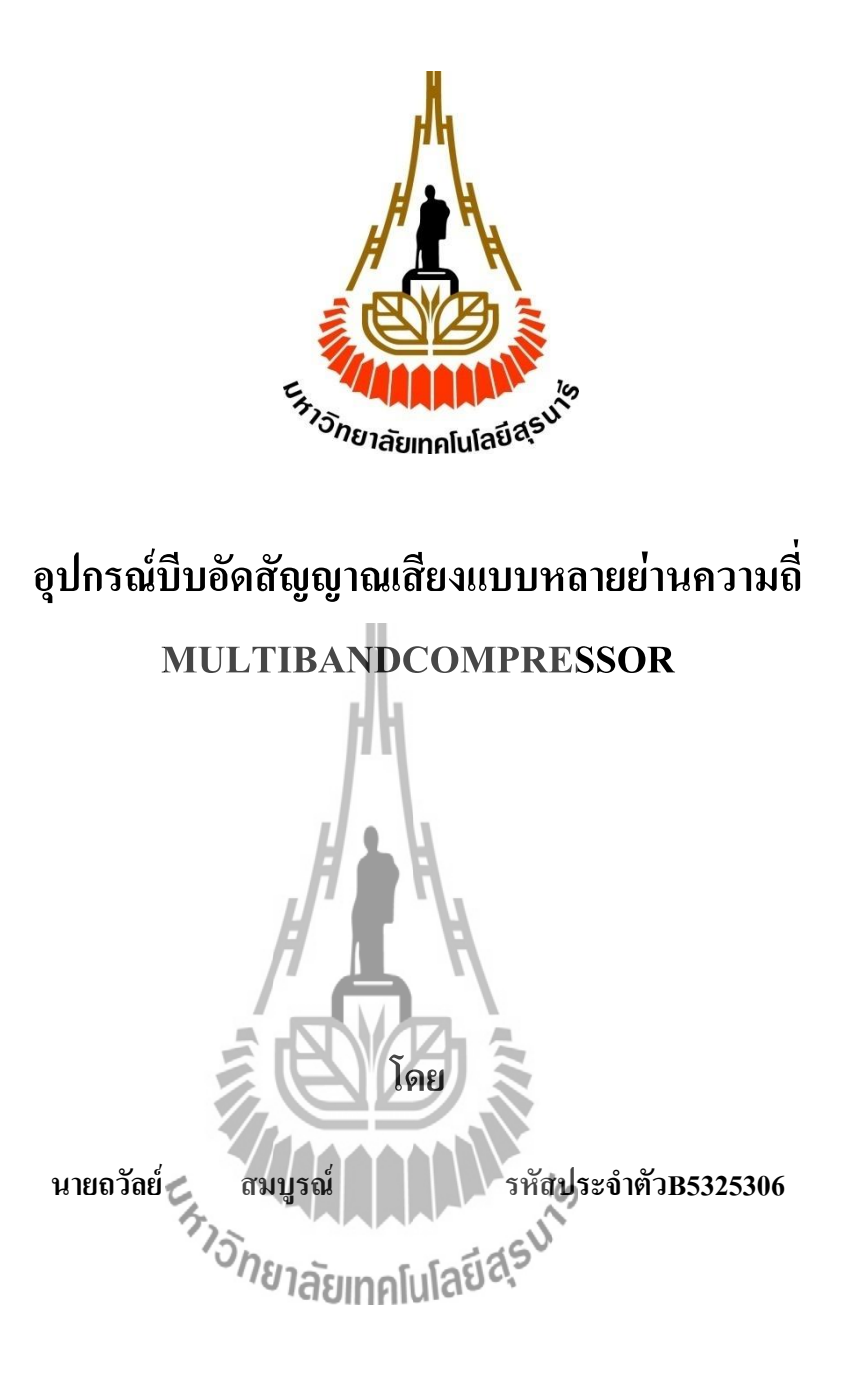

**รายงานนี้เป็นส่วนหนึ่งของการศึกษาวิชา 427494 โครงงานวิศวกรรมโทรคมนาคม หลักสูตรวิศวกรรมศาสตรบัณฑิต สาขาวิชาวิศวกรรมโทรคมนาคม หลักสูตรปรับปรุง พ.ศ. 2546 ส านักวิชาวิศวกรรมศาสตร์ มหาวิทยาลัยเทคโนโลยีสุรนารี ประจ าภาคการศึกษาที่ 3ปีการศึกษา 2556**

#### **Multiband Compressor**

คณะกรรมการสอบโครงงาน

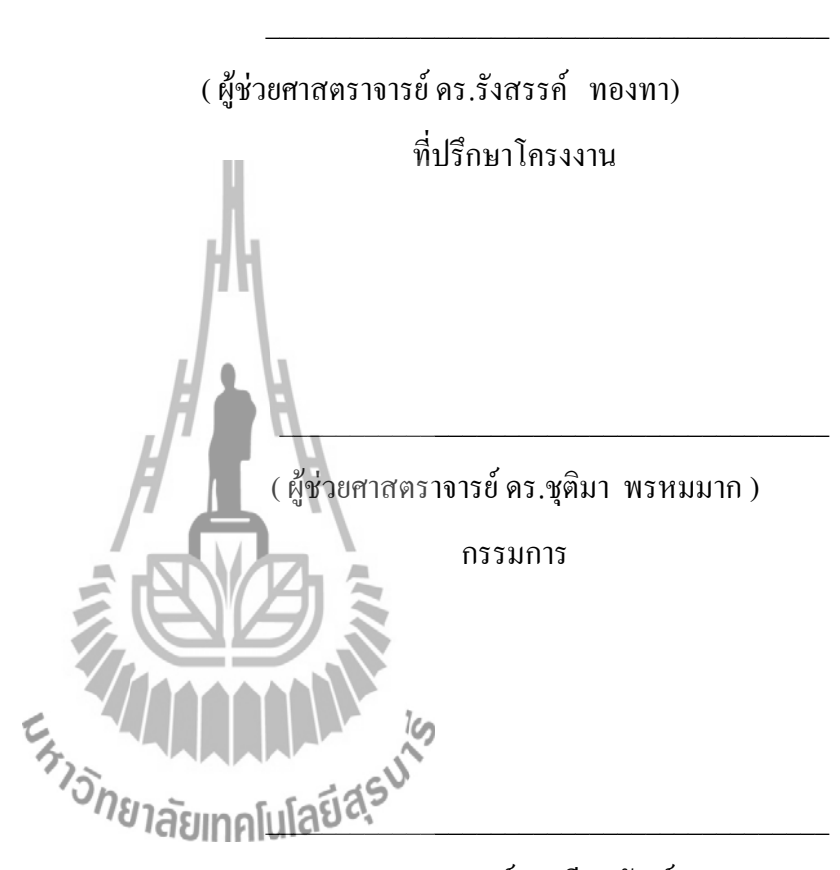

(อ.ดร.ธนเสฏฐ์ ทศดีกรพัฒน์) กรรมการ

มหาวิทยาลัยเทคโนโลยีสุรนารี อนุมัติให้นับรายงานโครงงานฉบับนี้ เป็นส่วนหนึ่ง ของการศึกษาระดับปริญญาตรี สาขาวิชาโทรคมนาคม รายวิชา427494โครงงานวิศวกรรม โทรคมนาคมประจ าปีการศึกษา2556

**หัวข้อโครงงาน** การบีบอัดสัญญาณเสียงแบบหลายย่านความถี่ (MultibandCompressor) **จัดท าโดย** นายถวัลย์สมบูรณ์ **อาจารย์ที่ปรึกษา** ผู้ช่วยศาสตราจารย์ ดร.รังสรรค์ ทองทา **สาขาวิชาวิศวกรรมโทรคมนาคม ภาคการศึกษาที่** 3/2556

#### **บทคัดย่อ**

\_\_\_\_\_\_\_\_\_\_\_\_\_\_\_\_\_\_\_\_\_\_\_\_\_\_\_\_\_\_\_\_\_\_\_\_\_\_\_\_\_\_\_\_\_\_\_\_\_\_\_\_\_\_\_\_\_\_\_\_\_\_\_\_\_\_\_\_\_\_\_\_\_\_\_\_\_\_

่ ในปัจจุบันได้มีสถานีวิทยุกระจายเสียงในระบบ FM เกิดขึ้นอย่างแพร่หลาย โดยส่วนใหญ่ แล้วสถานีวิทยุจะใช้เครื่องส่งวิทยุที่ไม่ผ่านการรับรองมาตรฐานจาก คณะกรรมการกิจการกระจาย เสียง กิจการโทรทัศน์ และกิจการโทรคมนาคมแห่งชาติ (กสทช.) จึงท าให้เกิดปัญหาในการส่ง กระจายเสียง ท าให้เกิดการรบกวนในช่องความถี่ใกล้เคียง ซึ่งตามมาตรฐานของเครื่องส่ง วิทยุกระจายเสียงกำหนดให้มีค่า Peak Deviation ในขณะ Modulate จะต้องมีค่าไม่เกิน 75 kHz โดย ค่า Peak Deviation จะขึ้นอยู่กับความแรงของสัญญาณ Input ถ้าสัญญาณแรงมากค่าจะส่งผลต่อค่า Peak Deviation สูงซึ่งจะทำให้เกินมาตรฐานที่กำหนด โดยทั่วไปการบีบอัดสัญญาณเสียงจะเป็น แบบบีบอัดสัญญาณทุกๆความถี่ในอัตราส่วนที่เท่ากันท าให้เกิดปัญหาคุณภาพเสียงของสัญญาณ Input ที่ต่ำ โดยช่วงความถี่ที่มีความแรงของสัญญาณไม่เกินขอบเขตที่กำหนดจะถูกลดทอนลงไป ้ด้วยตัวอย่างเช่น หากมีขนาดของสัญญาณที่มีความถี่ต่ำ สูงกว่าขนาดสัญญาณความถี่กลางและ ้ความถี่สูงในรูปแบบการบีบอัดสัญญาณเสียงแบบเดิมจะทำการบีบอัดทุกๆ ย่านความถี่ใน ้อัตราส่วนที่เท่ากัน จึงทำให้ความถี่สูงและความถี่กลางมีขนาดลดลงตามไปด้วยซึ่งทำให้เกิดปัญหา ้ คุณภาพเสียงที่ต่ำ ดังนั้นในโครงงานนี้เราจึงทำอุปกรณ์บีบอัดสัญญาณเสียง แบบหลายย่านความถี่ (Multiband Compressor) เพื่อแก้ปัญหาที่ก าลังเกิดขึ้นในปัจจุบัน

#### **กิตติกรรมประกาศ**

โครงงานเรื่องการบีบอัดสัญญาณเสียง แบบหลายย่านความถี่ ( Multiband Compressor) สามารถส าเร็จลุล่วงไปได้ด้วยดีเนื่องจากผู้จัดท าโครงงานได้รับความช่วยเหลือด้านต่างๆจากผศ.ดร. รังสรรค์ทองทา อาจารย์ที่ปรึกษาโครงงาน และ นายปัญญา หันตุลา นักศึกษาบัณฑิตศึกษาผู้ที่เป็น แนวความคิดริเริ่มในหัวข้อโครงงานเรื่องการบีบอัดสัญญาณเสียง แบบหลายย่านความถี่ (Multiband Compressor)ซึ่งได้ให้ความช่วยเหลือสนับสนุน และให้คำปรึกษาในทุกๆ ด้านแก่คณะ ผู้จัดท ามาโดยตลอด และขอขอบพระคุณคณาจารย์ บุคลากรนักศึกษาบัณฑิตศึกษาสาขาวิศวกรรม โทรคมนาคมทุกท่านที่ให้ความช่วยเหลือแก่คณะผู้จัดทำ นอกจากนี้คณะผู้จัดทำโครงงานขอบคุณ เพื่อนๆ ทุกคนที่ให้ความช่วยเหลือคณะผู้จัดท าในด้านต่างๆ

ผู้จัดทำโครงงานใคร่ขอขอบพระคุณทุกๆท่านที่ได้กล่าวไปแล้วไว้ ณ ที่นี้ สำหรับส่วนดีของ โครงงานชิ้นนี้ ขออุทิศให้แก่คณาจารย์ทุกท่านที่ได้ประสิทธิ์ประสาทวิชาความรู้ให้แก่คณะผู้จัดทำ โครงงาน หากโครงงานชิ้นนี้มีข้อผิดพลาดประการใดทางคณะผู้จัดท าโครงงานใคร่ขอน้อมรับและ ขออภัยมา ณ ที่นี้ด้วย

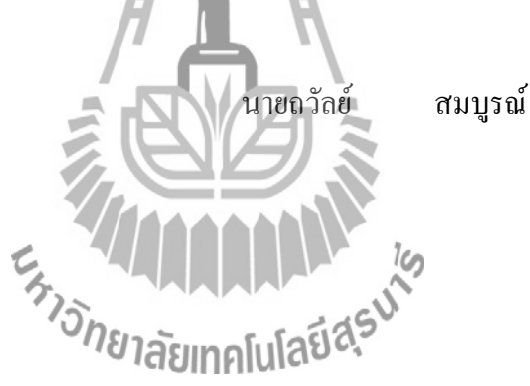

**สารบัญ**

 **หน้า**

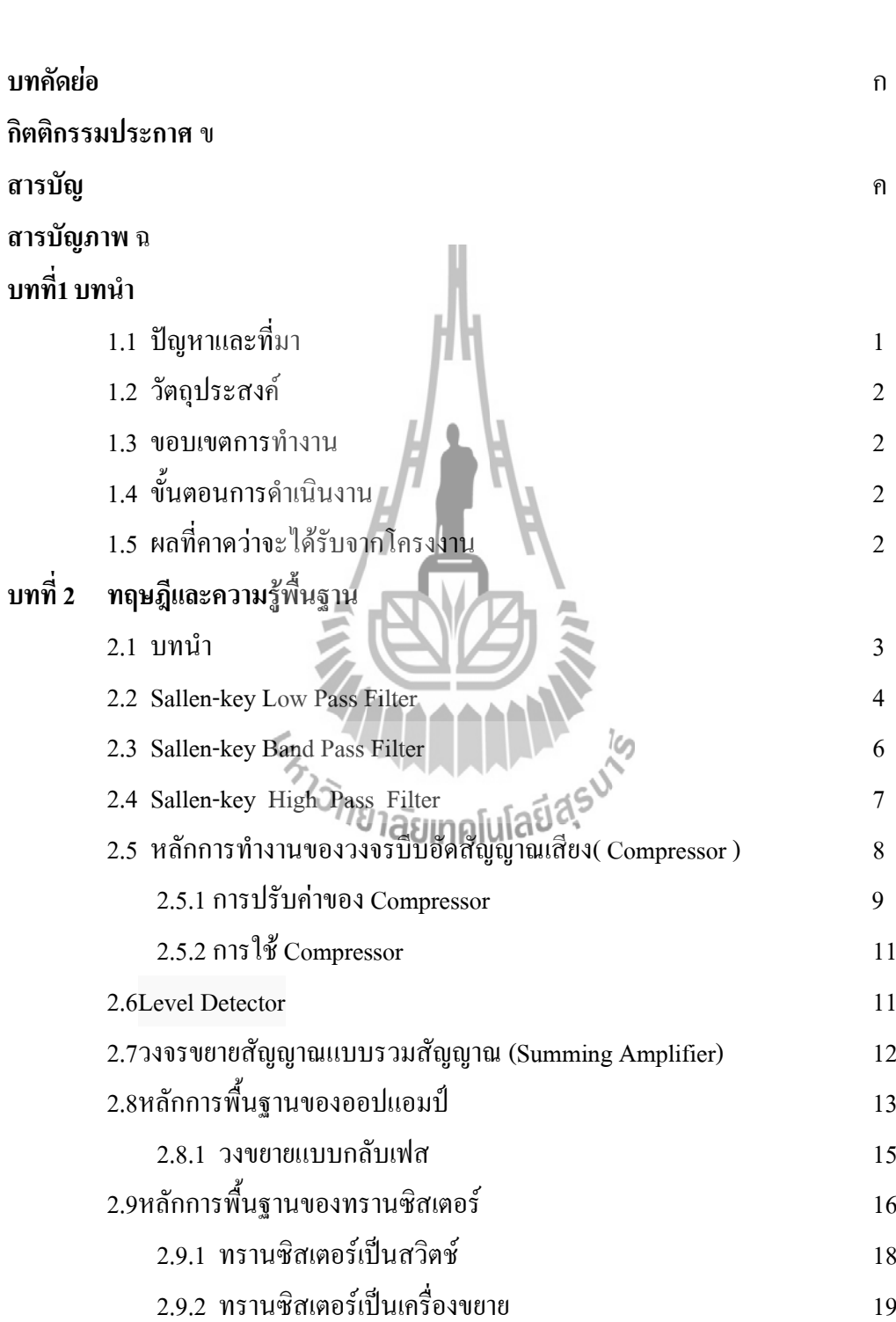

# **สารบัญ(ต่อ)**

# **บทที่ 3 การออกแบบโครงงาน**

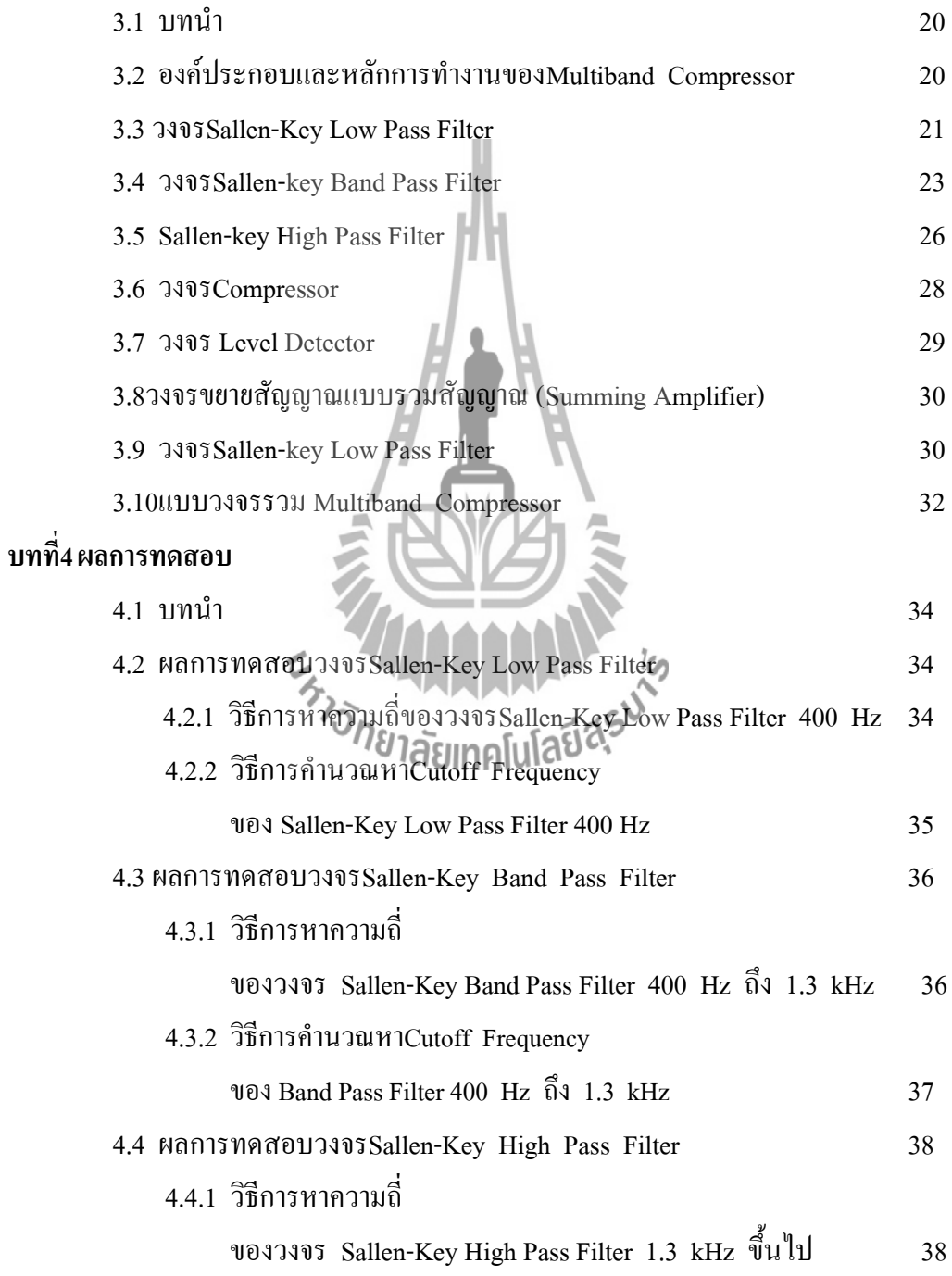

# **สารบัญ(ต่อ)**

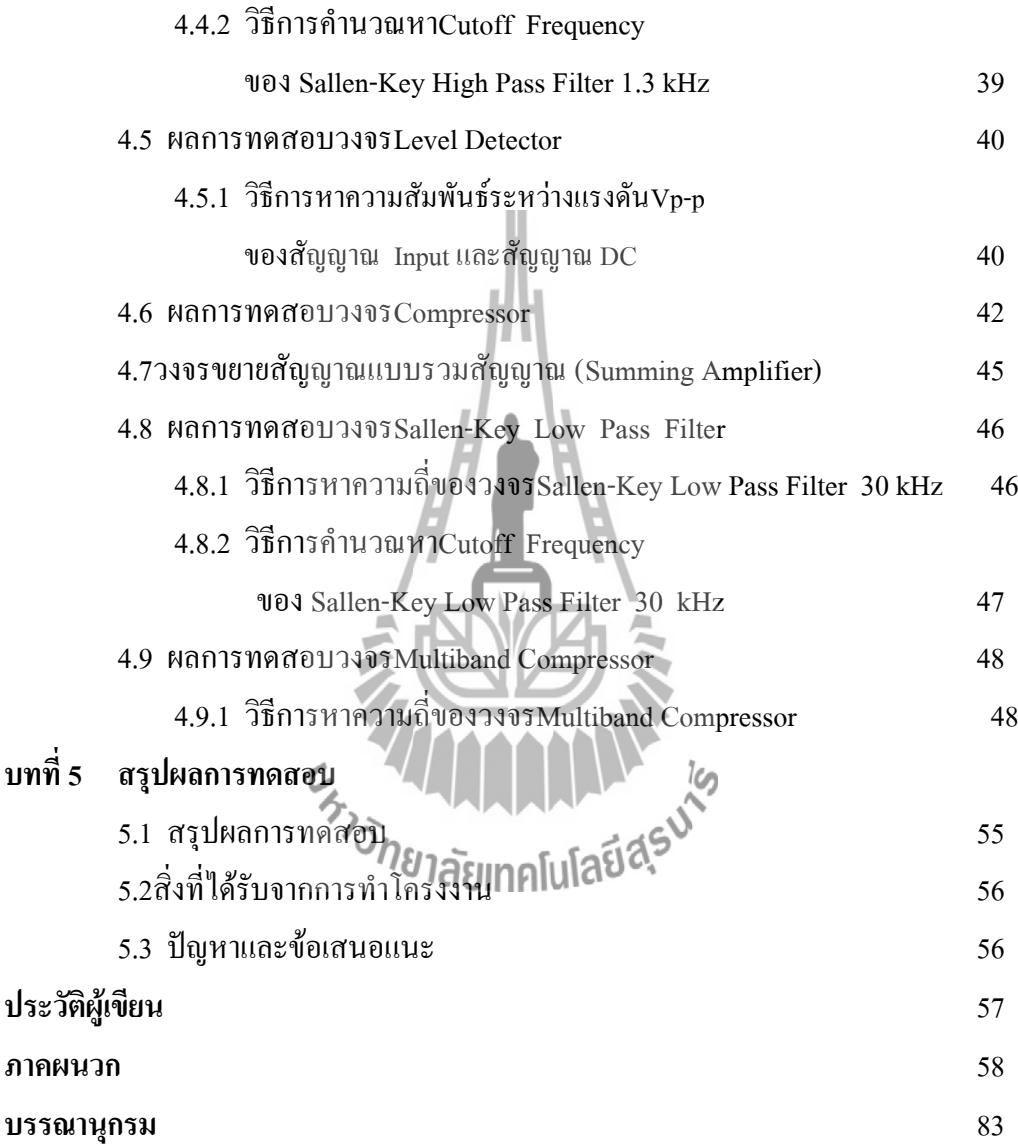

# **สารบัญภาพ**

# **รูปที่ หน้า**

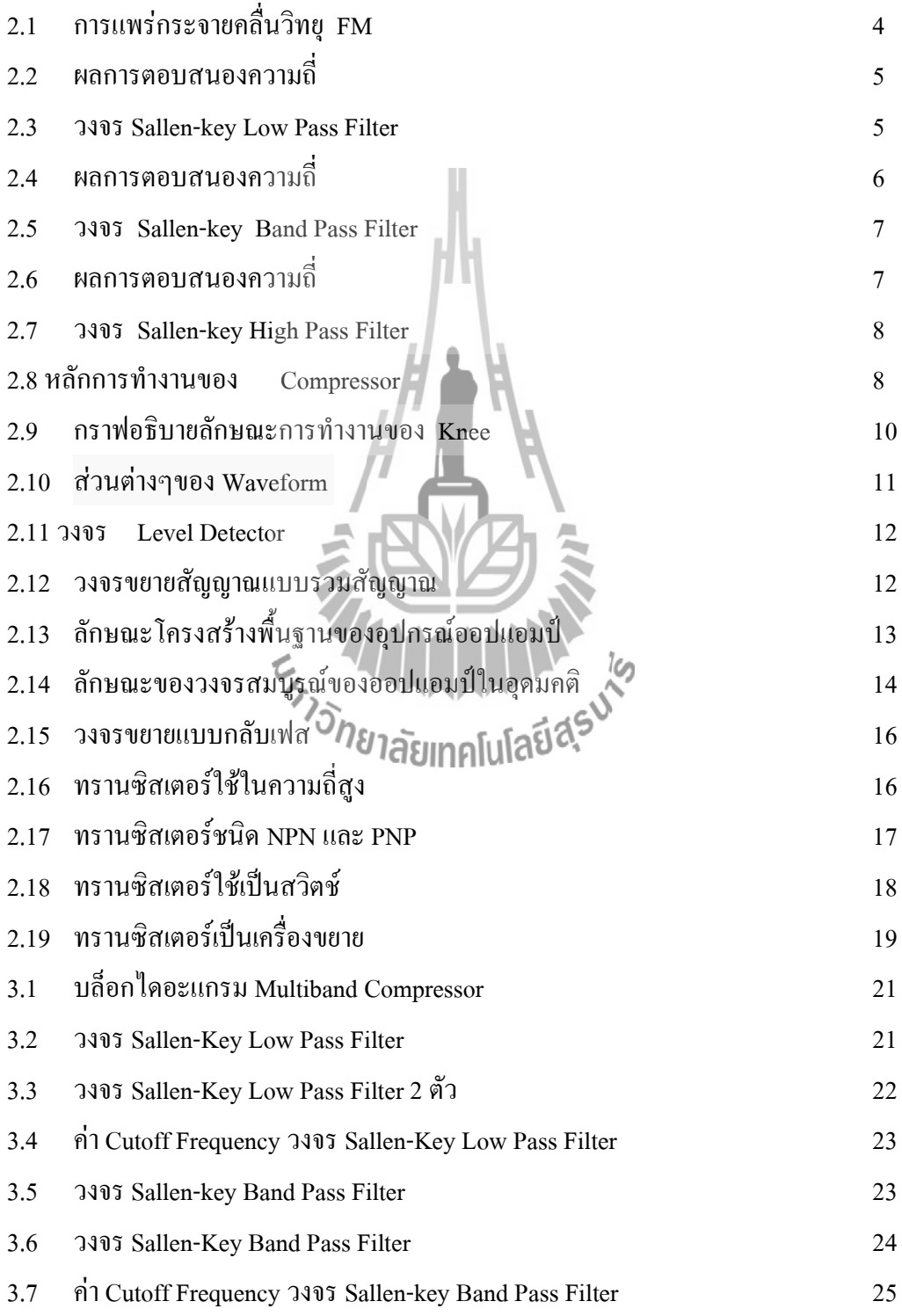

# **สารบัญภาพ(ต่อ)**

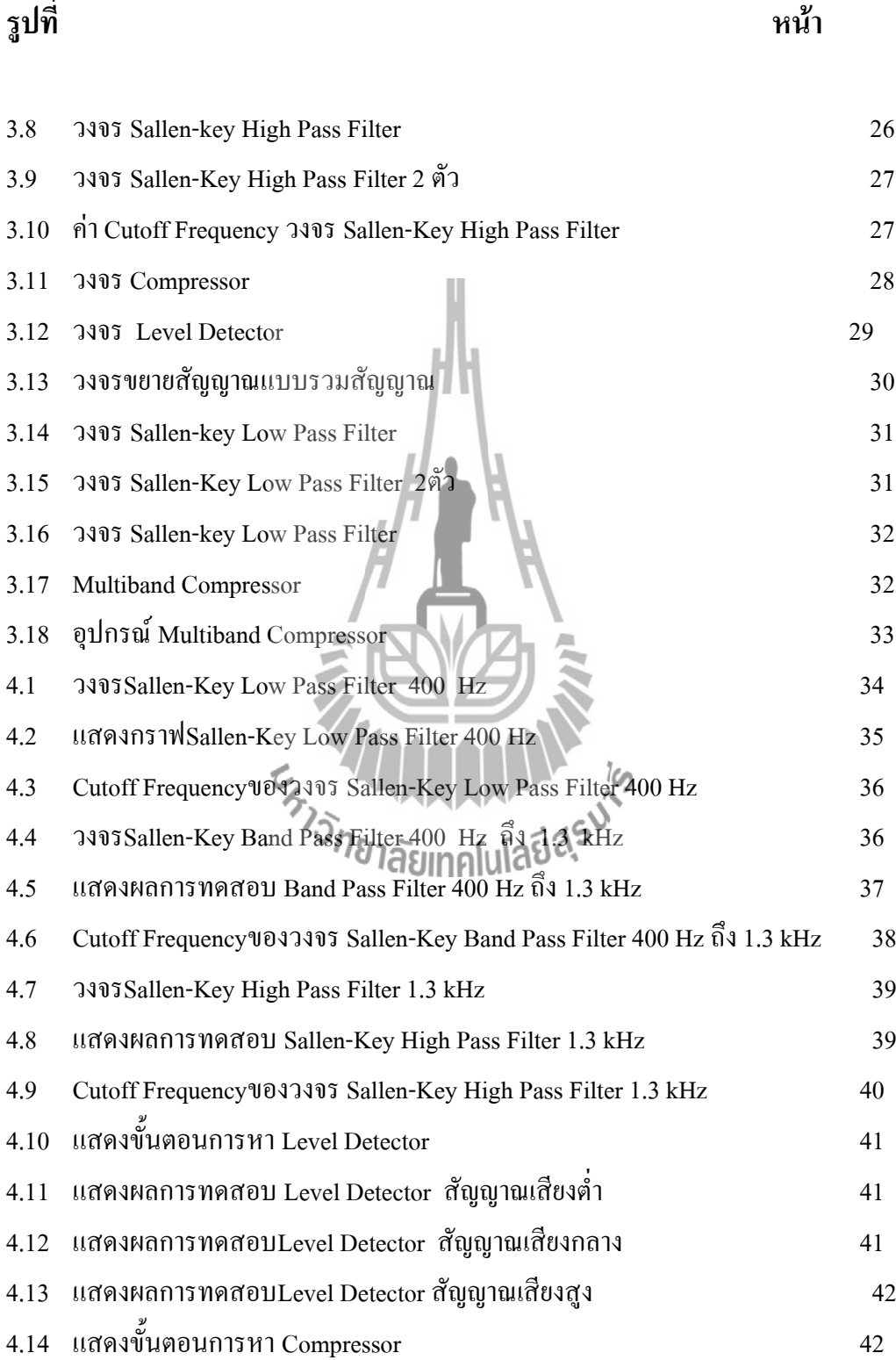

# **สารบัญภาพ(ต่อ)**

# **รูปที่ หน้า**

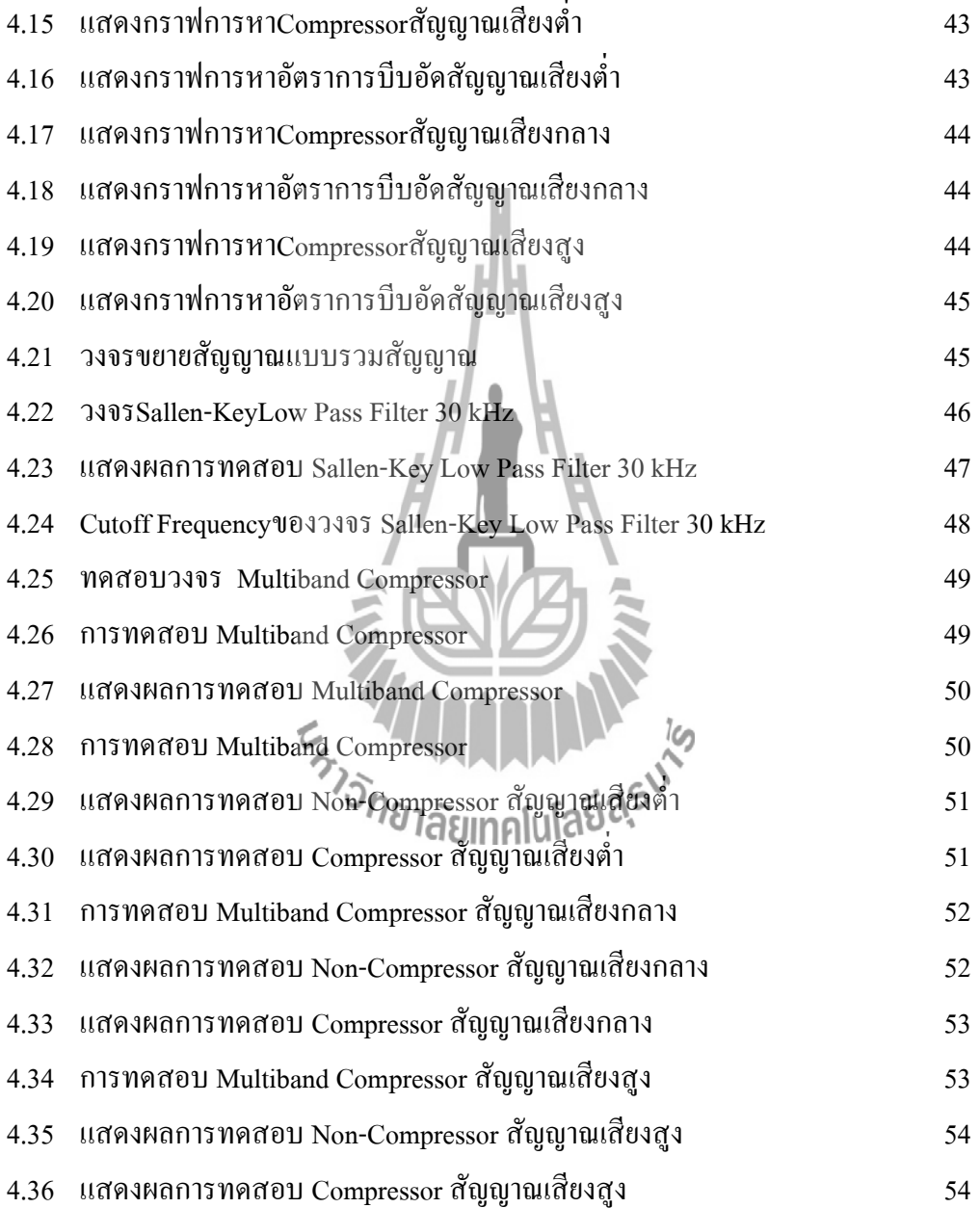

**บทที่1**

#### **บทนำ**

### **1.1ปัญหาและที่มาของโครงงาน**

ในปัจจุบันได้มีสถานีวิทยุกระจายเสียงในระบบ FMเกิดขึ้นอย่างแพร่หลาย โดยส่วนใหญ่แล้ว สถานีวิทยุจะใช้เครื่องส่งวิทยุที่ไม่ผ่านการรับรองมาตรฐานจาก คณะกรรมการกิจการกระจายเสียง กิจการโทรทัศน์ และกิจการโทรคมนาคมแห่งชาติ(กสทช.)จึงทำให้เกิดปัญหาในการส่งกระจายเสียง ทำ ให้เกิดการรบกวนในช่องความถี่ใกล้เคียง ซึ่งตามมาตรฐานของเครื่องส่งวิทยุกระจายเสียงกำหนดให้มี ค่า Peak Deviationในขณะ Modulateจะต้องมีค่าไม่เกิน 75 kHz โดยค่าPeak Deviationจะขึ้นอยู่กับ ความแรงของสัญญาณ Input ถ้าสัญญาณแรงมากค่าจะส่งผลต่อค่า Peak Deviation สูงซึ่งจะท าให้เกิน ้มาตรฐานที่กำหนดโดยทั่วไปการบีบอัดสัญญาณเสียงจะเป็นแบบบีบอัดสัญญาณทุกๆความถี่ใน อัตราส่วนที่เท่ากันทำให้เกิดปัญหาคุณภาพเสียงของสัญญาณ Input ที่ต่ำโดยช่วงความถี่ที่มีความแรง ึ ของสัญญาณไม่เกินขอบเขตที่กำหนดจะถูกลดทอนลงไปด้วยตัวอย่างเช่น หากมีขนาดของสัญญาณที่มี ความถี่ต่ า สูงกว่าขนาดสัญญาณความถี่กลางและความถี่สูงในรูปแบบการบีบอัดสัญญาณเสียงแบบเดิม ้จะทำการบีบอัดทุกๆ ย่านความถี่ในอัตราส่วนที่เท่ากันจึงทำให้ความถี่สูงและความถี่กลางมีขนาดลดลง ตามไปด้วยซึ่งทำให้เกิดปัญหาคุณภาพเสียงที่ต่ำดังนั้นในโครงงานนี้เราจึงทำอุปกรณ์บีบอัด ้สัญญาณเสียงแบบหลายย่านความถี่ ( Multiband Compressor) มีหลักการทำงานคือ จะแบ่งช่วงความถี่ ในการบีบอัดสัญญาณเสียงเป็น 3 ช่วงความถี่ คือ 1.ช่วงความถี่ไม่เกิน 400 Hz ซึ่งเป็นช่วงความถี่ต่ า 2.ช่วงความถี่ 400Hz ถึง 1.3kHz ซึ่งเป็นช่วงความถี่กลาง 3.ช่วงความถี่ 1.3kHz ขึ้นไปซึ่งเป็นช่วง ความถี่สูงจะบีบอัดสัญญาณเสียงใน 3 ย่านความถี่แบบอิสระต่อกัน เพื่อบีบอัดสัญญาณเสียง Input ที่เข้า มาไม่ให้มีความแรงเกินไป ซึ่งจะทำให้ค่า Peak Deviationในขณะ Modulate มีค่าไม่เกิน 75 kHz จึงได้มี แนวคิดในการพัฒนาอุปกรณ์บีบอัดสัญญาณเสียงแบบหลายย่านความถี่ (Multiband Compressor) เพื่อให้ได้คุณภาพเสียงที่ดีขึ้นและช่วยแก้ไขปัญหาที่กำลังเกิดขึ้นในปัจจุบัน

### **1.2วัตถุประสงค์ของโครงงาน**

1.ศึกษามาตรฐานทางเทคนิคของเครื่องส่งวิทยุกระจายเสียงส าหรับการทดสอบประกอบ กิจการกระจายเสียง

- 2. เพื่อศึกษาวิธีการทำงานMultiband Compressor
- 3. เพื่อสร้างอุปกรณ์ MultibandCompressorสำหรับใช้บีบอัคสัญญาณเสียง ก่อนทำการ Modulate ในระบบ FM

#### **1.3ขอบเขตการท างาน**

- 1. สามารถออกแบบวงจร MultibandCompressorเพื่อให้ได้ผลเป็นไปตามทฤษฎี
- 2. เพื่อให้ได้อุปกรณ์ Multiband Compressorสำหรับบีบอัดสัญญาณเสียงเพื่อไม่ให้ค่า Peak Deviation เกิน 75 kHz

### **1.4ขั้นตอนการด าเนินงาน**

- 1. ศึกษามาตรฐานทางเทคนิคและปัญหาของเครื่องส่งวิทยุกระจายเสียงสำหรับการทดสอบ ประกอบกิจการกระจายเสียง
- 2. ศึกษาหลักการทำงานของ MultibandCompressor
- 3. ออกแบบวงจรMultibandCompressor
- 4. สร้างวงจรMultibandCompressorและทดสอบวงจรในห้องปฏิบัติการ
- 5. วิเคราะห์และปรับปรุงแก้ไขวงจร
- 6. รวบรวมข้อมูลและขั้นตอนการท างานทั้งหมดเพื่อจัดท าเอกสาร
- 7. นำเสนอโครงงาน

### **1.5ผลที่คาดว่าจะได้รับจากโครงงาน**

- 1. ได้อุปกรณ์บีบอัดสัญญาณเสียงแบบหลายย่านความถี่
- 2.ได้นำความรู้มาประยุกต์ใช้งานให้เกิดประโยชน์ในชีวิตประจำวันได้

# **บทที่ 2**

## **หลักการและทฤษฎี**

#### **2.1บทน า**

่ ในบทนี้จะกล่าวถึงทฤษฎีที่เกี่ยวข้องที่ใช้ในการทำการโครงงานนี้โดยในส่วนนี้จะมีหลักการ ท างานของ 1. วงจรSallen-KeyLow Pass Filter2.วงจรSallen-key Band Pass Filter 3. วงจรSallen-Key High Pass Filter 4.วงจร Level Detector 5.วงจร Compressor6.วงจร Summing-.<br>Amplifier,ออปแอมป์และทรานซิสเตอร์ที่เราได้นำมาประยุกต์ใช้กับโครงงานนี้

ระบบการส่งวิทยุกระจายเสียงที่ผ่านมาในอดีตเริ่มจากการเปลี่ยนเสียงเป็นสัญญาณไฟฟ้าใน ระบบอนาล็อก (Analog) แล้วนำสัญญาณเสียงผสมกับคลื่นความถี่วิทยทำการส่งออกอากาศ การส่ง วิทยุกระจายเสียงยุคแรกเป็นการส่งระบบ AM (Amplitude Modulation) ต่อมามีการพัฒนาการส่ง วิทยุกระจายเสียงในระบบFM (Frequency Modulation)เป็นการผสมสัญญาณเสียงกับคลื่นวิทยุโดย ใช้เทคนิคเปลี่ยนแปลงความถี่ของคลื่นวิทยุทำให้คุณภาพเสียงดีในการรับฟังจากเครื่องรับวิทยุดีขึ้น กว่าการรับฟังในระบบ AM ส่งกระจายเสียงในย่านความถี่ VHF(88-108 MHz)และในปัจจุบันได้มี การเปลี่ยนการส่งวิทยุกระจายเสียงเป็นระบบดิจิตอล (Digital) สัญญาณเสียงจะถูกเข้ารหัสเป็น ี สัญญาณระบบดิจิตอลและผสมกับคลื่นวิทยุทำการส่งออกอากาศ การส่งวิทยุกระจายเสียง FM ความถี่88-108 MHzคลื่นวิทยุที่มีความถี่ย่านนี้จะแพร่กระจายคลื่นเป็นแนวเส้นตรง ดังนั้นถ้าให้ คลื่นวิทยุแพร่กระจายไปบนพื้นโลกสามารถไปได้ไกลประมาณ 60–70กิโลเมตรจากสถานีส่ง เนื่องจากคลื่นวิทยุจะเดินทางไปพบกับส่วนโค้งของโลกท าให้บริเวณที่อยู่เลยถัดไปไม่อาจรับ คลื่นวิทยุนี้ได้ ดังนั้นบริเวณพื้นโลกที่จะได้รับฟังคลื่นวิทยุกระจายเสียงจึงอยู่ไกลไม่เกิน 60- 70กิโลเมตรจากสถานีส่ง แต่ก็เป็นคลื่นวิทยุที่มีแรงคงที่

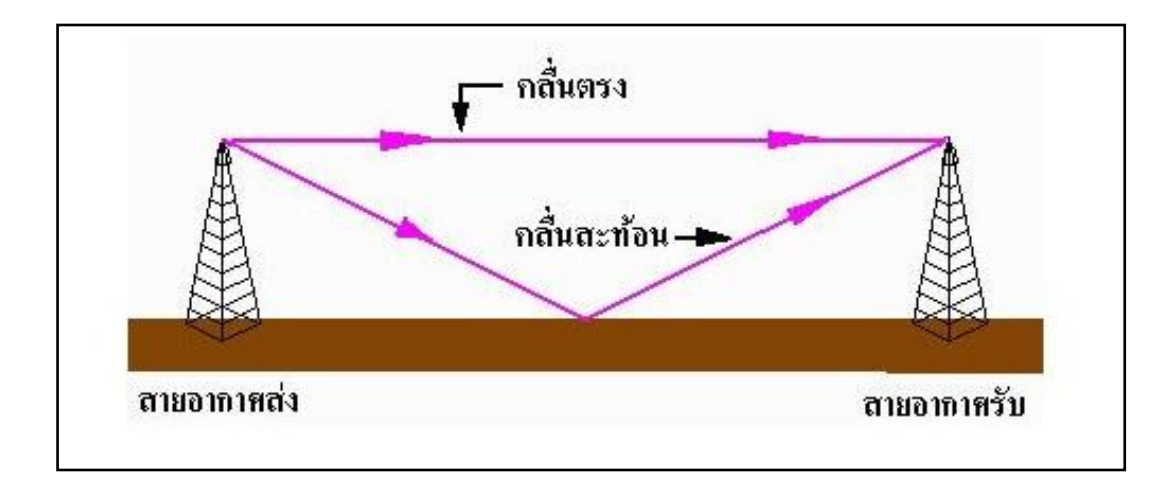

**รูปที่ 2.1**การแพร่กระจายคลื่นวิทยุ FM

จากรูปที่ 2.1 คลื่นตรงมีลักษณะการแพร่กระจายคลื่นวิทยุเหมือนกับการเดินทางของแสง คือ พุ่งเป็นเส้นตรง และการกระจายคลื่นชนิดนี้จะอยู่ในระดับสายตา (Line of Sight)และหากบังคับให้ คลื่นวิทยุย่าน VHF พุ่งขึ้นไปบนฟ้าก็จะทะลุชั้นบรรยากาศที่หุ้มห่อโลกไปไม่สะท้อนหรือโค้งตก ี ลงมาสู่พื้นโลก เป็นประโยชน์สำหรับการติดต่อกับดาวเทียมสื่อสารซึ่งทำหน้าที่ถ่ายทอดสัญญาณ โทรเลข โทรศัพท์ และโทรทัศน์ กลับลงมาสู่พื้นโลกได้อีก

### **2.2Sallen-key Low Pass Filter**

วงจรกรองความถี่ต่ าจะยอมให้ความถี่ผ่านได้ในช่วงตั้งแต่สัญญาณที่เป็นแรงดัน DC ไป จนถึงความถี่คัตออฟ ( Cutoff Frequency) แทนด้วยเครื่องหมาย fc ความถี่คัตออฟคือความถี่ ณ ขณะที่อัตราขยายของวงจรมีค่าลดลงเป็น 0.707 เท่าของอัตราขยายปกติ (-3 dB) บางครั้งอาจเรียก ความถี่นี้ได้ว่า ความถี่มุม ( Corner Frequency) ถ้ามีความถี่ที่สูงเกิน fc ผ่านวงจรจะลดทอนขนาด ความถี่นั้นจนมีค่าน้อยมาก ๆ จากในรูปเส้นประแสดงถึงผลในทางอุดมคติ ส่วนเส้นทึบแสดงถึงผล ของวงจรในทางความเป็นจริง ในช่วงที่ยอมให้ความถี่ผ่านได้เราเรียกว่า ช่วงผ่าน ( Pass Band)และ ช่วงที่ไม่ยอมให้ความถี่ผ่านเรียกว่า ช่วงลดทอน (Stop band)ดังรูปภาพที่ 2.2

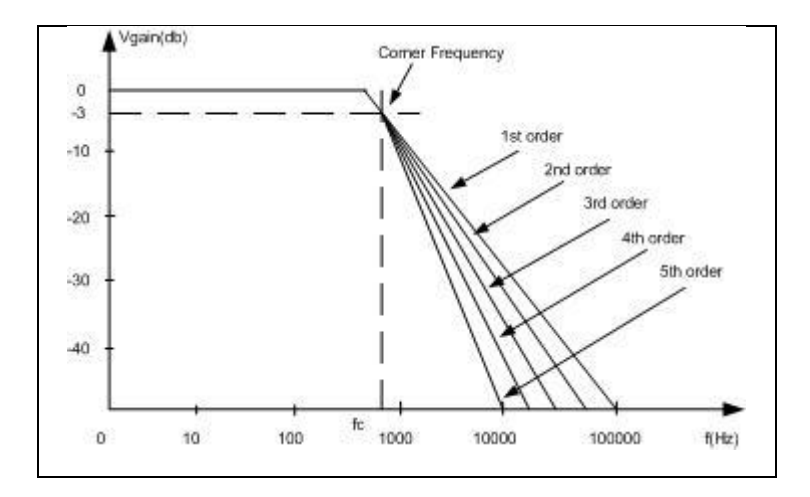

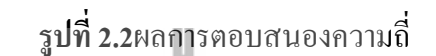

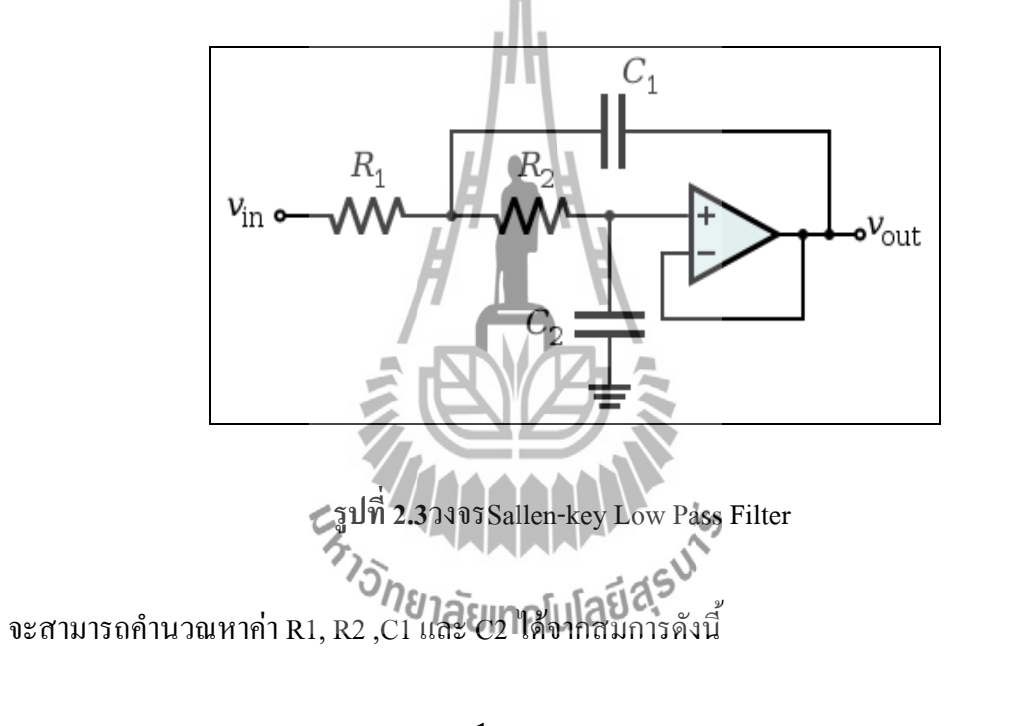

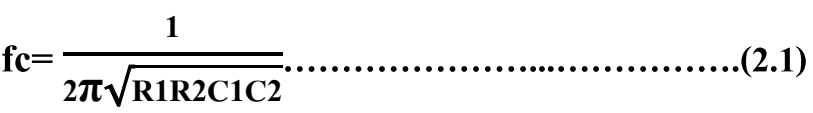

#### **2.3Sallen-key Band Pass Filter**

วงจรกรองสัญญาณช่วงความถี่ ( Band Pass Filter: BPF) หมายถึง วงจรกรองความถี่ผ่าน ี เฉพาะช่วงจะยอมให้สัญญาณผ่านไปได้ เฉพาะช่วง ที่กำหนดเท่านั้นความถี่ที่นอกเหนือจาก ที่ ก าหนดไว้จะถูกลดทอนไปวงจรกรองความถี่จะยอมให้ความถี่ผ่านได้ในช่วงตั้งแต่สัญญาณที่เป็น แรงดัน DC ไปจนถึงความถี่คัตออฟ ( Cutoff Frequency) แทนด้วยเครื่องหมาย fc ความถี่คัตออฟ คือความถี่ ณ ขณะที่อัตราขยายของวงจรมีค่าลดลงเป็น 0.707 เท่าของอัตราขยายปกติ (- 3 dB) บางครั้งอาจเรียกความถี่นี้ได้ว่า ความถี่มุม ( Corner Frequency) ถ้ามีความถี่ที่สูงเกินและต่ าเกินไป ึ กว่าค่าที่กำหนด fc ผ่านวงจรจะลดทอนขนาดความถี่นั้นจนมีค่าน้อยมาก ๆ จากในรูปเส้น สีเขียว ้ แสดงถึงผลในทางอุดมคติ ส่วนเส้นสีน้ำเงินแสดงถึงผลของวงจรในทางความเป็นจริง ในช่วงที่ยอม ให้ความถี่ผ่านได้เราเรียกว่า ช่วงผ่าน ( Pass Band) และช่วงที่ไม่ยอมให้ความถี่ผ่านเรียกว่า ช่วง ลดทอน (Stop band) ดังรูปภาพที่ 2.4

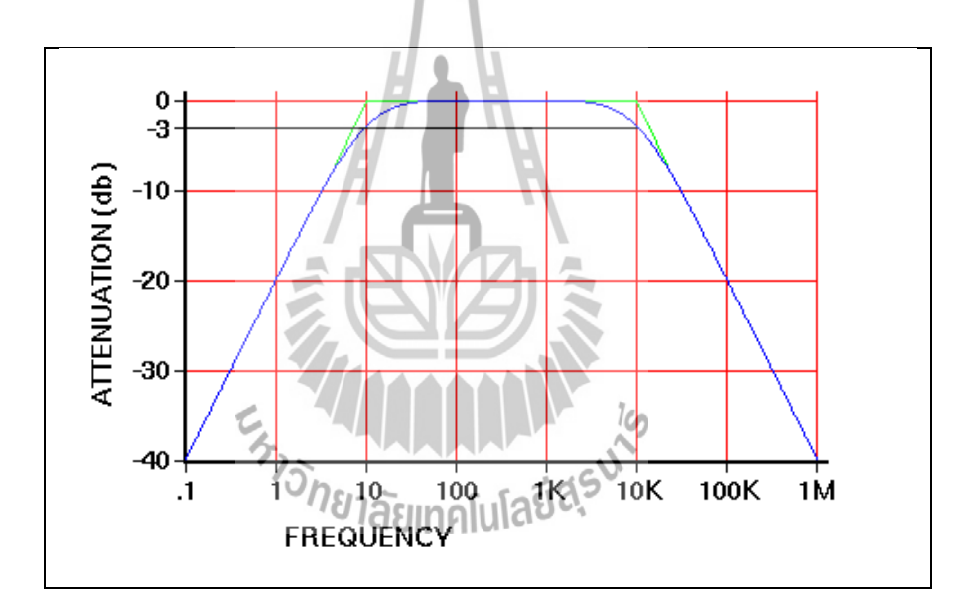

รูปที่ 2.4 ผลการตอบสนองความถี่

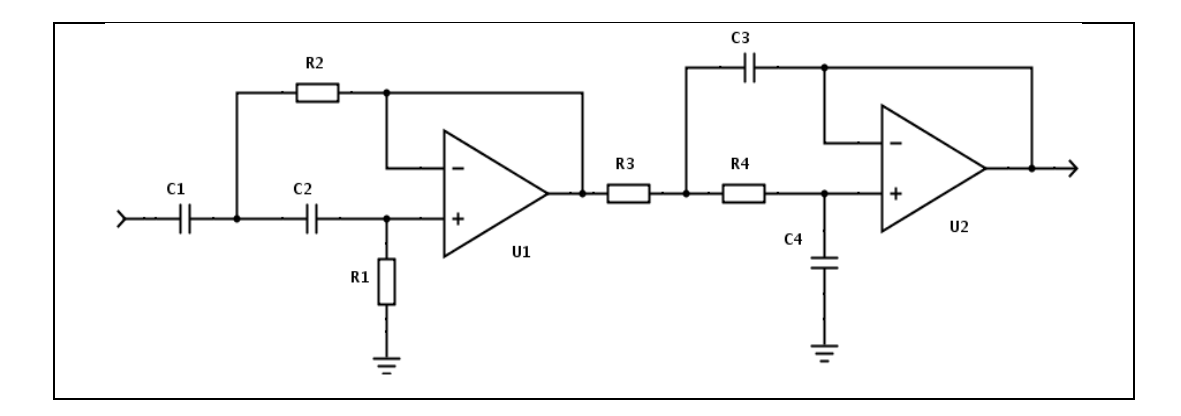

รูปที่ 2.5 วงจร Sallen-key Band Pass Filter

จะสามารถค านวณหาค่า R1, R2 ,C1 และ C2 ได้จากสมการดังนี้

 **fc= 1 2π R1R2C1C2 …………….……………………….(2.1)**

### **2.4Sallen-key High Pass Filter**

วงจรกรองสัญญาณความถี่สูง ( High Pass Filter: HPF) หมายถึงวงจร ที่ยอมให้สัญญาณ ความถี่สูงผ่านและลดทอนสัญญาณความถี่ต่ าวงจรกรองความถี่ สูงจะยอมให้ความถี่ผ่านได้ในช่วง ตั้งแต่ความถี่คัตออฟ (Cutoff Frequency) เป็นต้นไปผ่านแทนด้วยเครื่องหมาย fc ความถี่คัตออฟคือ ความถี่ ณ ขณะที่อัตราขยายของวงจรมีค่าลดลงเป็น 0.707 เท่าของอัตราขยายปกติ (-3 dB) บางครั้ง อาจเรียกความถี่นี้ได้ว่า ความถี่มุม ( Corner Frequency) ถ้ามีความถี่ที่ต่ าเกิน fc ผ่านวงจรจะลดทอน ขนาดความถี่นั้นจนมีค่าน้อยมาก ๆ จากในรูปเส้นสีน้ าเงินแสดงถึงผลของวงจรในทางความเป็นจริง ในช่วงที่ยอมให้ความถี่ผ่านได้เราเรียกว่า ช่วงผ่าน ( Pass Band) และช่วงที่ไม่ยอมให้ความถี่ผ่าน เรียกว่า ช่วงลดทอน (Stop band) ดังรูปภาพที่ 2.6

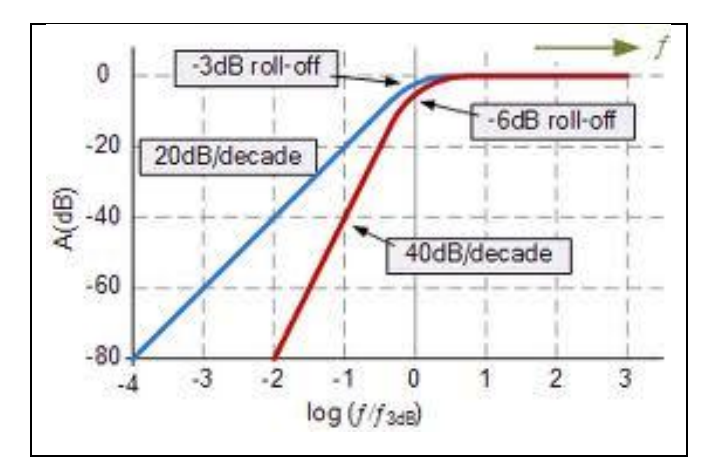

รูปที่ 2.6 ผลการตอบสนองความถี่

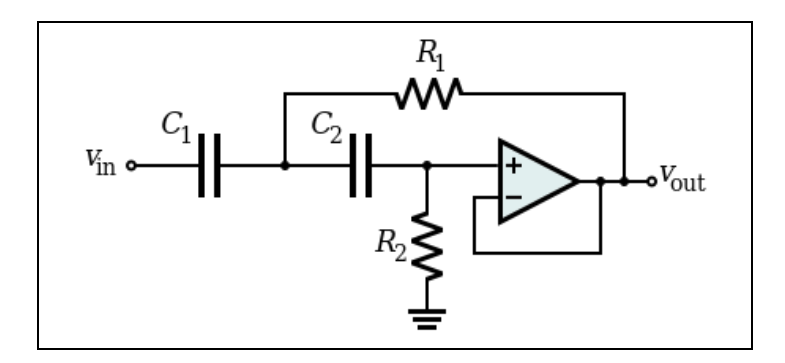

รูปที่ 2.7 วงจร Sallen-key HighPass Filter

จะสามารถค านวณหาค่า R1, R2 ,C1 และ C2 ได้จากสมการดังนี้

**fc= 1 2π R1R2C1C2 …………………………………….(2.1)**

## **2.5หลักการท างานของวงจรบีบอัดสัญญาณเสียง( Compressor )**

การบีบอัดสัญญาณเสียงคือการบีบอัดหรือกดสัญญาณเสียงเวลาที่สัญญาณเสียงที่เข้ามาเกิน ึกว่าระดับที่ตั้งเอาไว้ สัญญาณจะถูกลดขนาดลงมาในอัตราส่วนที่กำหนดเอาไว้ ส่วนเสียงที่ไม่เกิน กว่าระดับที่ตั้งไว้ก็จะปล่อยออกไปตามปกติ หน้าที่ของ Compressor คือท าให้ระดับสัญญาณเสียงที่ เบากับระดับเสียงที่ดังไม่ให้เกิดระยะห่างแตกต่างมากเกินไป

Compressor Inputคือสัญญาณที่เข้ามาก่อนที่ Compressor จะเริ่มทำงาน Compressor Output จะเป็นสัญญาณที่ออกมาหลังจากที่ Compressor ท างานแล้วที่ Compressor Gain ตรงนี้จะแสดงการ ทำงานของ Compressor ให้ดูตรง AttackTime ตรงส่วนนี้จะเป็นช่วงเวลาที่ Compressor เริ่มทำงาน หากเราตั้งค่า Attack Time ไว้สูง มันก็จะค่อยๆกดสัญญาณเสียงลงมาส่วน Release Timeเป็นการ แสดงการหยุดทำงานของ Compressor ดังรูปที่ 2.8

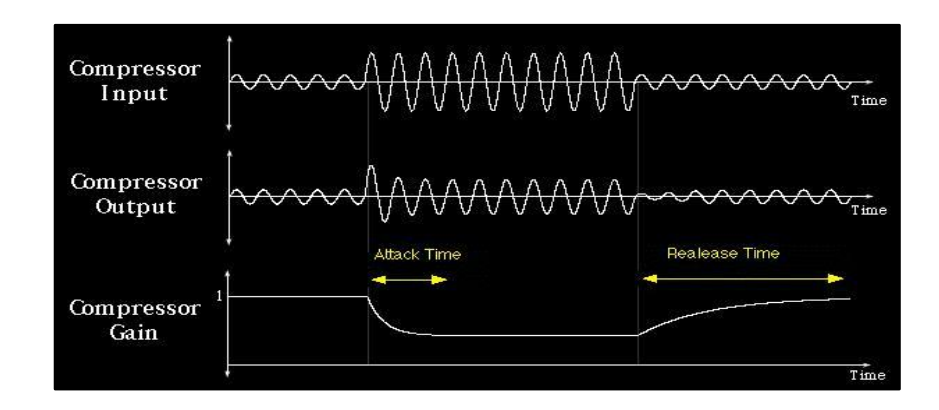

**รูปที่ 2.8**หลักการท างานของCompressor

#### **2.5.1การปรับค่าของ Compressor**

**Threshold** - เป็นค่าของระดับเสียง (dB) ที่ตั้งไว้เพื่อให้ Compressor เริ่มทำงานเมื่อ ระดับสัญญาณเกินค่า Thresholdที่ตั้งไว้ ก็จะเริ่มเกิดการ Compress ยิ่งค่า Threshold ตั้งไว้ต่ ามาก เท่าไหร่ ก็จะท าให้เสียงถูกบีบมากยิ่งขึ้นเท่านั้น

Ratio –หากPlotเป็นกราฟ Ratio จะเป็นตัวกำหนดความชั้นของกราฟ ซึ่งจะเป็นตัว บอกอัตราส่วนระหว่างสัญญาขาออก ต่อ สัญญาณขาเข้า อย่างเช่นการตั้งไว้ 2:1 หากสัญญาณขาเข้า แรงเกินค่า threshold ที่ได้ตั้งไว้ทุก ๆ 2 dB สัญญาณขาออกจะเพิ่มขึ้นเพียง 1 dB เท่านั้น และ หากยิ่ง ปรับค่า Ratio เพิ่มมากยิ่งขึ้นเท่าใหร่ ก็จะทำให้ Compressor ทำหน้าที่คล้ายกับ Limiter มากยิ่งขึ้น เท่านั้น เช่น หากตั้ง threshold ไว้ที่ 0 และตั้ง ratio เป็น infinity ก็จะเป็นการกำหนดให้สัญญาณขา ออกหยุดอยู่ที่ 2 dB เท่านั้น ไม่ว่าสัญญาณขาเข้าจะเพิ่มขึ้นเท่าไหร่ก็ตาม

Attack - เป็นตัวกำหนดให้ Compressor เริ่มทำงานช้าเร็วแค่ไหน เมื่อระดับเสียงเกิน จุดthreshold หากตั้งไว้ต่ำ ก็จะทำให้เสียงช่วงเวลาหนึ่งที่เกินค่า threshold ผ่านไปได้โดยไม่มีการ บีบอัคมักใช้ในการรักษา transient ของเสียง ไม่ให้ถูกบีบอัด ในขณะที่ตั้งค่า Attach ไว้ต่ำ ก็จะทำ ให้ Compressor ทำงานแทบจะในทันทีที่ ระดับเสียงเกินค่า Threshold เสียงที่ออกมาจะนุ่มราบเรียบ เนื่องจากไม่มี Transient

Release - เป็นตัวกำหนดให้ Compressor หยุดทำงาน เมื่อสัญญาณต่ำกว่าระดับ Threshold ที่กำหนดไว้ การตั้งก่า Release ต่ำมาก ๆ จะทำให้เกิดเสียงในลักษณะ Choppy, Jittery โดยเฉพาะเครื่องดนตรีที่ผลิตเสียงความถี่ต่ำ เช่น กีตาร์เบส หากตั้งให้นานขึ้นอีกหน่อยก็จะทำให้ ไม่เกิดอาการดังกล่าว การตั้งค่า Release นานมาก ๆ จะท าให้เกิดการบีบอัดเสียงในส่วนที่ไม่จ าเป็น ท าให้เกิดการ "Squashing" เสียง

**Hard KneeและSoft Knee** - ใช้เรียกลักษณะ Curve ณ. จุด Threshold, Kneeหมายถึง อัตราเร็วของการเริ่มบีบอัด หากตั้งไว้เป็น Hard Knee การบีบอัดจะเริ่มทันที เมื่อสัญญาณเกิดระดับ Threshold หากตั้งไว้เป็น Soft Knee การบีบอัดจะเริ่มทีละน้อย ซึ่งบางคนมักจะรู้สึกดีกว่า Knee แปลตรงๆตามตัวก็หมายถึง "หัวเข่า" ซึ่งก็คือช่วงงอ ( ดังรูปที่ 2.5**)** อธิบายตามภาพ Hard Knee คือ การงอแบบหักมุม ( ตามเส้นประสีแดงในรูป )การปรับแบบนี้เหมาะกับเพลงเร็วๆ ส่วน Soft Knee คือการงอแบบโค้ง ( ตามเส้นสีเขียวในรูป )การปรับแบบนี้ให้ความนุ่มนวลเหมาะกับเพลงช้า

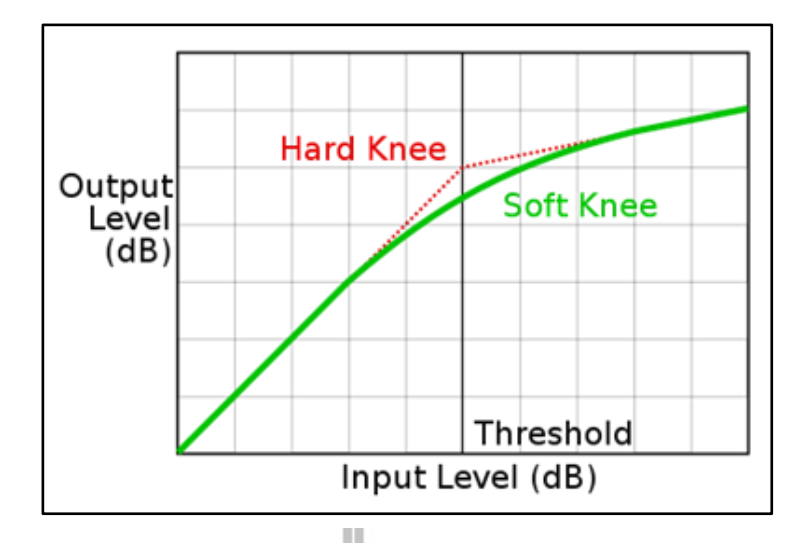

**รูปที่ 2.9**กราฟอธิบายลักษณะการท างานของ Knee

**Compressor Side Chain**- เป็น Insert jack ที่พบอยู่บน Compressor เพื่อส่งสัญญาณ ี่ เข้าขัดจังหวะสัญญาณที่ Compressor ใช้กำหนดการควบคุมระดับการบีบอัด หากไม่มีสัญญาณ ปล่อยเข้าไปใน Insert jack นี้ สัญญาณก็จะผ่านเข้า Compressorและทำงานตามปกติ แต่เมื่อไหร่ที่มี การส่งสัญญาณนี้เข้าไปก็จะทำให้ทางเดินเสียงที่ผ่าน Compressor ถูกตัดขาดการทำงานของ Side Chain จะคล้ายกันกับ "Effect Send" บน Console โดยผ่านสาย TRS ตัวอย่างเช่น สัญญาณที่ส่งเข้า ไป อาจถูกส่งออกมาEQก่อนเพื่อต้องการลดเสียง "L" หรือ Sibilance หรือ De-Essingแล้วจึงส่งกลับ เข้า Compressor สำหรับลักษณะการทำงานกับเสียงร้อง คือ จะใช้EQเพื่อเพิ่มระดับเสียงในความถี่ที่ ไม่ต้องการขึ้น (เช่น ประมาณ 4 KHz) ซึ่งจะท าให้ระดับเสียง ณ ความถี่นั้นเกินค่า Threshold ท าให้ Compressor ทำงาน ดังนั้นเสียง ณ ความถี่ที่กำหนดจะถูกลดระดับเสียงลงมา และ ปล่อยให้ความถี่ อื่น ๆ ผ่านไป ดังนั้นจึงเป็นการรักษาระดับ Dynamic ไว้และลดเสียงรบกวนที่ไม่ต้องการออกไป

**ปริมาณของ Compressor** - ในวงดนตรี Rock อาจมีการบีบอัดค่อนข้างสูง เช่น 10 dB ึก็ยังดูเหมือนว่าไม่มาก ในทางปฏิบัติ คงไม่มีกฎตายตัวว่าจะต้องกำหนดว่าควรใช้มากน้อยแค่ไหน จุดนี้เองที่ท าให้การใช้ Compressor เป็นงานที่สร้างสรรค์ส าหรับ Producer ตัวอย่างเช่น เราเคยได้ ถกปัญหาเรื่องที่เกิดจากการใช้ Release Time ที่น้อยมาก แต่หากใช้ Release Time น้อย ควบคู่ไปกับ ค่า Attack ที่มาก (Slow Attack) ก็จะท าให้เกิดผลดี คือ ยอมให้ Transient ของกลองผ่านไปได้ และ เกิด Pumping Effect ในตอนท้าย

#### **2.5.2การใช้Compressor**

 หลักการใช้ Compressor มีมาก Compressor / Limiter เป็นอุปกรณ์ที่ใช้ในการควบคุม ้ระดับเสียงโดยการบีบอัดไม่ให้สัญญาณออกไปมีความแรงมากเกินไป รวมทั้งทำหน้าที่อื่นๆ ด้วยก่อนจะศึกษาส่วนต่างๆของ Compressorเราต้องรู้ส่วนต่างๆของ Waveform ดังรูปที่ 2.10

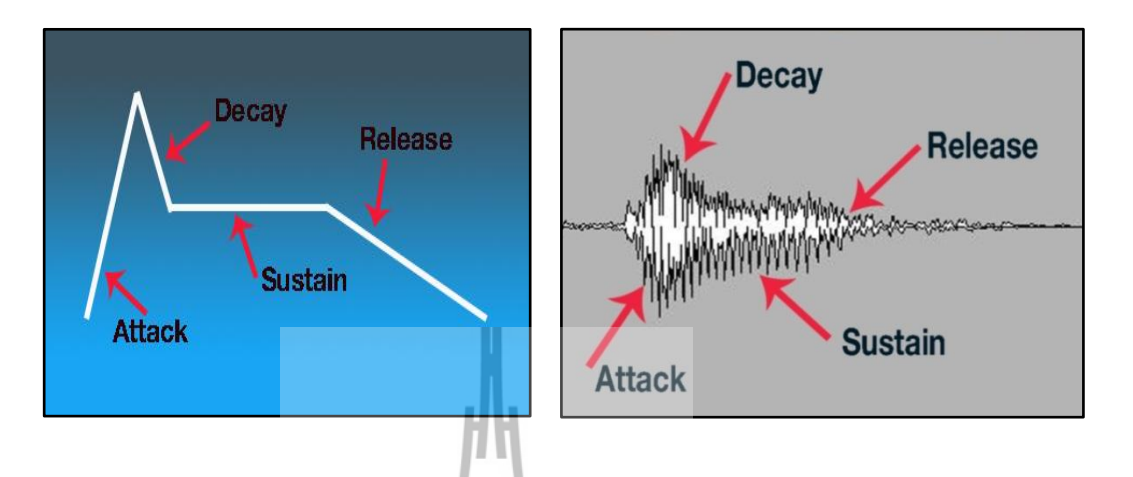

**รูปที่ 2.10**ส่วนต่างๆของ Waveform

- ี **Attack** คือช่วงที่ระดับความดังเริ่มต้นจากตำแหน่งสมดุลหรือตำแหน่งเริ่มต้นอาจเรียกอีก อย่างว่าช่วงเร่งความดังเข้าหาจุดสูงสุด
- **Decay**คือช่วงลดระดับความดังเข้าสู่ภาวะคงที่
- **Sustain**คือช่วงที่รักษาระดับความดังในเวลาหนึ่งอย่างสม่ าเสมอ
- Release คือช่วงเวลาที่ผ่อนระดับเสียงให้เบาลงจนเป็นเสียงเงียบไปในที่สุด<br>*Onena Burrald* S

### **2.6Level Detector**

เป็นวงจรคล้ายกับวงจรHalf Wave โดยสัญญาณเสียงจะผ่านไดโอด ซึ่งจะท าหน้าที่ยอมให้ ี้ สัญญาณ ที่อยู่ในฝั่งด้านบวกผ่านไปได้แล้วจะทำการกรองด้วยตัวเก็บประจุเพื่อทำให้เกิดแรงดัน DC คงที่และส่งเข้าไปในวงจรCompressorต่อไป

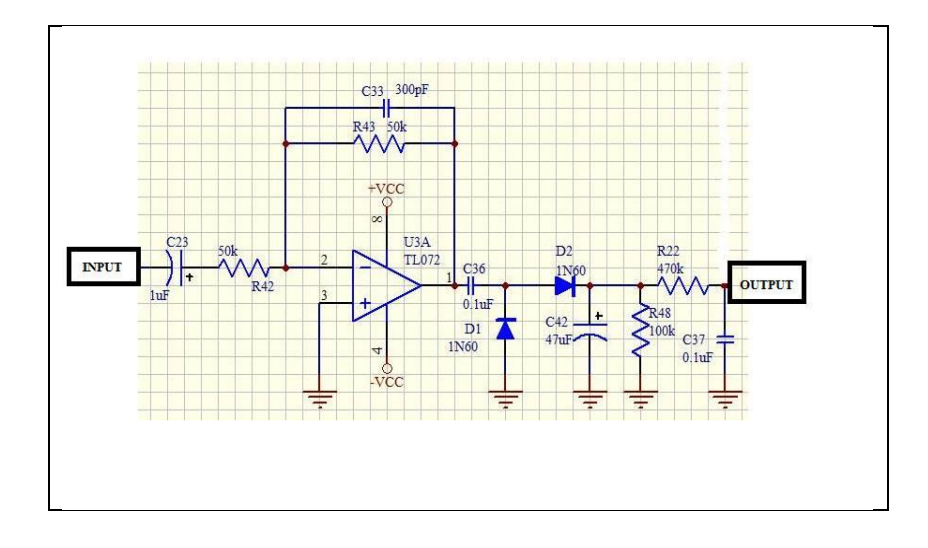

**รูปที่ 2.11**วงจรLevel Detector

## **2.7วงจรขยายสัญญาณแบบรวมสัญญาณ (Summing Amplifier)**

วงจรขยายสัญญาณแบบรวมสัญญาณ คือ วงจรออปแอมป์ที่รวมอินพุตตั้งแต่ 2 อินพุตขึ้น ไปมารวมกัน ดังรูปที่ 2.12

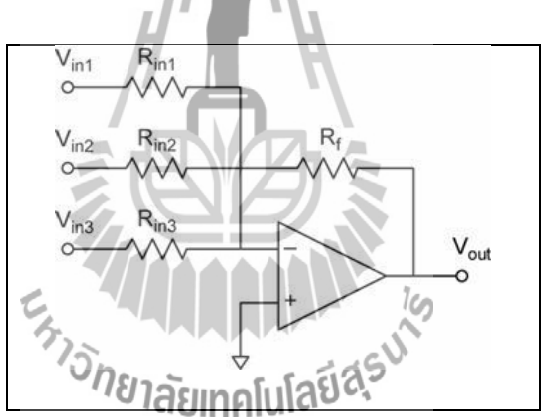

รูปที่ 2.12วงจรขยายสัญญาณแบบรวมสัญญาณ

พิจารณาจากรูป(สังเกตที่ขั้วบวก)จะได้

 $V(+)=0=V(-)$ 

พิจารณาที่โนด V(-)จากKCL;

$$
\left(\frac{v(-) - v_1}{R_1} + \frac{v(-) - v_2}{R_2} + \frac{v(-) - v_3}{R_3} + \frac{v(-) - v_0}{R_1} \right) = 0
$$

เมื่อแทนค่าV(-)ในสมการข้างต้น จะได้สมการความสัมพันธ์ระหว่างอินพุตและเอาท์พุต คือ

$$
\left(\frac{-V1}{R1} + \frac{-V2}{R2} + \frac{-V3}{R3} + \frac{-V0}{Rf}\right) = 0
$$
  
Vo=  $\left(\frac{Rf}{R1} V1 + \frac{Rf}{R2} V2 + \frac{Rf}{R3} V3\right)$ .................(2.2)

## **2.8หลักการพื้นฐานของออปแอมป์**

อุปกรณ์ออปแอมป์เป็นอุปกรณ์ทางอิเล็กทรอนิกส์ชนิดหนึ่ง ที่สร้างขึ้นมาโดยโครงสร้าง ภายในนั้นจะประกอบด้วยสารกึ่งตัวอยู่หลายชนิด เช่น อุปกรณ์ทรานซิสเตอร์อุปกรณ์มอสเฟต อุปกรณ์ไดโอดและยังมีตัวต้านทานโดยอุปกรณ์ทั้งหมดนี้จะถูกประกอบและต่อรวมกันที่อยู่ในรูป ของวงจรรวมที่เรารู้ในชื่อที่เรียกว่า ไอซี ซึ่งวงจรรวมที่ได้จะมีลักษณะของวงจรเป็นวงจรขยาย สัญญาณ โดยมีอัตราการขยายแรงดันที่สูงซึ่งเราสามารถเขียนสัญลักษณ์ของออปแอมป์ ที่แสดงถึง ลักษณะโครงสร้างพื้นฐานของอุปกรณ์ออปแอมป์ดังรูปที่ 2.13

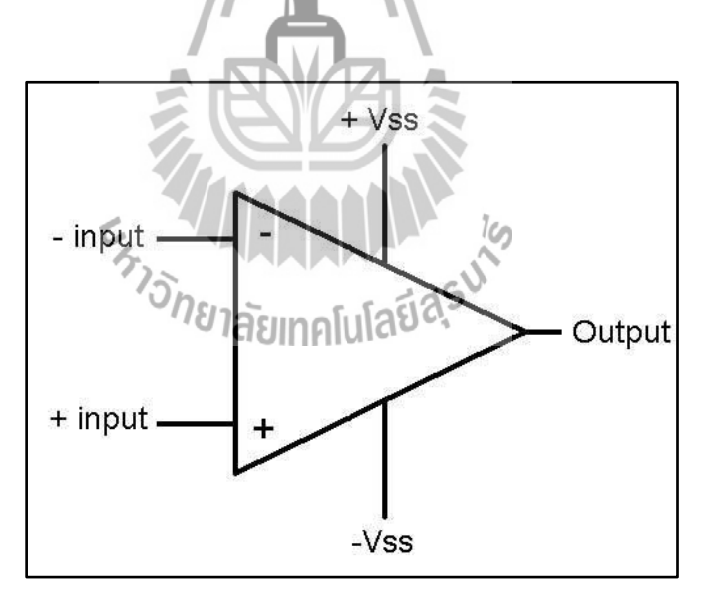

รูปที่2.13ลักษณะโครงสร้างพื้นฐานของอุปกรณ์ออปแอมป์

จากในรูปที่ 2.13จะเห็นถึงลักษณะโครงสร้างพื้นฐานของอุปกรณ์ออปแอมป์ซึ่งคุณสมบัติ โดยทั่วไปของออปแอมป์นั้นจะมีคุณสมบัติพื้นฐานดังนี้ คือ อินพุ ทอิมพีแดนซ์จะมีค่าที่สูงเอาต์พุ ้ ทอิมพีแดนซ์จะมีค่าต่ำ และอัตราขยายแรงดันจะมีค่าที่สูงมากดูจากลักษณะโครงสร้างพื้นฐานของ อุปกรณ์ออปแอมป์นั้นจะประกอบด้วยขาที่จะน ามาใช้งานดังต่อไปนี้คือ

- ขาอินพุตลบของออปแอมป์ โดยมีไว้เพื่อป้อนสัญญาณที่เป็นได้ทั้งสัญญาณไฟกระแสตรง และสัญญาณไฟกระแสสลับ ซึ่งสัญญาณที่ถูกป้อนเข้าไปที่ขาอินพุทลบ

-ขาอินพุตบวกของออปแอมป์ โดยมีไว้เพื่อป้อนสัญญาณที่เป็นได้ทั้งสัญญาณไฟกระแสตรง และสัญญาณไฟกระแสสลับ ซึ่งสัญญาณที่ถูกป้อนเข้าไปที่ขาอินพุทบวก

- ขา เอาท์พุตโดยมีไว้เพื่อบอกถึงสภาวะการทำงานของออปแอมป์ ซึ่งจะเกิดขึ้นจากการที่เรา ท าการป้อนสัญญาณเข้าที่ขาอินพุททั้งสองของออปแอมป์

-ขาป้อนไฟบวก โดยจะมีค่าแรงดันไฟประมาณ 9โวลต์ ถึง 18โวลต์ ซึ่งโดยทั่วไปแล้วเราจะ ใช้แรงดันไฟประมาณ 15โวลต์

- ขาป้อนไฟลบ โดยจะมีค่าแรงดันไฟประมาณ - 9 โวลต์ ถึง -18 โวลต์ ซึ่งโดยทั่วไปแล้วเรา จะใช้แรงดันไฟประมาณ -15 โวลต์

การที่จะน าอุปกรณ์ออปแอมป์ไปใช้งานและมีการใช้งานที่เกิดประสิทธิภาพสูงสุดนั้น เรา จะต้องท าความเข้าใจในคุณสมบัติของออปแอมป์ดังต่อไปนี้ คือ คุณสมบัติของออปแอมป์ในอุดม คติ ซึ่งก็สามารถที่จะเขียนวงจรสมบูรณ์ได้ดังแสดงในรูปที่ 2.14

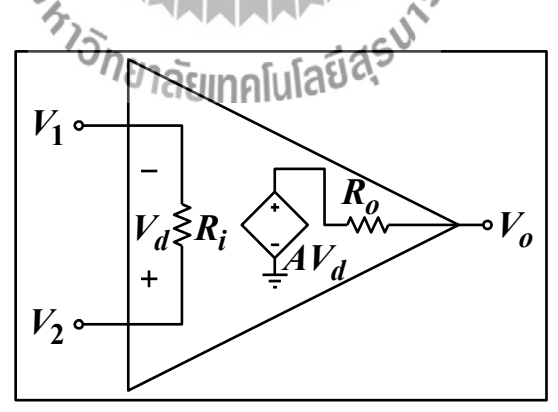

รูปที่ 2.14ลักษณะของวงจรสมบูรณ์ของออปแอมป์ในอุดมคติ

จากรูปที่ 2.13 จะเป็นลักษณะของวงจรสมบูรณ์ของออปแอมป์ในอุดมคติ ซึ่งถ้าพิจารณาดู แล้วก็จะเห็นว่าขาบวก(+)และขาลบ(-) นั้นต่อไม่ครบวงจร ซึ่งก็หมายความว่าค่าของกระแสที่ไหล เข้าขาอินพุทของออปแอมป์ทั้งสองขานั้นมีค่าเป็นศูนย์นั้นเอง หรือจะกล่าวอีกนัยหนึ่งก็คือไม่มี กระแสที่ไหลเข้าที่ขาอินพุทของออปแอมป์ และถ้าเราพิจารณาถึงค่าของความต้านทานที่ขาอินพุท ของออปแอมป์ หรือค่าความต้านทานอินพุทก็จะพบว่ามันจะมีค่าเป็นอนันต์ และในส่วนของ อัตราขยายแรงดันลูปเปิด หรือที่เราเรียกว่า เปิดลูปก็จะมีค่าเป็นอนันต์ และค่าความต้านทาน เอาท์พุทนั้นจะมีค่าเป็นศูนย์ซึ่งทั้งหมดที่ได้กล่าวนี้ก็คือออปแอมป์ในอุดมคติแต่ในทางปฏิบัตินั้น ้มันไม่ได้เป็นไปตามคุณสมบัติของออปแอมป์ในอุดมคติ เพราะว่าเราสามารถที่จะทำการสร้างหรือ ้ออกแบบออปแอมป์ในอุดมคติได้ แต่เราสามารถที่จะสร้างและออกแบบออปแอมป์ที่จะนำมาใช้ งานจริงให้มีคุณสมบัติที่ใกล้เคียงกับออปแอมป์ในอุดมคติได้ โดยเป็นการเปรียบเทียบคุณสมบัติ ึ ของออปแอมป์ที่จะนำมาใช้งานจริงกับออปแอมป์ในอุดมคติ ซึ่งจะเห็นได้ว่ามีพารามิเตอร์หลายตัว ที่เกี่ยวข้องกับตัวอุปกรณ์ออปแอมป์ที่เราจะต้องนำไปใช้พิจารณาในการออกแบบวงจรในการใช้ งานจริง ซึ่งถ้าพิจารณาดูแล้วก็จะเห็นว่าภายในนั้นก็จะมีตัวต้านทานทางด้านอินพุท และตัว ต้านทานทางด้านเอาท์พุทต่ออยู่ด้วย ซึ่งก็จะมีค่าอยู่ค่าหนึ่ง โดยที่ออปแอมป์แต่ละเบอร์นั้นก็จะมีค่า ดังกล่าวนี้แตกต่างกันไป ดังเช่นที่ได้แสดงการเปรียบเทียบคุณสมบัติของออปแอมป์ที่ใช้งานจริง กับออปแอมป์ในอุดมคติ

### **2.8.1 วงขยายแบบกลับเฟส**

 วงจรขยายที่ป้อนสัญญาณอินพุ ท เข้าที่ขาอินเวอร์ติ้ง หรือขาลบ ซึ่งจะให้เอาท์พุทที่มีลักษณะ สัญญาณที่กลับเฟสกับสัญญาณอินพุท180 องศาเป็นวงจรขยายได้ทั้งสัญญาณตรงและสัญญาณแบบ สลับอัตราการขยายแบบลูปปิด  $_{\rm{CL}}$ จากE $_{\rm{H}}$ ไปสู่ $_{\rm{V_0}}$ ขึ้นอยู่กับ $_{\rm{R,1}}$ เละ $_{\rm{R,2}}$ ดังรูปที่ 2.13

1. ในกรณี $\mathrm{V_{0}}$ ไม่อิ่มตัว (Saturation) ความต่างศักย์ระหว่างขาอินพุทบวกและลบ ( $\mathrm{E_{d}}$ ) จะเท่ากับศูนย์

2.ปริมาณกระแสที่ไหลเข้าขาอินพุททั้งสองจะมีค่าน้อยมากจนคิดว่าไม่มีกระแสไหลเข้า

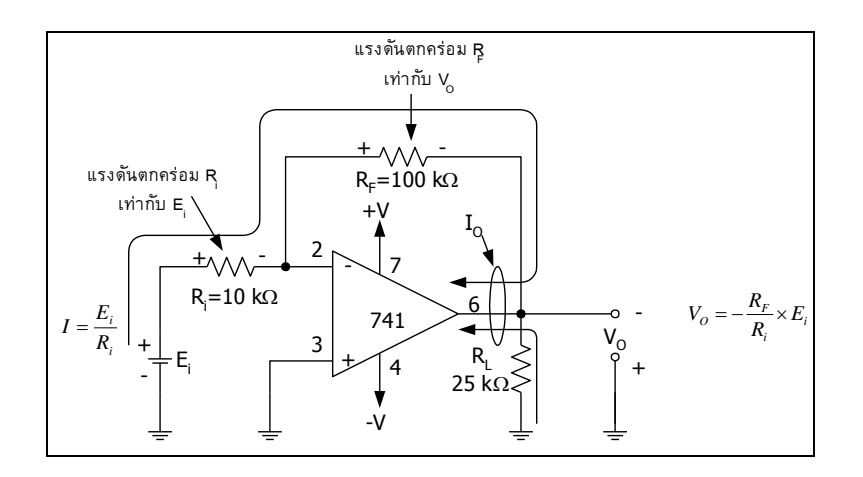

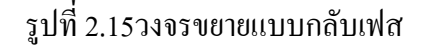

### **2.9 หลักการพื้นฐานของทรานซิสเตอร์**

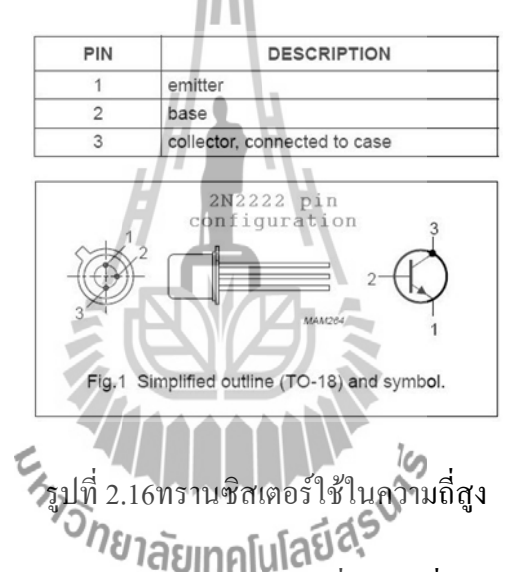

ทรานซิสเตอร์ (transistor) เป็นอุปกรณ์สารกึ่งตัวน าที่สามารถควบคุมการไหลของ อิเล็กตรอนได้ ใช้ท าหน้าที่ ขยายสัญญาณไฟฟ้า , เปิด/ปิดสัญญาณไฟฟ้า, ควบคุมแรงดันไฟฟ้าให้ ึ คงที่, หรือกล้ำสัญญาณไฟฟ้า ( modulate) เป็นต้น การทำงานของทรานซิสเตอร์เปรียบได้กับวาล์ว ควบคุมที่ท างานด้วยสัญญาณไฟฟ้าที่ขาเข้า เพื่อปรับขนาดกระแสไฟฟ้าขาออกที่จ่ายมาจาก [แหล่งจ่ายไฟ](http://th.wikipedia.org/wiki/%E0%B9%81%E0%B8%AB%E0%B8%A5%E0%B9%88%E0%B8%87%E0%B8%88%E0%B9%88%E0%B8%B2%E0%B8%A2%E0%B9%84%E0%B8%9F)

ทรานซิสเตอร์ประกอบด้วยวัสดุเซมิคอนดักเตอร์ที่มีอย่างน้อยสามขั้วไฟฟ้าเพื่อเชื่อมต่อกับ วงจร ภายนอก แรงดันหรือกระแสไฟฟ้าที่ป้อนให้กับขั้วทรานซิสเตอร์หนึ่งคู่ จะมีผลให้เกิดการ เปลี่ยนแปลงในกระแสที่ไหลผ่านในขั้วทรานซิสเตอร์อีกคู่หนึ่ง เนื่องจากพลังงานที่ถูกควบคุม (เอาต์พุต)จะสูงกว่าพลังงานที่ใช้ในการควบคุม (อินพุท) ทรานซิสเตอร์จึงสามารถขยายสัญญาณได้ ปัจจุบัน บางทรานซิสเตอร์ถูกประกอบขึ้นมาต่างหากแต่ยังมีอีกมากที่พบฝังอยู่ใน แผงวงจรรวม

ทรานซิสเตอร์ที่ถูกตั้งชื่ออย่างนี้ก็เพราะว่ามันเปิดให้กระแสไหลผ่านโดยใช้ 2 pole คือ ptype และ n-type. bipolar junction transistor เป็นทรานซิสเตอร์ชนิดแรกที่ถูกผลิตแบบ mass production และผลิตขึ้นโดยการรวม junction ไดโอดสองตัว โดยอาจเป็นชั้นบางๆของสารกึ่งตัวนำ ชนิด p สองชั้น คั่นกลางด้วย เซมิคอนดักเตอร์ชนิด n (ทรานซิสเตอร์ p-n-p) หรือชั้นบางๆของสาร กึ่งตัวน าชนิด n สองชั้น คั่นกลางด้วย เซมิคอนดักเตอร์ชนิด p (ทรานซิสเตอร์ n-p-n) การสร้างแบบ นี้ทำให้เกิดสอง [p-n junction](http://th.wikipedia.org/wiki/%E0%B8%A3%E0%B8%AD%E0%B8%A2%E0%B8%95%E0%B9%88%E0%B8%AD_p-n) ใต้แก่ junction Base-Emitter และ junction Base-Collector แยกจากกัน ด้วยพื้นที่บางๆของสารกึ่งตัวนำ ที่รู้จักกันว่าเป็นพื้นที่ Base (junctionไดโอดสองตัวต่อสายถึงกัน โดยไม่ใช้พื้นที่แทรกแซงกึ่งตัวนำร่วมกันก็จะไม่ทำให้เป็นทรานซิสเตอร์ได้)ดังรูปที่ 2.17

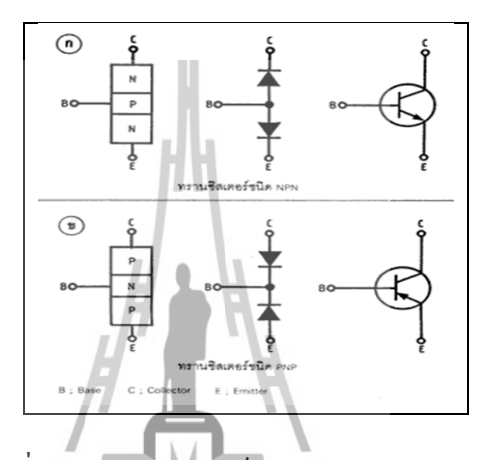

รูปที่2.17ทรานซิสเตอร์ชนิด NPN และPNP

BJTs มีสามขาซึ่งตรงกับสามชั้นของสารกึ่งตัวนำ คือ emitter, base และ collector ซึ่งมี ประโยชน์ในการขยายสัญญาณ เพราะกระแสระหว่าง base และ emitter สามารถควบคุมกระแส ระหว่าง collector และ emiiterที่ใหญ่กว่าได้. ทรานซิสเตอร์ n-p-n ใน active region junction emitter-base ถูก forward biased (อิเล็กตรอนและ hole มารวมตัวกันใหม่ที่ junction) และ อิเล็กตรอนจะถูกฉีดเข้าไปใน base region เนื่องจาก base แคบ อิเล็กตรอนส่วนใหญ่จะกระจายออก จนท าให้ junction base-collector กลายเป็น reverse-biased (อิเล็กตรอนและ hole จะถูกรวมตัวกันที่ junction และ ย้ายออกจาก junction นั้น)และอิเล็กตรอนเหล่านั้นจะถูกกวาดเข้าไปใน collector; บางทีหนึ่งในร้อยของอิเล็กตรอนจะรวมตัวกันใหม่ใน base ซึ่งเป็นกลไกที่โดดเด่นในกระแส base. โดยการควบคุมจำนวนของอิเล็กตรอน ที่สามารถออกจาก base จำนวนอิเล็กตรอนที่เข้าไปที่ collector สามารถถูกควบคุมได้. กระแส collector มีค่าประมาณ  $\beta$  (common-emitter current gain) ี เท่าของกระแส base. ปรกติมีค่า มากกว่า 100 สำหรับทรานซิสเตอร์สัญญาณขนาดเล็ก แต่จะค่าน้อย กว่าในทรานซิสเตอร์ที่ออกแบบมาส าหรับการใช้งานพลังงานสูง

ี่ ซึ่งแตกต่างจากทรานซิสเตอร์ field-effect (ดด้านล่าง), BJTเป็นอปกรณ์ที่มีค่าอินพุตอิมพีแดนซ์ต่ำ, เมื่อแรงคัน base-emitter  $(\mathrm{V_{\mathrm{be}}} )$  เพิ่มขึ้น, กระแส base-emitter ก็เพิ่มขึ้นด้วย และด้วยเหตุนี้ กระแส

collector-emitter (I $_{\rm ce}$  ก็เพิ่มขึ้นแบบ exponential เป็นไปตามแบบไดโอดของ Shockley และรูปแบบ ของ Ebers-Moll. เพราะความสัมพันธ์แบบ exponential นี้ BJT จึงมี transconductanceสูงกว่า FET Bipolar transistor สามารถถูกท าให้มีกระแสไหลได้โดยการเปิดหน้ากับแสง เพราะการดูดซึม ของโฟตอนใน base region ทำให้เกิด photocurrent ที่ทำหน้าที่เป็นกระแส base; กระแส collector จะมีขนาด βเท่าของ photocurrent.อุปกรณ์ที่ออกแบบมาเพื่อวัตถุประสงค์นี้ มีช่องหน้าต่างที่ โปร่งใสในแพคเกจและจะเรียกว่า phototransistors

#### **2.9.1 ทรานซิสเตอร์เป็นสวิตช์**

ี ทรานซิสเตอร์ถูกใช้กันทั่วไปให้ทำหน้าที่เป็นสวิตช์อิเล็กทรอนิกส์ , ทั้งสำหรับการใช้งาน พลังงานสูง เช่น switched-mode power supplies และ สำหรับการใช้งานพลังงานต่ำ เช่น [ลอจิกเกต](http://th.wikipedia.org/wiki/%E0%B8%A5%E0%B8%AD%E0%B8%88%E0%B8%B4%E0%B8%81%E0%B9%80%E0%B8%81%E0%B8%95) ในวงจรทรานซิสเตอร์แบบ emitter ลงกราวด์ ตามรูป เป็นวงจรสวิตช์ไฟแสงสว่างที่ในสถานะปกติ จะ OFF หลอดไฟก็จะ *ปิด* เมื่อแรงดันไฟฟ้าที่ base สูงขึ้น, กระแส emitter และ collector (I ce ) เพิ่มขึ้นแบบ exponential จนอิ่มตัว (อังกฤษ: saturate) แรงดันที่ collector จะลดลงเข้าใกล้ emitter (หรือใกล้ศูนย์) กระแส I ู จะ ไหลผ่านโหลดเต็มที่ ซึ่งในวงจรนี้คือหลอด ไฟ ทำให้หลอด ไฟ"เปิด" เราจึงเรียกสถานะของสวิตช์ในขณะนี้ว่า *ON*

การให้กระแสที่ base (Ip) อย่างเพียงพอเป็นปัญหาที่สำคัญในการใช้ทรานซิสเตอร์ให้ทำงานเป็น สวิตช์. ทรานซิสเตอร์ให้ gain เป็นกระแส จึงได้กระแสค่อนข้างมากที่ collector ที่จะถูกสลับ โดย กระแสที่มีขนาดเล็กใน base อัตราส่วนของกระแสเหล่านี้แตกต่างกันไป ขึ้นอยู่กับชนิด ของ ทรานซิสเตอร์และแม้กระทั่งทรานซิสเตอร์ประเภทเดียวกันก็แตกต่างกัน ขึ้นอยู่กับกระแสใน collector ในตัวอย่างวงจรสวิทช์ไฟฟ้าแสงสว่างที่แสดง จะมีตัวต้านทานที่ต้องเลือก(สมมติว่าเป็น 1K)ให้มีขนาดที่ให้กระแสที่ base มีเพียงพอ เพื่อให้แน่ใจว่าทรานซิสเตอร์จะท างานอิ่มตัว ในวงจรสวิตช์ใดๆ ค่าของแรงดันไฟฟ้า อินพุต จะถูกจ่ายให้มีขนาดที่จะทำให้ได้ เอาต์พุต เป็น OFF หรือ ON โดยสมบรณ์ ทรานซิสเตอร์จึงจะทำหน้าที่เป็นสวิตช์ที่ดีและการทำงานแบบนี้ เป็นเรื่อง ธรรมดาใน วงจรดิจิตอลที่ต้องการเพียง "OFF" และ "ON" เท่านั้นดังรูปที่ 2.18

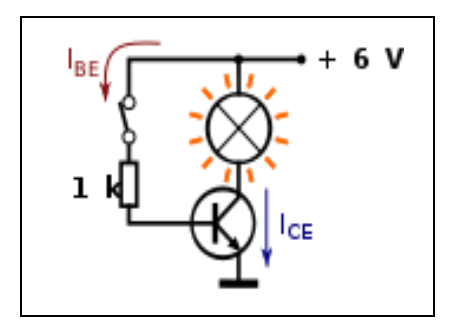

**รูปที่2.18**ทรานซิสเตอร์ใช้เป็นสวิตช์

# **2.9.2 ทรานซิสเตอร์เป็นเครื่องขยาย**

เครื่องขยายแบบ common-emitter ได้รับการออกแบบเพื่อที่ว่า การเปลี่ยนแปลงเล็กๆ ใน แรงดันไฟฟ้า ( $\rm V_{in}$ ) ทำให้เกิดการเปลี่ยนแปลงเล็กๆในกระแส base ของ ทรานซิสเตอร์; การขยาย กระแสของทรานซิสเตอร์รวมกับคุณสมบัติของวงจรทำให้การเปลี่ยนแปลงขนาดเล็กของ  $\mathbf{V}_{\text{\tiny in}}$  ทำให้ การเปลี่ยนแปลงขนาดใหญ่ของ  $\rm{V_{out}}$ วงจรขยายด้วยทรานซิสเตอร์ตัวเดียวมีรูปแบบหลายอย่าง มีทั้ง แบบขยายกระแส หรือแบบขยาย แรงดันไฟฟ้า หรือทั้งสองแบบตั้งแต่โทรศัพท์มือถือไปยัง โทรทัศน์ ผลิตภัณฑ์จำนวนมากรวมทั้งเครื่องขยายเสียง เครื่องส่งวิทยุและเครื่องประมวลสัญญาณ ี เครื่องขยายสัญญาณเสียงด้วยทรานซิสเตอร์เครื่องแรกให้กำลังไม่กี่ร้อยมิลลิวัตต์ แต่กำลังและความ ชัดเจนของเสียงค่อยๆเพิ่มขึ้น เมื่อทรานซิสเตอร์ที่ดีกว่าถูกผลิตขึ้น และสถาปัตยกรรมเครื่องขยาย ได้รับการพัฒนาขึ้นดังรูปที่ 2.19

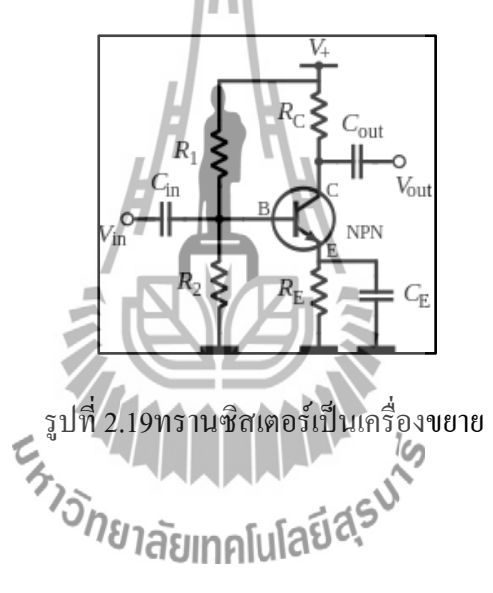

# **บทที่3 การออกแบบโครงงาน**

#### **3.1บทน า**

สัญญาณเสียงอินพุทส่งเข้าสู่วงจรกรองความถี่แต่ละย่านมี3ย่านความถี่คือ 1.Sallen-Key Low Pass Filter เพื่อกรองสัญญาณไม่เกิน400Hz 2.Sallen-key Band Pass Filterเพื่อกรองสัญญาณความถี่ 400Hzถึง1.3 kHz3**.**Sallen-key High Pass Filterเพื่อกรองความถี่ตั้งแต่ 1.3kHz ขึ้นไปแล้วส่ง สัญญาณไปวงจร Compressor ในแต่ละย่านความถี่และมีสัญญาณเอาต์พุทของวงจร Compressor ี ส่วนหนึ่งส่งไปที่ วงจรLevel Detectorเพื่อทำการวัดระดับแรงดันของสัญญาณแล้วส่งไปไบแอสขา เบสของทรานซิสเตอร์แต่ละย่านความถี่เพื่อบีบอัดสัญญาณเสียงในแต่ละย่านความถี่ที่ตั้งไว้จากนั้น ก็จะน าทั้ง 3 สัญญาณที่ได้มารวมเข้ากันด้วย วงจรขยายสัญญาณแบบรวมสัญญาณ ( Summing Amplifier)เพื่อให้ได้สัญญาณเสียงเดิมแล้วส่งไปยังวงจร Sallen-Key Low Pass Filter เพื่อกรอง สัญญาณไม่เกิน 30kHz แล้วทำการส่งออกไปยังเอาต์พุทต่อไป

ดังนั้นในส่วนของบทนี้จะกล่าวถึงการออกแบบ MultibandCompressor ซึ่งแบ่งออกเป็น 7 ส่วนได้แก่1.Sallen-Key Low Pass Filter 2Sallen-keyBand Pass Filter, 3Sallen-key High Pass-Filter4.Level Detector 5.Compressor6.วงจรขยายสัญญาณแบบรวมสัญญาณ ( Summing-Amplifier)และ7. วงจรSallen-Key Low Pass Filterตลอดจนใด้มีการออกแบบวงจร กรองความถี่ใน ย่านต่าง ๆและการออกแบบวงจร Compressor โดยใช้โปรแกรม Protel 99 seเพื่อออกแบบ Print *้า<sub>ววิทยาลัย*เทคโนโลยีสุร<sup>ง</sup></sub> Circuit Board (PCB)

### **3.2องค์ประกอบและหลักการท างานของMultiband Compressor**

หลักการทำงานของ Multiband Compressor จะเริ่มจากสัญญาณเสียงที่ส่งเข้าส่วงจรกรอง ความถี่แต่ล่ะย่านมี3ย่านความถี่1.Sallen-Key Low Pass Filterเพื่อกรองความถี่ให้ไม่เกิน 400 Hz 2. Sallen-key Band Pass Filterเพื่อกรองสัญญาณความถี่400Hz ถึง1.3kHz 3.Sallen-key High Pass Filter เพื่อกรองความถี่ตั้งแต่ 1.3kHzขึ้นไปแล้ววงจรแต่ละย่านความถี่จะท างานเหมือนกันคือ ี สัญญาณดังกล่าวจะเข้าสู่วงจร Compressorเพื่อทำการบีบอัดสัญญาณเสียงแล้วส่งออกเอาต์พุท ก่อน ท าการCompressorต้องตรวจสอบสัญญาณเสียงด้วยวงจร Level Detectorโดยที่วงจรLevel Detector จะเปลี่ยนจากสัญญาณ AC ให้เป็นสัญญาณ DC ตามความแรงของสัญญาณเอาต์พุทของวงจร Compressor จากนั้นสัญญาณDCดังกล่าวก็จะเข้าวงจรCompressorโดยสัญญาณDCจะเข้าไปไบแอส ี ขาเบสของทรานซิสเตอร์เพื่อกำหนดวงจรว่าจะบีบอัดสัญญาณเสียงขณะใดโดยถ้ามีสัญญาณ

ี เอาต์พุตที่ออกจากวงจร Compressor ต่ำกว่าเกณฑ์ที่กำหนด จะยังไม่ทำการบีบอัดสัญญาณเสียงแต่ ้ถ้ามีสัญญาณเสียงสูงกว่าเกณฑ์ที่กำหนดจะเริ่มทำการบีบอัดสัญญาณเสียงจากนั้นสัญญาณก็เข้าไปที่ วงจรSumming Amplifierเพื่อรวมสัญญาณทั้งหมดแล้วส่งไปยังวงจร Sallen-Key Low Pass Filter เพื่อกรองความถี่ไม่ให้เกิน30 kHzซึ่งจะแสดงดังบล็อกไดอะแกรม ดังรูปที่3.1

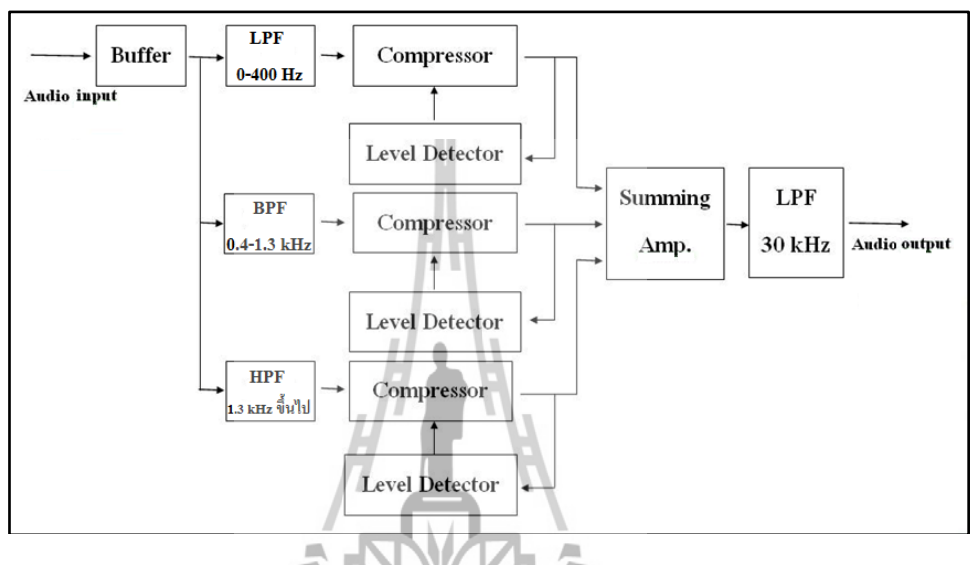

รูปที่ 3.1บล็อกไดอะแกรมMultibandCompressor

#### **3.3วงจรSallen-Key Low Pass Filter**

โดยทั่วไปลักษณะของสัญญาณสียงจะมีการแบ่งย่านความถี่ออกเป็น 3 ย่านคือ 1.ย่านความถี่ต่ำ 2.ย่านความถี่กลาง 3.ย่านความถี่สูง โดยย่านความถี่ต่ำเราจะทำการกรองสัญญาณ ด้วยวงจรSallen-Key Low Pass Filter ที่มีความถี่ไม่เกิน 400 Hzเช่นสัญญาณเสียงทุ้มสัญญาณ เหล่านี้จะมีความถี่ไม่เกิน 400 Hz ออกแบบวงจรดังรูปที่ 3.2

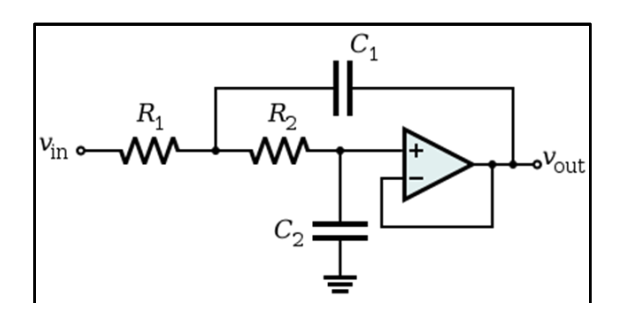

รูปที่ 3.2วงจรSallen-Key Low Pass Filter

จากรูปที่ 3.2ในวงจรนี้เราจะออกแบบ Sallen-keyLow Pass Filterที่มี Cutoff Frequency 400 Hz โดยการคำนวณค่าความต้านทานและค่าตัวเก็บประจุตามสมการที่ 2.1 ได้ดังนี้

fc= 1 2π R1R2C1C2 ………………………..…………...(2.1) R1 = 220 k<sup>Ω</sup> R2 = 220 k<sup>Ω</sup> **C1** = 2.2nF **C2** = 1 nF fc= 1 2π 220kΩ 220kΩ 2.2nF 1nF fc=487.73Hz

จากผลการค านวณจากสมการที่ 3.1 จะเห็นว่าค่าความต้านทานและตัวเก็บประจุ จะท าให้ค่า Cutoff Frequency= 487.73Hz ซึ่งเป็นCutoff Frequency ที่ใช้งานไม่ได้โดยการใช้งานจริงเราจะ ออกแบบวงจรSallen-Key Low Pass Filter2ตัวซึ่งจะท างานรวมกัน โดยสามารถออกแบบวงจรได้ ดังรูปที่ 3.3

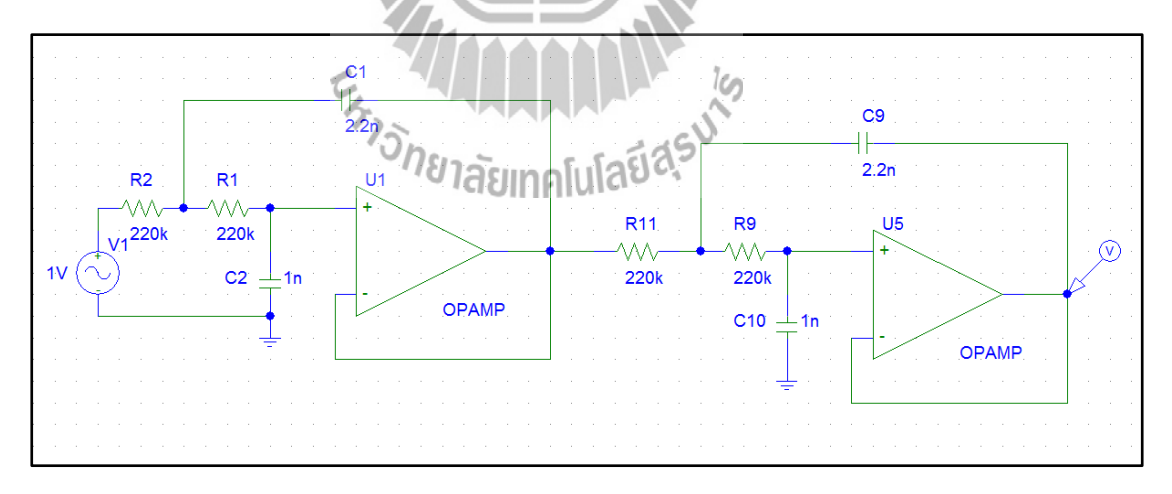

รูปที่ 3.3 วงจรSallen-Key Low PassFilter 2ตัว

จากผลการออกแบบ วงจร Sallen-Key Low Pass Filter2 ตัว สามารถจำลองผลกาตอบสนอง ของความถี่CutoffFrequency-3dB อยู่ที่ความถี่ 420 Hzซึ่งได้ไกล้เคียงกับค่าที่ต้องการดังรูปที่ 3.4

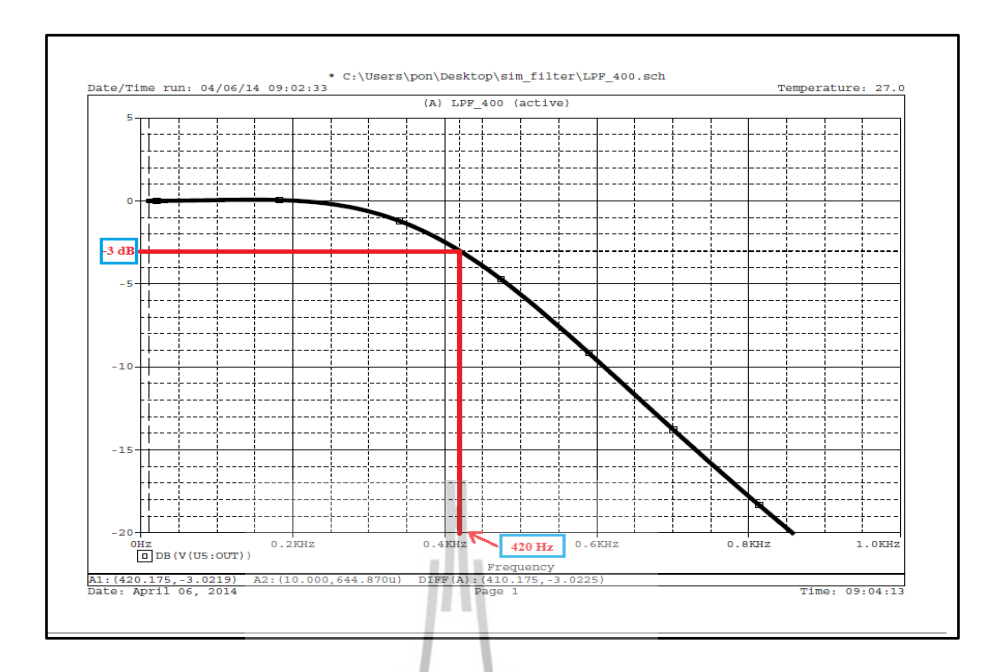

รูปที่ 3.4ค่า Cutoff FrequencyวงจรSallen-Key Low PassFilter

### **3.4วงจรSallen-key Band Pass Filter**

โดยทั่วไปลักษณะของสัญญาณสียงจะมีการแบ่งย่านความถี่ออกเป็น 3 ย่านคือ 1.ย่านความถี่ต่ำ 2.ย่านความถี่กลาง 3.ย่านความถี่สูง โดยย่านความถี่กลางจะทำการกรองสัญญาณ ด้วยวงจรSallen-Key BandPass Filter ที่มีความถี่ตั้งแต่400 Hz ถึง 1.3 kHz เช่นสัญญาณเสียงมนุษย์ สัญญาณเหล่านี้จะมีความถี่ตั้งแต่ 400 Hz ถึง 1.3 kHz เป็นต้น ออกแบบวงจรดังรูปที่ 3.5

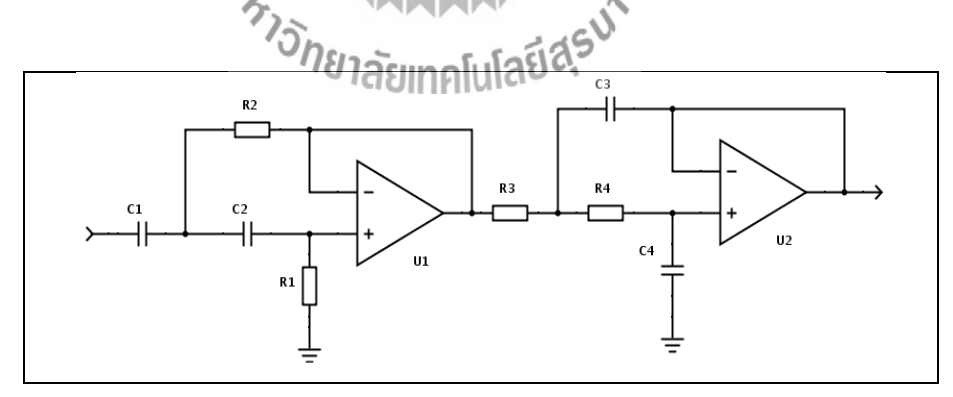

รูปที่ 3.5วงจรSallen-key Band Pass Filter

จากรูปที่ 3.5ในวงจรนี้เราจะออกแบบ Sallen-keyที่มี Cutoff Frequency 400Hz

โดยการคำนวณค่าความต้านทาน และค่าตัวเก็บประจุสมการที่ 3.1 ได้ดังนี้

fc= 1 2π R3R4C3C4 ………....………………..……..……..(2.1) R3 = 220 kΩ R4 = 220 kΩ C3 = 2.2nF C<sup>4</sup> = 1 nF fc= 1 2π 220kΩ 220kΩ 2.2nF 1nF fc= 487.73 H<sup>z</sup>

จากผลการค านวณจากสมการที่ 3.1 จะเห็นว่าค่าความต้านทานและตัวเก็บประจุ จะท าให้ ค่าCutoff Frequency = 487.73 Hz ซึ่งเป็น Cutoff Frequencyที่ใช้งานได้โดยการใช้งานจริงจะ ออกแบบวงจรSallen-KeyBandPassFilter ออกแบบวงจรได้ดังรูปที่ 3.6

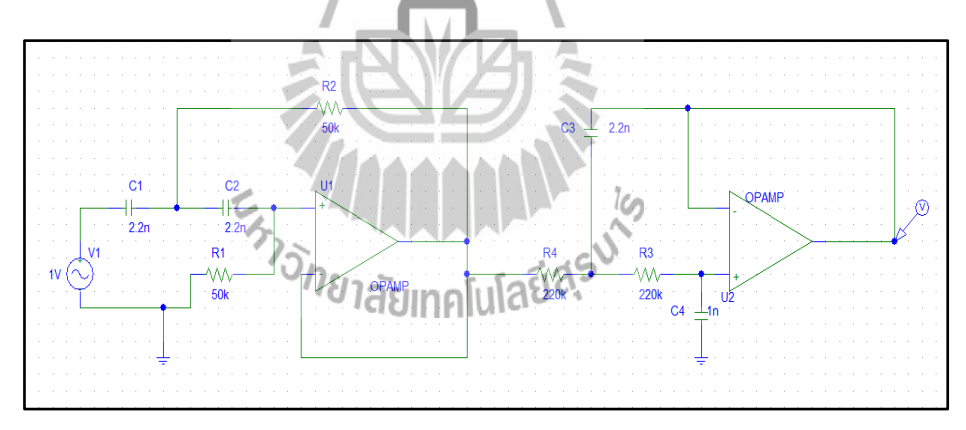

รูปที่ 3.6 วงจรSallen-KeyBandPass Filter

จากผลการออกแบบ วงจรSallen-key Band Pass Filterสามารถจ าลองผลการตอบสนอง ของความถี่CutoffFrequency-3dBอยู่ที่ความถี่407Hzซึ่งได้ไกล้เคียงกับค่าที่ต้องการ ดังรูปที่ 3.7

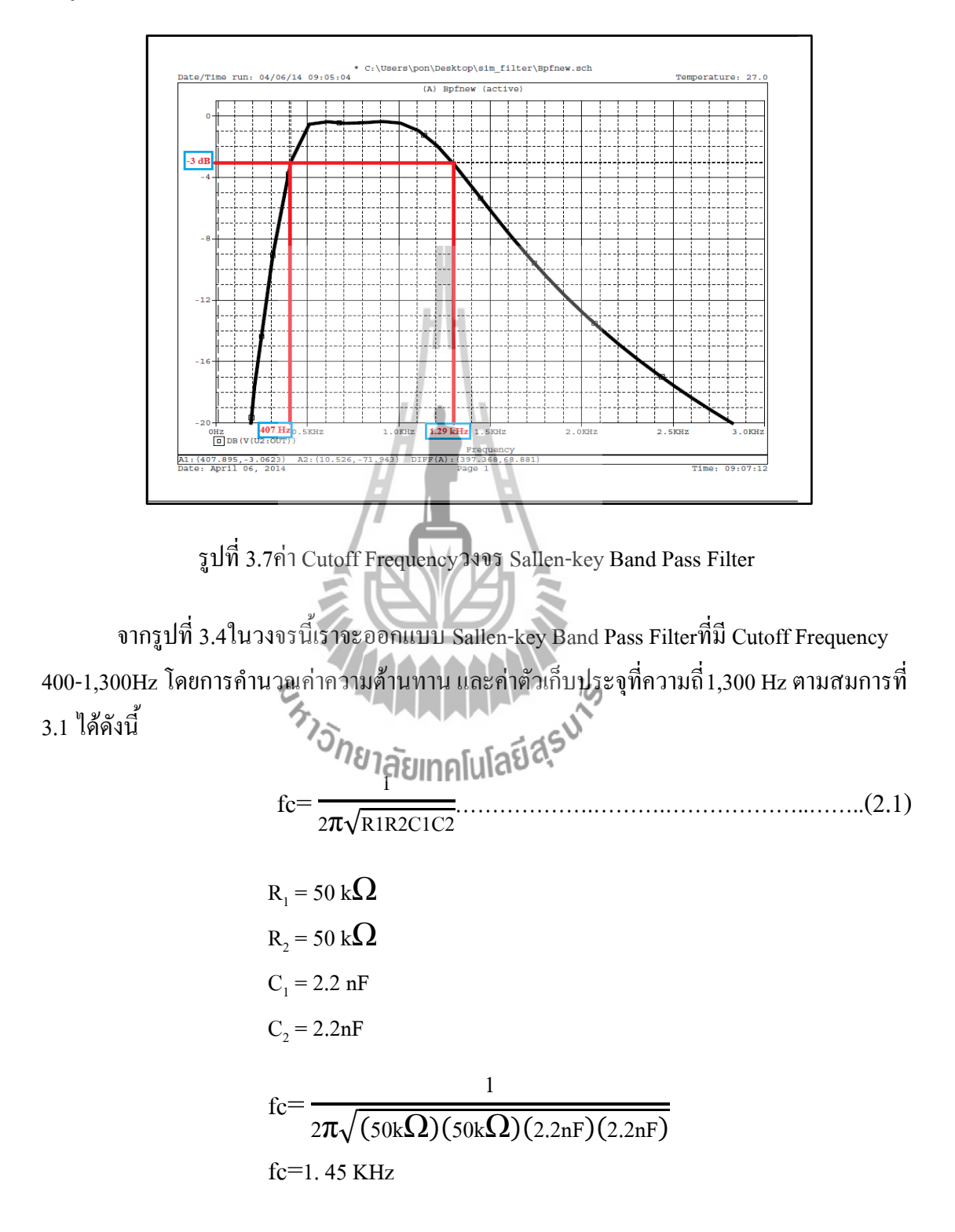

ิจากผลการคำนวณจากสมการที่ 3.1 จะเห็นว่าค่าความต้านทานและตัวเก็บประจุ จะทำให้ ค่าCutoff Frequency = 1.45KHz ซึ่งเป็น Cutoff Frequencyที่ใช้งานได้จากผลการออกแบบวงจร Sallen-Key Band Pass Filterสามารถจำลองผลการตอบสนองของความถี่ Cutoff Frequency-3dB อยู่ที่ความถี่1.29KHz ซึ่งได้ไกล้เคียงกับค่าที่ต้องการดังรูปที่ 3.7

#### **3.5Sallen-key High Pass Filter**

โดยทั่วไปลักษณะของสัญญาณสียงจะมีการแบ่งย่านความถี่ออกเป็น 3 ย่านคือ 1.ย่านความถี่ต่ำ 2.ย่านความถี่กลาง 3.ย่านความถี่สูง โดยย่านความถี่สูงเราจะทำการกรองสัญญาณ ด้วยวงจรSallen-Key Low Pass Filter ที่มีความถี่1.3kHzขึ้นไปเช่นสัญญาณเสียงแหลมสัญญาณ เหล่านี้จะมีความถี่1.3kHzขึ้นไปออกแบบวงจรดังรูปที่3.8

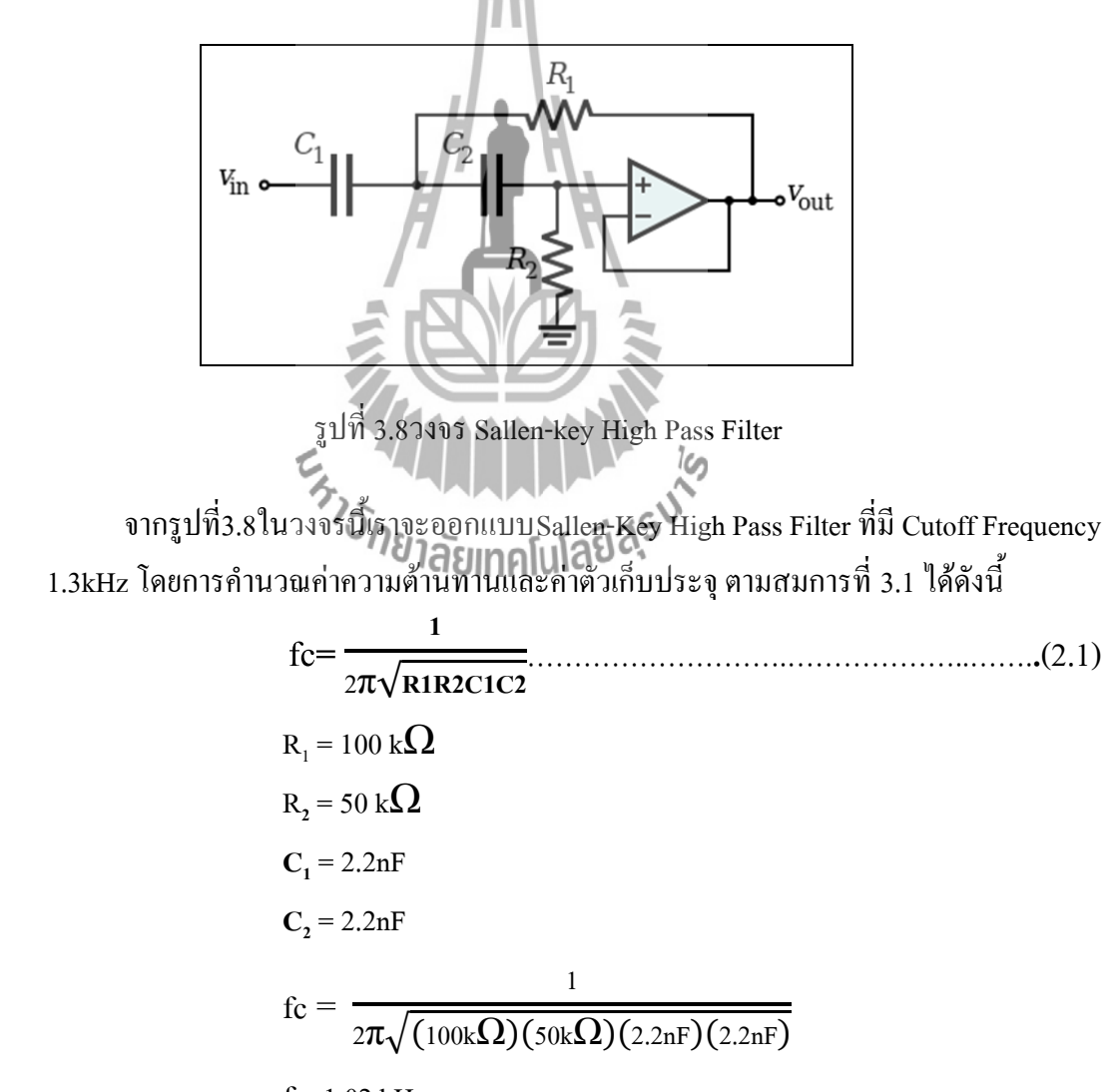

 $fc=1.02$  kHz
จากผลการคำนวณจากสมการที่ 3.1 จะเห็นว่าค่าความต้านทานและตัวเก็บประจุ จะทำให้ ค่าCutoff Frequency= 1.023kHz ซึ่งเป็น Cutoff Frequencyที่ใช้งานไม่ได้โดยการใช้งานจริงเราจะ ้ ออกแบบวงจรSallen-Key High Pass Filter2 ตัวซึ่งจะทำงานรวมกันโดยสามรถออกแบบวงจรได้ดัง รูปที่ 3.9

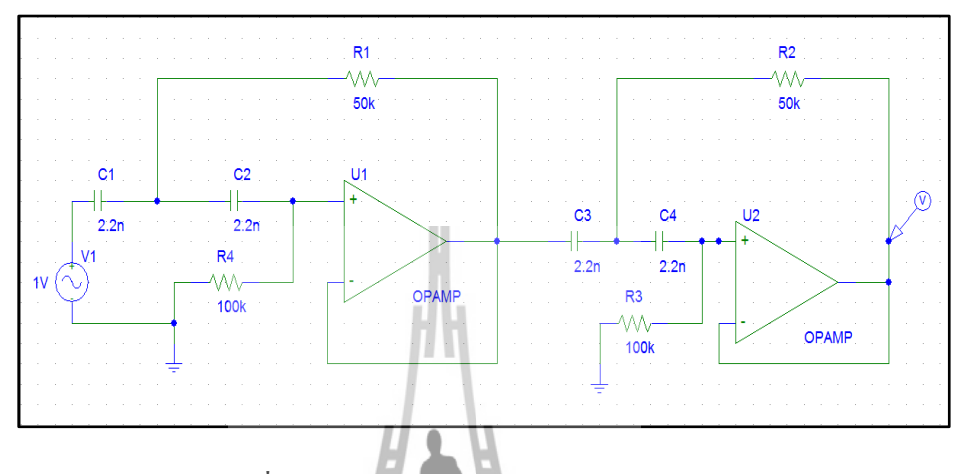

รูปที่ 3.9 วงจรSallen-KeyHighPassFilter 2ตัว

จากผลการออกแบบ วงจร Sallen-Key High Pass Filter2 ตัว สามารถจำลองผลการ ตอบสนองของความถี่Cutoff Frequency-3dB อยู่ที่ความถี่1.27kHz ซึ่งได้ไกล้เคียงกับค่าที่ต้องการ ดังรูปที่ 3.10

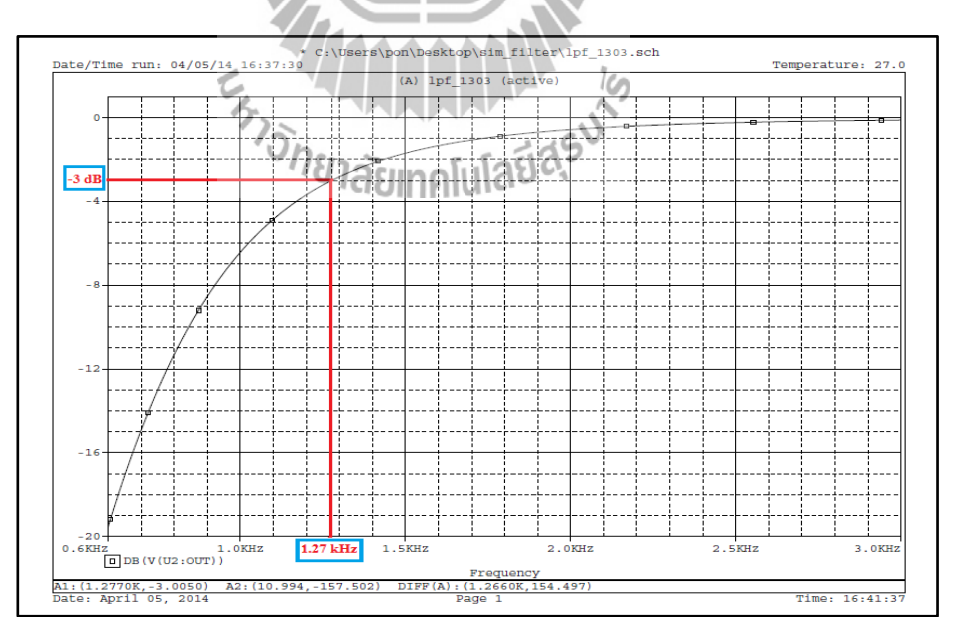

รูปที่ 3.10ค่า Cutoff Frequencyวงจร Sallen-Key High Pass Filter

#### **3.6วงจรCompressor**

 หลักการที่ใช้ในการท าบีบอัดสัญญาณเสียงจะใช้หลักการลดอัตราขยายของวงจรขยาย สัญญาณซึ่งมีสามารถในการบีบอัดสัญญาณเสียงได้ประมาณ 1.3เท่าโดยส่วนของ Compressor จะ แยกรับอินพุทจากสัญญาณเสียงที่ผ่านวงจรกรองความถี่ในแต่ละย่าน คือ 1.Sallen-keyLow Pass Filter2.Sallen-key Band Pass Filter.3Sallen-key High Pass Filter. แล้วจะทำการเลือกบีบอัด สัญญาณเสียงตามแรงดัน DC ของวงจรLevel Detectorที่เข้ามาไบแอสขาเบสของทรานซิสเตอร์ใน แต่ละย่านความถี่แบบอิสระต่อกันดังรูปที่ 3.11

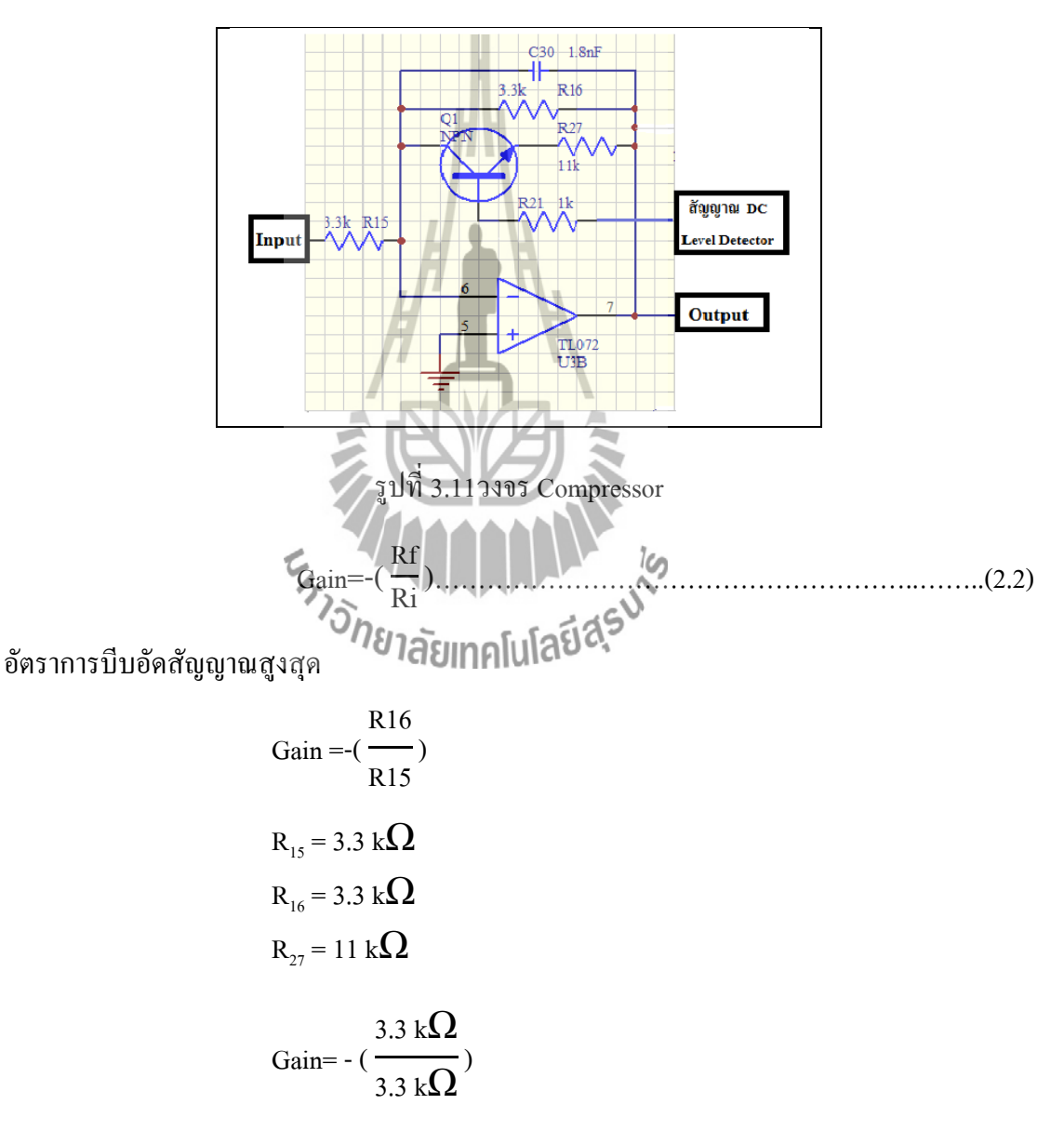

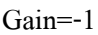

อัตราการบีบอัดสัญญาณต่ าสุด 

Gain=- ( R16**//**R27 R15 )  $R_{15}$ = 3.3 k $\Omega$  $R_{16} = 3.3 \text{ k}\Omega$  $R_{27} = 11 \text{ k}\Omega$  $\text{Gain} = \left(\frac{3.3 \text{ k}\Omega}{2.3 \text{ k}\Omega}\right)$  $\frac{\log 2}{3.3 \text{ k}\Omega}$ ) Gain=-0.769 อัตราการบีบอัดสัญญาณทั้งหมด  อัตราการบีบอัดสัญญาณทั้งหมด= Gain(Max) Gain(Min) อัตราการบีบอัดสัญญาณทั้งหมด= -1 -0.769 อัตราการบีบอัดสัญญาณทั้งหมด=1.3 เท่า

**3.7วงจรLevel Detector**

อรLevel Detector<br>เป็นวงจรคล้ายกับวงจร Half Wave โดยสัญญาณเสียงจะผ่านไดโอด ซึ่งจะทำหน้าที่ยอมให้ สัญญาณที่อยู่ในฝั่งด้านบวกผ่านไปได้แล้วจะท าการกรองด้วยตัวเก็บประจุเพื่อท าให้เกิดแรงดัน DC คงที่และส่งเข้าไปในวงจรCompressorดังรูปที่ 3.12

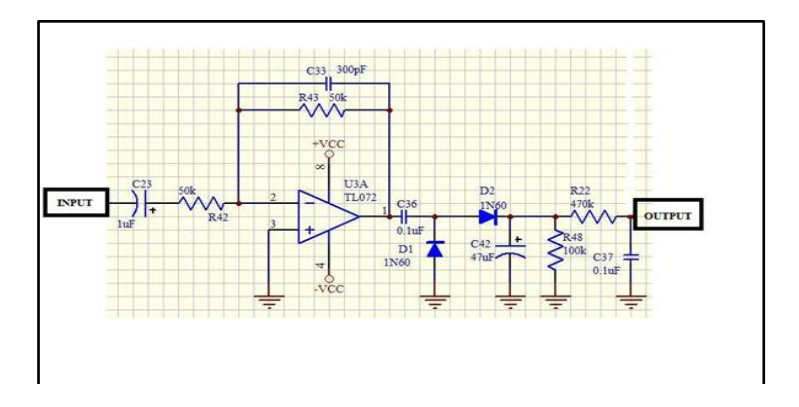

รูปที่ 3.12วงจรLevel Detector

## **3.8วงจรขยายสัญญาณแบบรวมสัญญาณ (Summing Amplifier)**

เอาต์พุตที่ได้จากวงจร Compressor แต่ละย่านความถี่จะเป็นสัญญาณคนละสัญญาณกันซึ่ง จะผ่านการ Compressor ในแต่ละย่านความถี่ที่ทำงานอิสระแยกจากกันดังนั้น จึงต้องทำการรวม สัญญาณเสียงในแต่ล่ะย่านเข้าด้วยกัน ดังรูปที่3.13

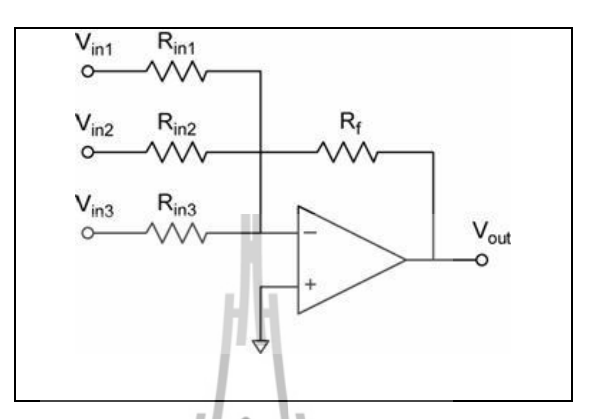

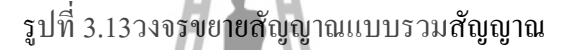

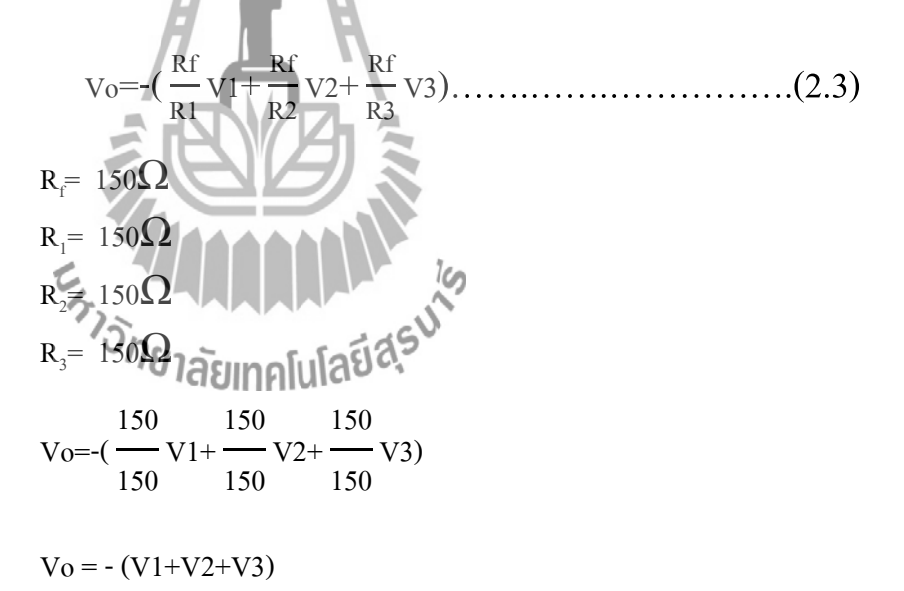

#### **3.9วงจรSallen-key Low Pass Filter**

โดยทั่วไปลักษณะสัญญาณเสียง Audio มีความถี่ไม่เกิน30 kHz ซึ่งเป็นสัญญาณเสียงที่เป็น CDPlayer หรือ Multimediaต่างๆ จะมีความถี่ของสัญญาณเสียงเกิน30 kHzดังนั้นจึงต้องมีวงจร  $S$ allen-keyLow Pass Filterเพื่อกรองสัญญาณดังกล่าวก่อนที่จะทำการModulate ดังรูปที่3.14

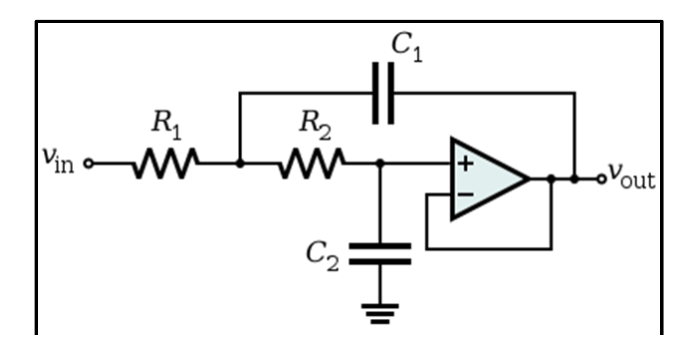

รูปที่ 3.14วงจร Sallen-key Low Pass Filter

จากรูปที่3.14ในวงจรนี้เราจะออกแบบ Sallen-key ที่มี Cutoff Frequency 30kHz โดยการ ค านวณค่าความต้านทาน และ ค่าตัวเก็บประจุ ตามสมการที่ 3.1 ได้ดังนี้

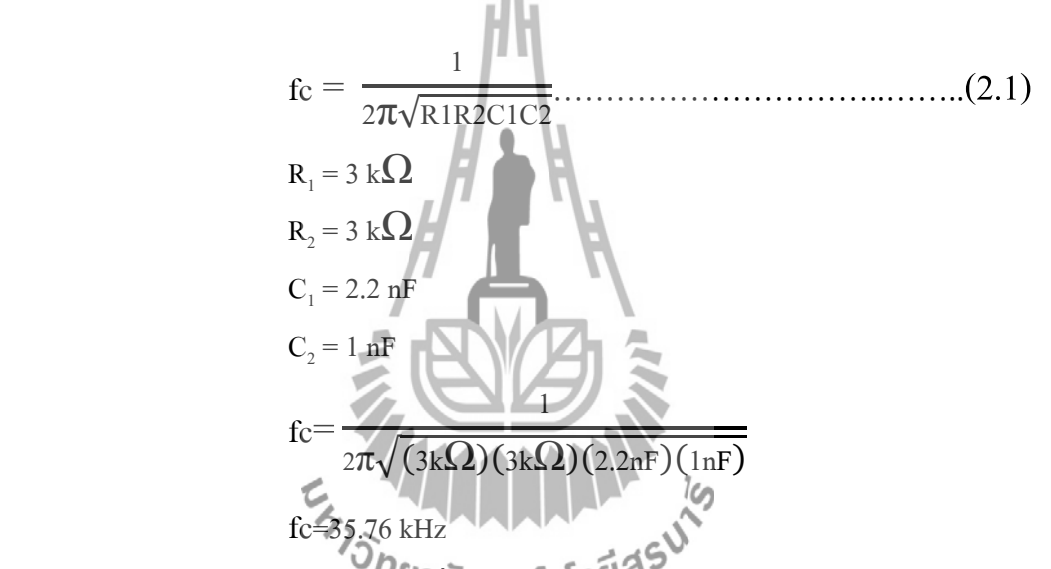

จากผลการคำนวณจากสมการที่ 3.1 จะเห็นว่าค่าความต้านทานและตัวเก็บประจุ จะทำให้ ค่า Cutoff Frequency =35.76kHz ซึ่งเป็น Cutoff Frequency ที่ใช้งานไม่ได้โดยการใช้งานจริงเรา จะออกแบบวงจรSallen-Key Low Pass Filter2ตัวซึ่งจะท างานรวมกันโดยสามารถออกแบบวงจร ได้ดังรูปที่ 3.15

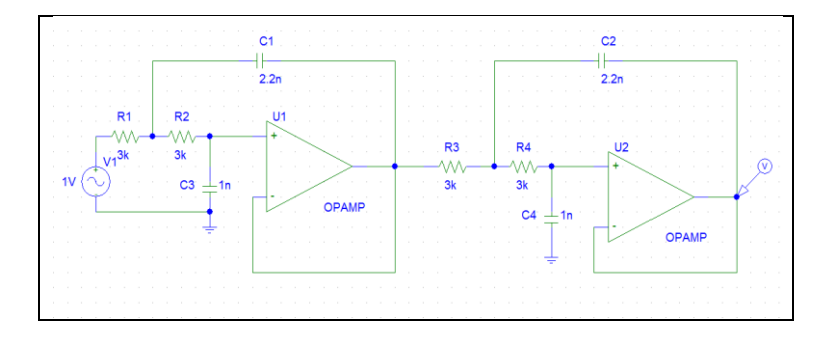

รูปที่ 3.15วงจร Sallen-Key Low Pass Filter 2ตัว

จากผลการออกแบบ วงจร $S$ allen-Key Low Pass Filter2 ตัว สามารถจำลองผลการ ตอบสนองของความถี่Cutoff Frequency-3dB อยู่ที่ความถี่ 30.78kHz ซึ่งได้ไกล้เคียงกับค่าที่ต้องการ ดังรูปที่ 3.16

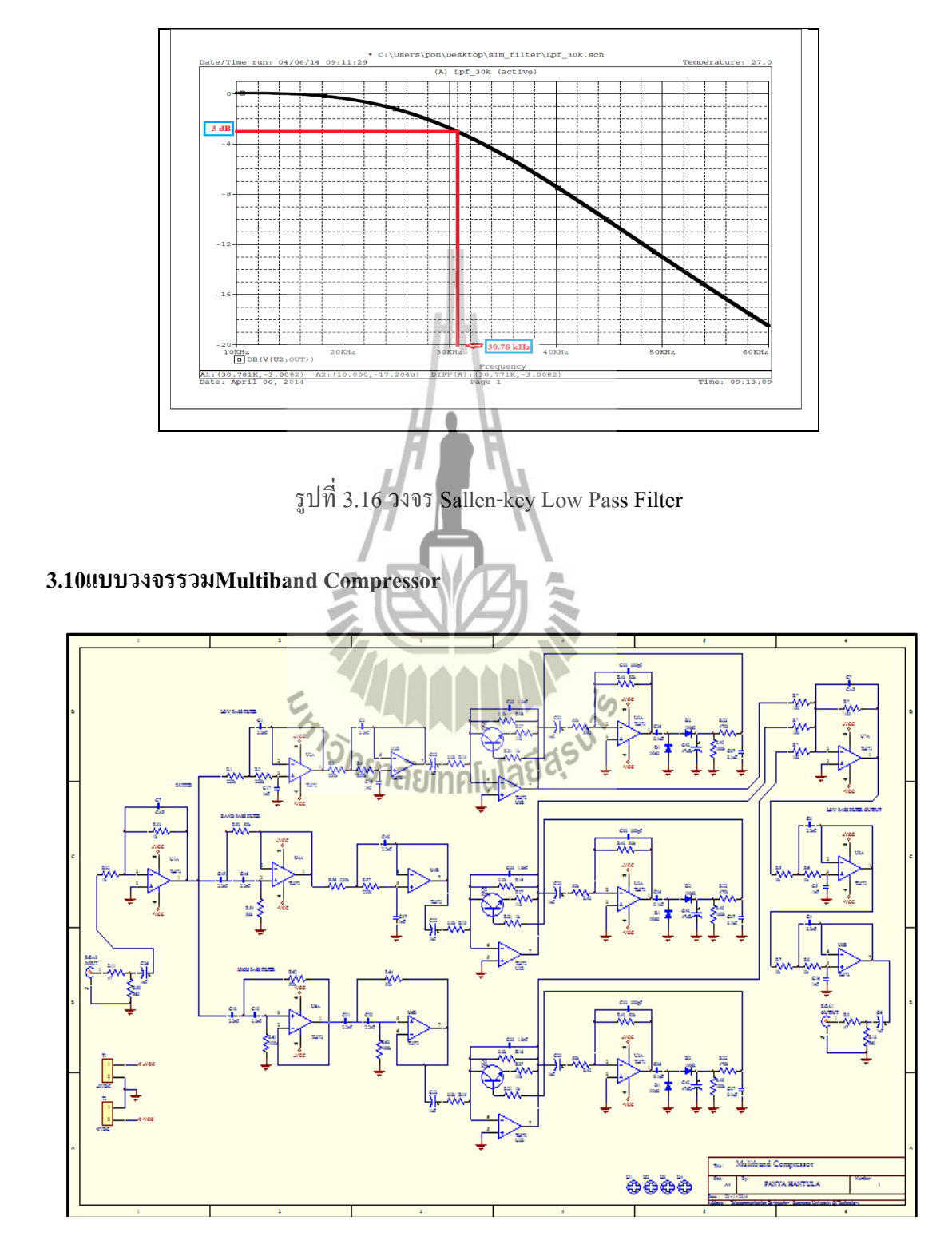

รูปที่ 3.17Multiband Compressor

จากรูปที่ 3.17แสดงรูปวงจรรวมหลักการท างานของ Multiband Compressorจะเริ่มจาก สัญญาณเสียงที่ส่งเข้าสู่วงจรกรองความถี่แต่ล่ะย่านมี3 ย่านความถี่คือ 1.Sallen-Key Low Pass Filterเพื่อกรองสัญญาณไม่เกิน400 Hz 2.Sallen-keyBandPass Filterเพื่อกรองสัญญาณความถี่ 400- 1.3kHz3. Sallen-key High PassFilter เพื่อกรองความถี่ตั้งแต่ 1.3 kHzขึ้นไปแล้วมีสัญญาณเอาต์พุต ของวงจร Compressorส่วนหนึ่งส่งไปวงจร Level Detectorจะเปลี่ยนจากสัญญาณ AC ให้เป็น สัญญาณ DCตามความแรงของสัญญาณเอาต์พุตแล้วส่งไปไบแอสขาเบสของทรานซิสเตอร์แต่ล่ะ ย่านความถี่เพื่อบีบอัดสัญญาณเสียงในแต่ละย่านความถี่แล้วจะน าสัญญาณเสียงที่ออกมาในแต่ล่ะ ย่านความถี่มารวมกันโดยใช้ วงจรขยายสัญญาณแบบรวมสัญญาณ ( Summing Amplifier)แล้วนำ ้ สัญญาณที่ได้เข้าวงจรSallen-keyLow Pass Filterอีกทีเพื่อทำการกรองความถี่ไม่ให้เกิน 30 kHz แล้ว ส่งสัญญาณเสียงที่ได้ออกทางเอาต์พุตต่อไป

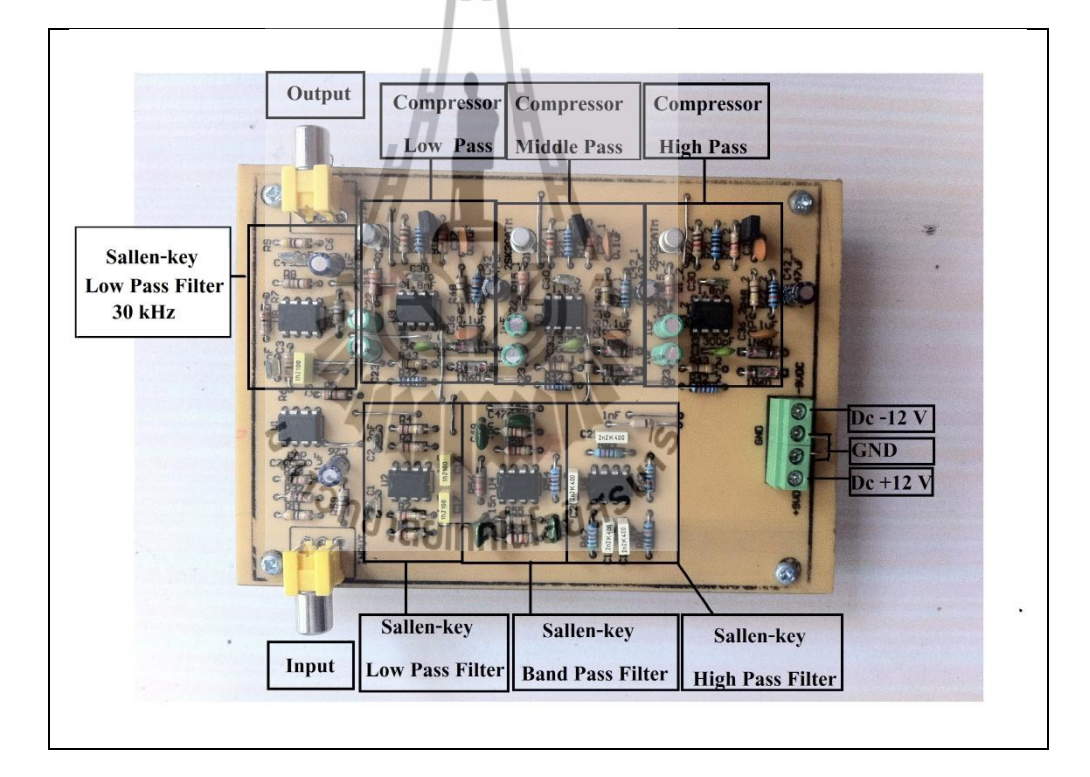

รูปที่ 3.18อุปกรณ์Multiband Compressor

# **บทที่ 4**

### **ผลการทดสอบ**

#### **4.1บทน า**

ในบทนี้กล่าวถึงการทดสอบวงจร Multiband Compressorในส่วนต่างๆ ที่เกี่ยวข้องอาทิเช่น การทดสอบวงจร Sallen-Key Low Pass Filterที่มีความถี่Cutoff Frequency 400Hzสำหรับกรอง ี สัญญาณเสียงต่ำวงจรSallen-Key Band Pass Filter ที่มีความถี่ Cutoff Frequency 400 Hzถึง1.3 kHz ส าหรับกรองสัญญาณเสียง กลาง วงจรSallen-KeyHigh Pass Filter ที่มีความถี่ Cutoff-Frequency 1.3kHz ส าหรับกรองสัญญาณเสียง สูงเป็นต้น การทดสอบสัญญาณที่ออกจาก อุปกรณ์บีบอัด สัญญาณเสียงแบบหลายย่านความถี่(Multiband Compressor)มีดังต่อไปนี้

## **4.2ผลการทดสอบวงจรSallen-KeyLow Pass Filter**

จากการออกแบบวงจร Sallen-KeyLowPassFilter ในบทที่3ท าให้ได้วงจร Sallen-KeyLow PassFilter 400 Hz และที่ใช้สำหรับกรองความถี่ต่ำ ในวงจร Multiband Compressorซึ่งขั้นตอนการ หา Sallen-Key Low Pass Filterมีวิธีการดังนี้

# **4.2.1วิธีการหาความถี่ของวงจรSallen-KeyLow Pass Filter 400 Hz**

1.สร้างสัญญาณ Sine ตั้งแต่ 20Hz –1 kHz เข้าที่ Input แรงดัน 1Vp-pของวงจร Sallen-KeyLow Pass Filter400 Hz

2.ใช้ OscilloscopeวัดสัญญาณOutputในหน่วยของ Vp-pที่วงจร Low Pass Filter 400 Hz

3.บันทึกผลการทดสอบและวิเคราะห์

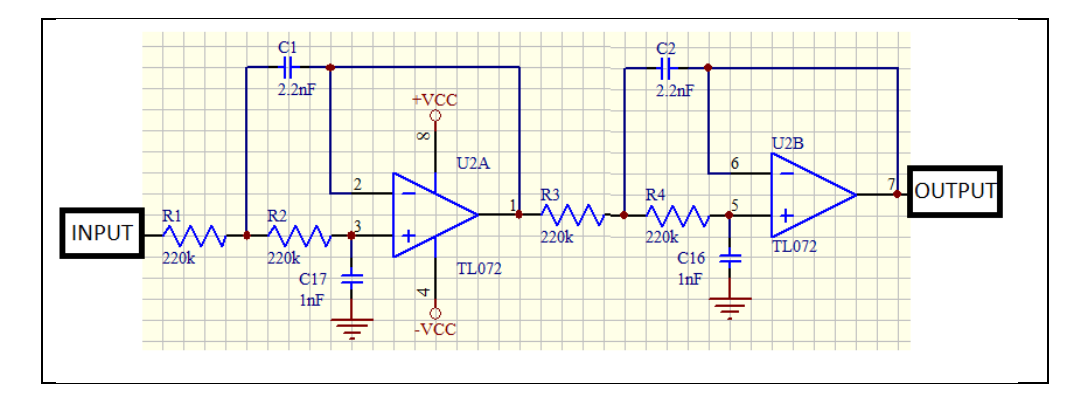

รูปที่ 4.1วงจรSallen-Key Low Pass Filter 400 Hz

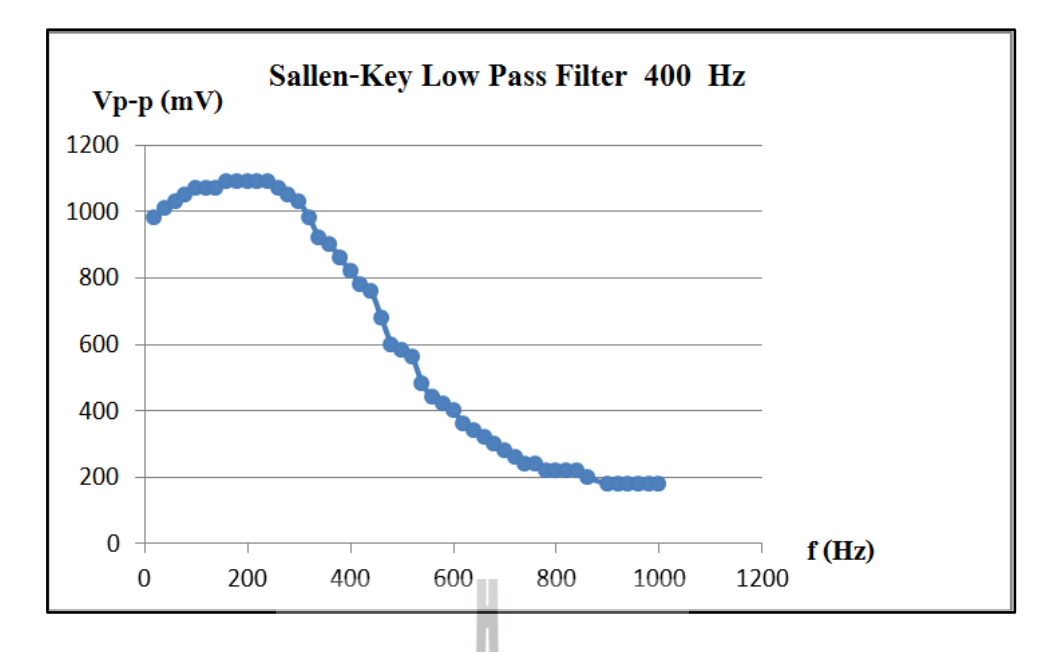

รูปที่ 4.2แสดงกราฟSallen-Key Low Pass Filter 400Hz

จากผลการทดสอบ Sallen-Key Low Pass Filter 400 Hz จะสามารถคำนวณหาค่า Cutoff Frequency ได้ดังนี้

## **4.2.2 วิธีการค านวณหาCutoff Frequency ของ Sallen-Key Low Pass Filter 400 Hz**

จากผลการทดสอบ Sallen-KeyLow Pass Filter 400Hz สามารถคำนวณ หาCutoff-Frequency ได้จากสมการที่(4.1)

> dB = 20logVmax – 3dB……………………………….………… (4.1)  $dB = 20log 1.09 - 3 dB$  $dB = 3.694 - 3 dB$  $dB = -2.25$  dB

เปลี่ยนdBเป็นV p–p

 $dB = 20log Vp-p$ 

```
-2.25 = 20 \log Vp - p
```

```
ดังนั้นV p–p= 771mV
```
จากผลการทดสอบSallen-Key Low Pass Filter 400 Hz จะสามารถค านวณหาค่า Cutoff-Frequency ได้ดังรูปที่ 4.3

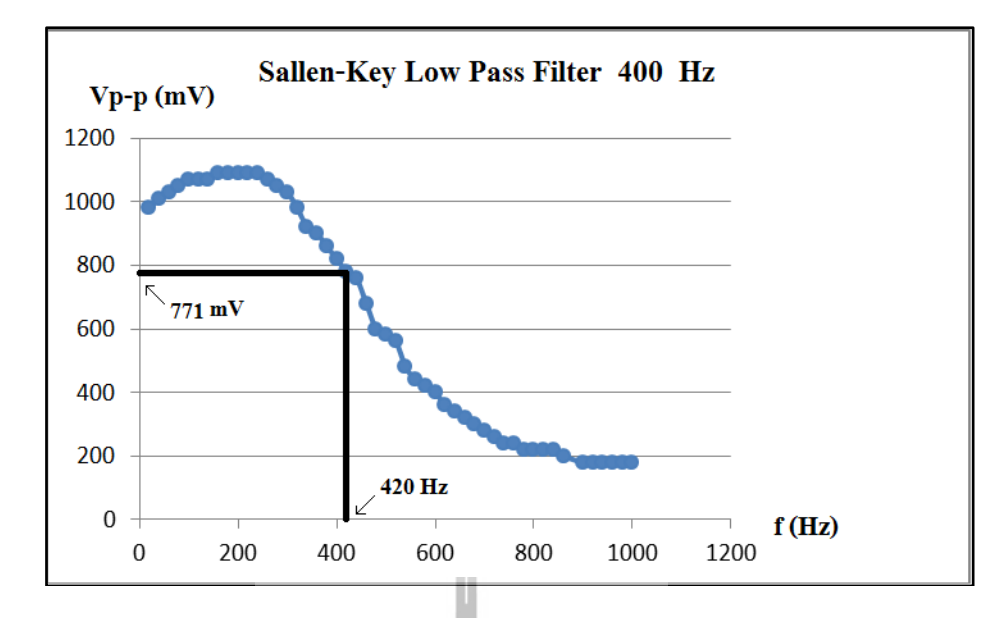

รูปที่ 4.3 Cutoff Frequencyของวงจร Sallen-Key Low Pass Filter 400 Hz

#### **4.3ผลการทดสอบวงจร Sallen-Key Band Pass Filter**

จากการออกแบบวงจรSallen-Key Band Pass Filter ในบทที่ 3ท าให้ได้วงจร Sallen-Key Band Pass Filter 400 Hz และที่ใช้สำหรับกรองความถี่ต่ำ ในวงจร Multiband Compressor ซึ่ง ขั้นตอนการหา Sallen-Key BandPass Filter มีวิธีการดังนี้

# **4.3.1 วิธีการหาความถี่ของวงจร Sallen-Key Band Pass Filter 400 Hzถึง 1.3 kHz**

1.สร้างสัญญาณ Sine ตั้งแต่ 50Hz – 2.5 kHz เข้าที่ Input แรงดัน 1 Vp-pของวงจร Sallen-Key Band Pass Filter400 Hz ถึง 1.3 kHz 2. ใช้ Oscilloscope วัดสัญญาณOutput ในหน่วยของ Vp-p ที่วงจร Band Pass Filter 400 Hzถึง 1.3 kHz

3. บันทึกผลการทดสอบและวิเคราะห์

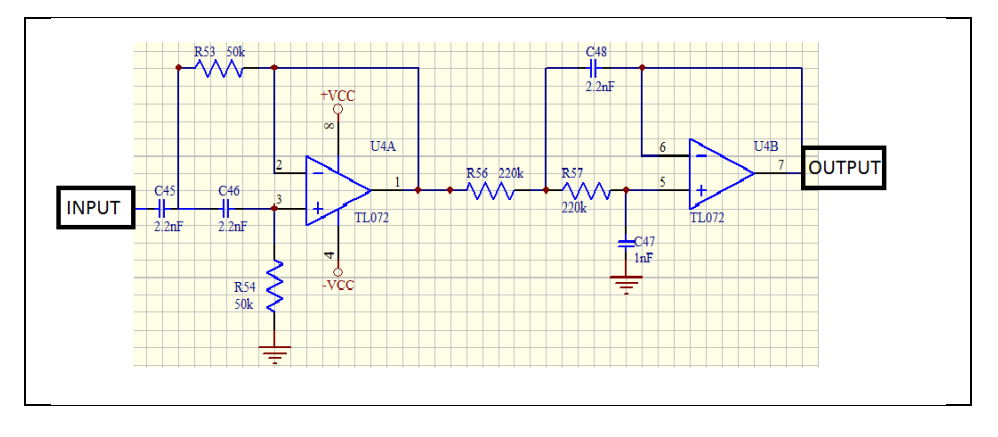

รูปที่ 4.4วงจรSallen-Key Band Pass Filter 400 Hz ถึง 1.3 kHz

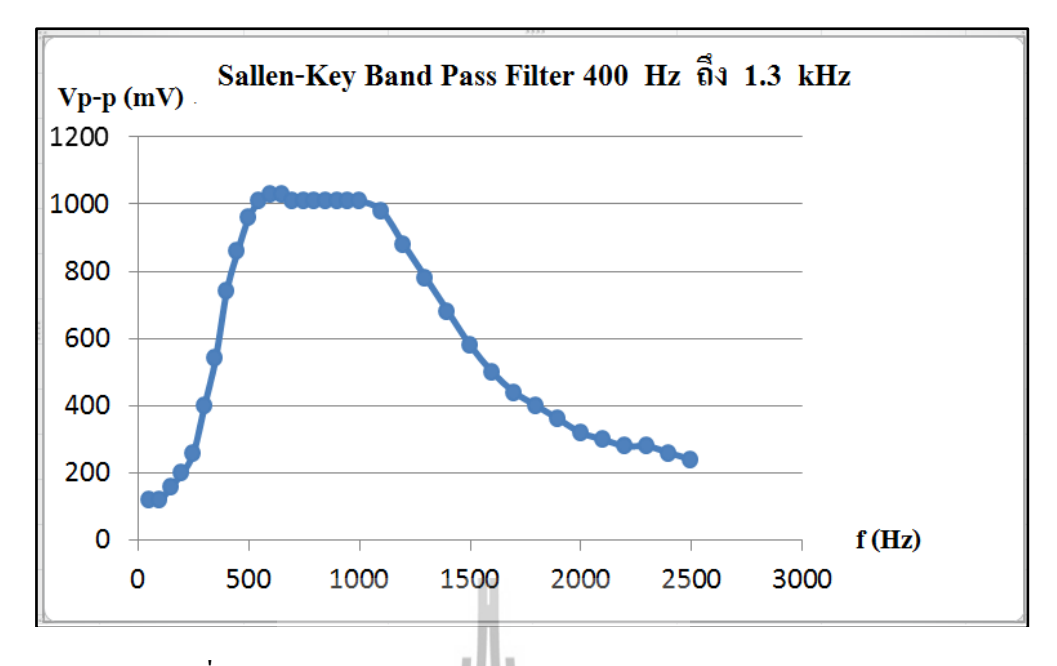

รูปที่ 4.5แสดงผลการทดสอบ Band Pass Filter 400 Hzถึง 1.3 kHz

จากผลการทดสอบ Sallen-Key Band Pass Filter 400 Hz ถึง 1.3 kHzจะสามารถคำนวณหาค่า CutoffFrequency ได้ดังนี้

## **4.3.2 วิธีการค านวณหา Cutoff Frequency ของ Band Pass Filter 400 Hz ถึง 1.3 kHz**

จากผลการทดสอบ Band Pass Filter  $400$  Hz ถึง 1.3 kHzสามารถคำนวณหาCutoff Frequency ได้จากสมการที่ (4.1)

dB = 20logVmax – 3dB……………………………….………… (4.1) dB = 20log 1.03 – 3 dB dB = 0.257 - 3 dB dB = -2.743 dB

เปลี่ยน dB เป็น V p–p  $dB = 20log Vp-p$  $-2.743 = 20\log Vp-p$ ดังนั้น V p–p = 729mV

จากผลการทดสอบ Sallen-Key Band Pass Filter 400 Hz ถึง 1.3kHz จะสามารถคำนวณหาค่า Cutoff Frequency ได้ดังรูปที่ 4.6

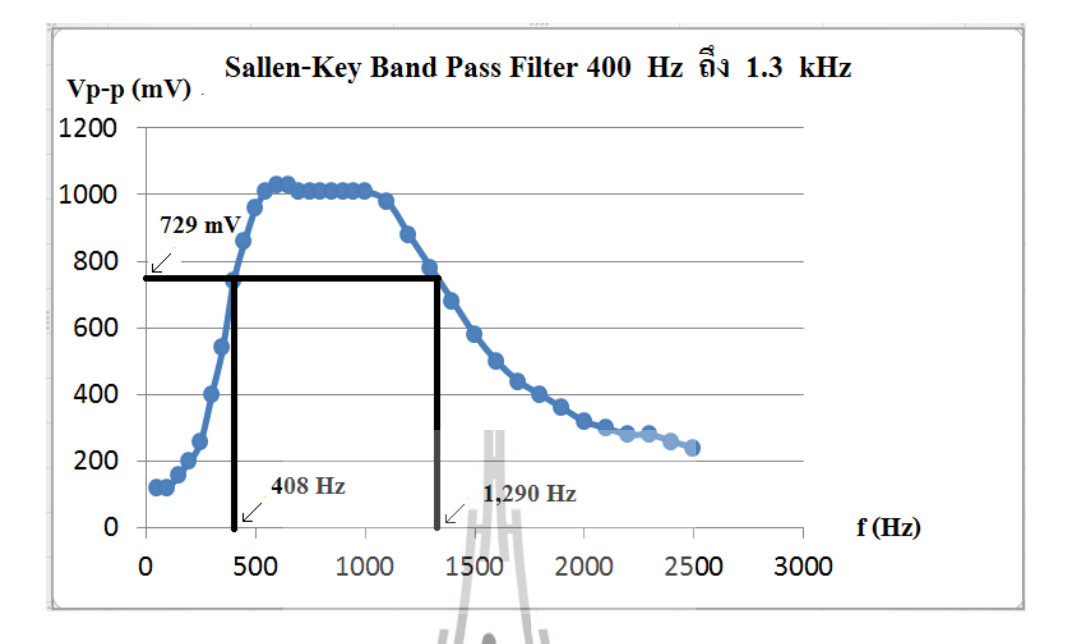

รูปที่ 4.6 Cutoff Frequencyของวงจร Sallen-Key Band Pass Filter 400 Hz ถึง 1.3 kHz

### **4.4ผลการทดสอบวงจร Sallen-Key High Pass Filter**

จากการออกแบบวงจร Sallen-Key High Pass Filter ในบทที่ 3 ทำให้ได้วงจร Sallen-Key High Pass Filter 1.3kHz และที่ใช้สำหรับกรองความถี่ต่ำ ในวงจร Multiband Compressor ซึ่ง ขั้นตอนการหา Sallen-Key HighPass Filter มีวิธีการดังนี้

# **4.4.1 วิธีการหาความถี่ของวงจร Sallen-Key High Pass Filter1.3 kHz ขึ้นไป**

1.สร้างสัญญาณ Sine ตั้งแต่ 20Hz – 4 kHz เข้าที่ Input แรงดัน 1 Vp-pของวงจร Sallen-Key High Pass Filter 1.3kHz

2. ใช้ Oscilloscope วัดสัญญาณOutput ในหน่วยของ Vp-p ที่วงจร High Pass Filter 1.3kHz ขึ้นไป

3. บันทึกผลการทดสอบและวิเคราะห์

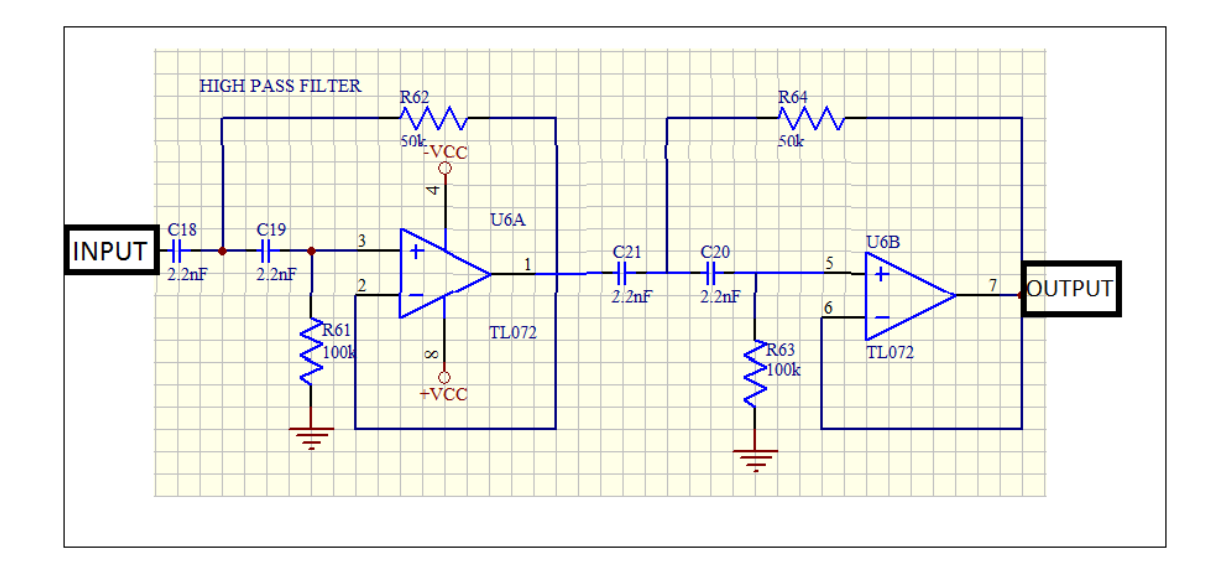

รูปที่ 4.7วงจรSallen-Key HighPass Filter 1.3 kHz

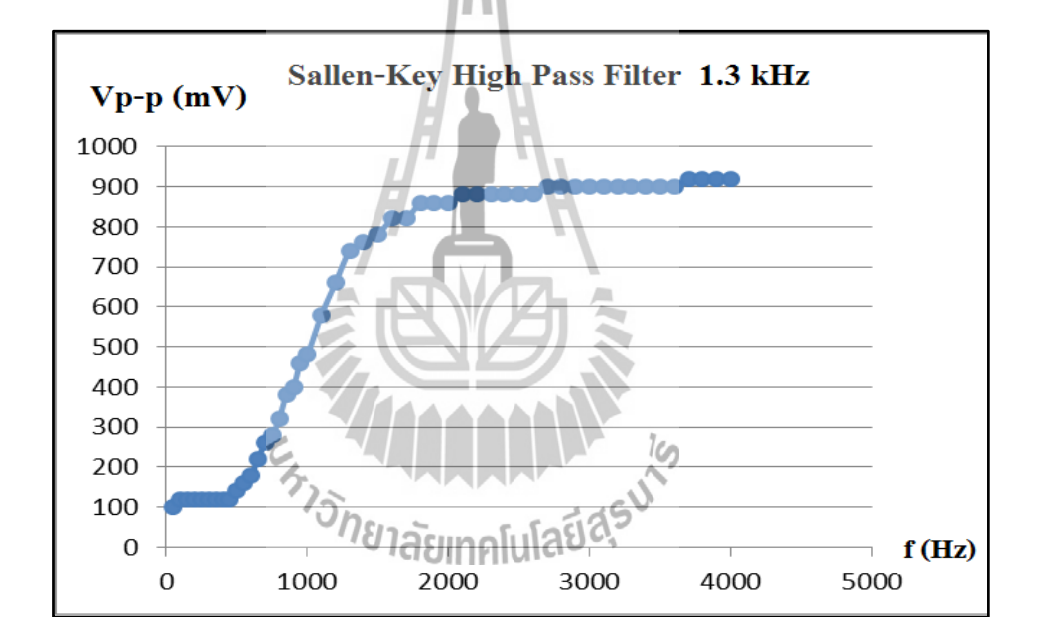

รูปที่ 4.8แสดงผลการทดสอบ Sallen-Key HighPass Filter 1.3 kHz

จากผลการทดสอบSallen-Key High Pass Filter 1.3 kHz จะสามารถค านวณหาค่า Cutoff-Frequency ได้ดังนี้

### **4.4.2 วิธีการค านวณหา Cutoff Frequency ของ Sallen-Key High Pass Filter 1.3 kHz**

จากผลการทดสอบ Sallen-Key High Pass Filter 1.3 kHzสามารถคำนวณ หาCutoff  $F$ requency ได้จากสมการที่ $(4.1)$ 

> dB = 20logVmax – 3dB……………………………….………… (4.1**)**  $dB = 20log 0.92 - 3 dB$

$$
dB = -0.724 - 3 dB
$$

$$
dB = -3.724 dB
$$

 เปลี่ยน dB เป็น V p–p dB = 20log Vp-p -3.651 = 20log Vp-p ดังนั้น V p–p = 651mV

จากผลการทดสอบ Sallen-Key High Pass Filter 1.3kHz จะสามารถค านวณหาค่า Cutoff-Frequency ได้ดังรูปที่ 4.9

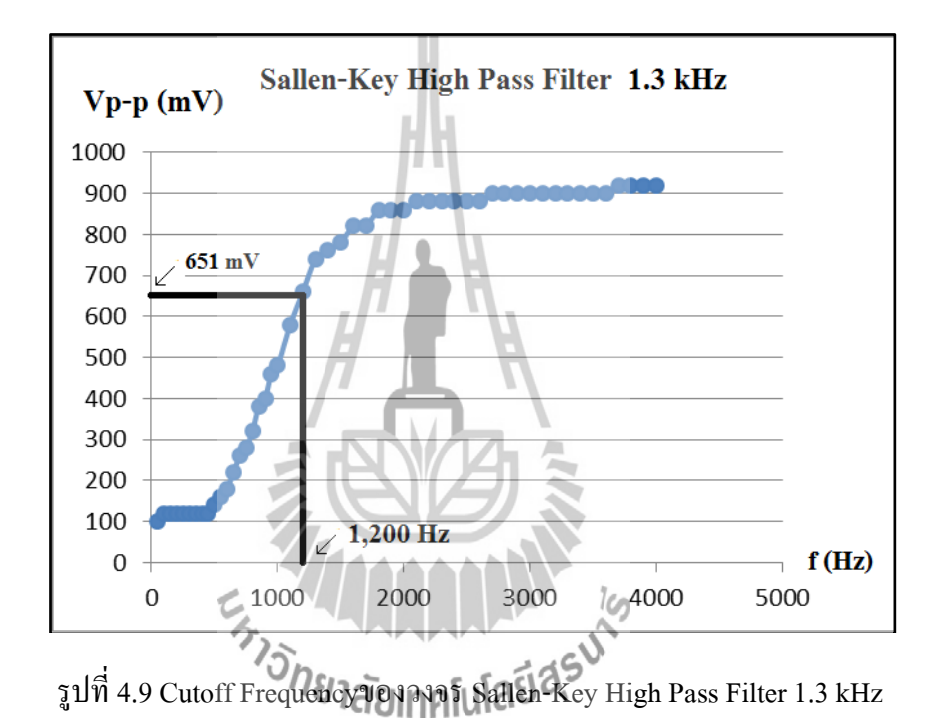

#### **4.5ผลการทดสอบวงจรLevel Detector**

การทดสอบวงจร Level Detector แบ่งออกเป็น 3 ย่านความถี่เพื่อหาความสัมพันธ์ระหว่าง แรงดัน Vp-p ของสัญญาณ Input และสัญญาณ DC ที่ได้จากวงจรLevel Detector ซึ่งขั้นตอน การหาความสัมพันธ์ระหว่างแรงดันมีวิธีการดังนี้

## **4.5.1 วิธีการหาความสัมพันธ์ระหว่างแรงดัน Vp-p ของสัญญาณ Input และสัญญาณ DC**

1.สร้างสัญญาณ Sine ความถี่1 kHz เข้าที่Inputมี Amplitude ตั้งแต่ 0-2Vp-p 2.ใช้ Oscilloscope วัดสัญญาณ Output ในหน่วยของ Vp-pที่วงจรLevel Detector

3.บันทึกผลการทดสอบและวิเคราะห์

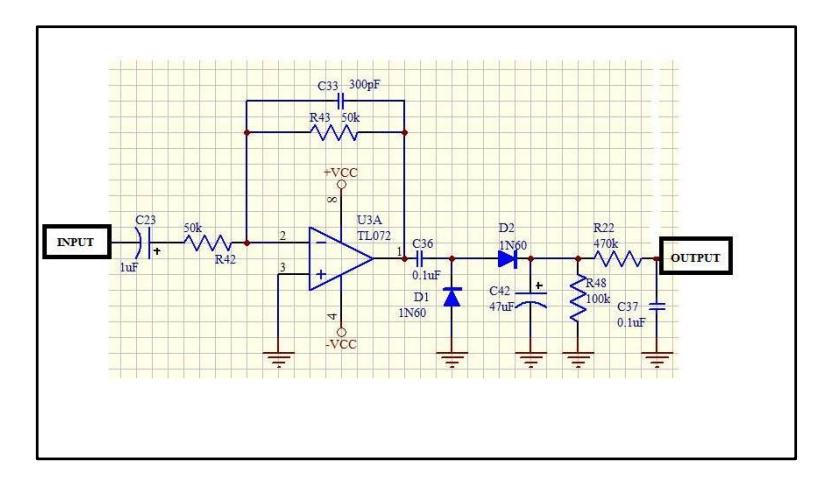

# รูปที่ 4.10แสดงขั้นตอนการหา Level Detector

จากนั้นน าผลทดสอบที่ได้มาพล๊อตกราฟLevel Detectorสัญญาณเสียงต่ าจะได้ดังรูปที่ 4.11

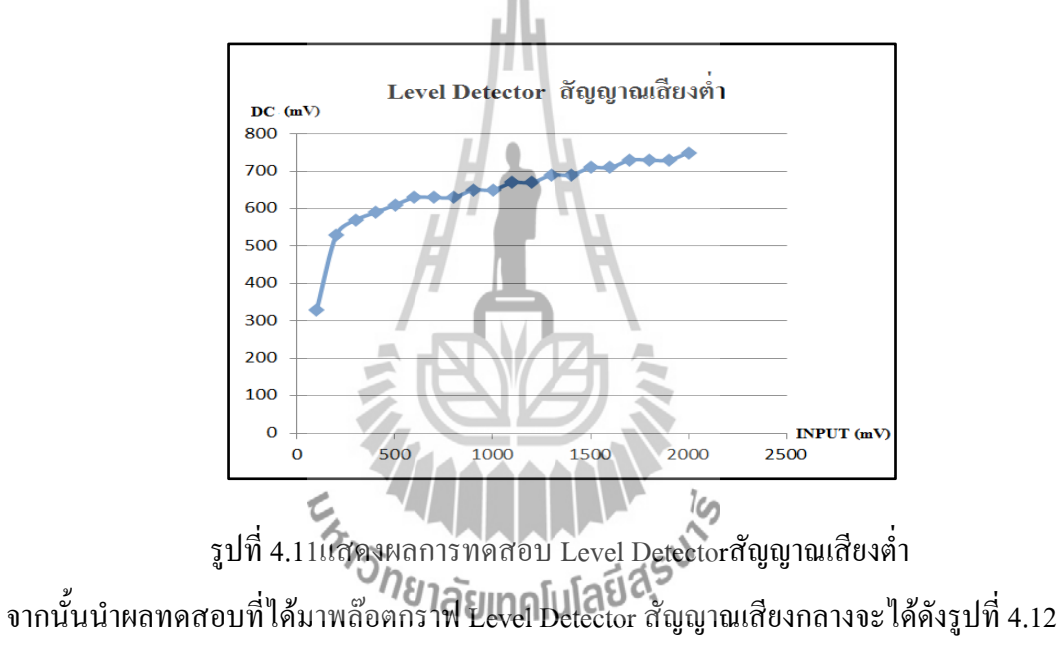

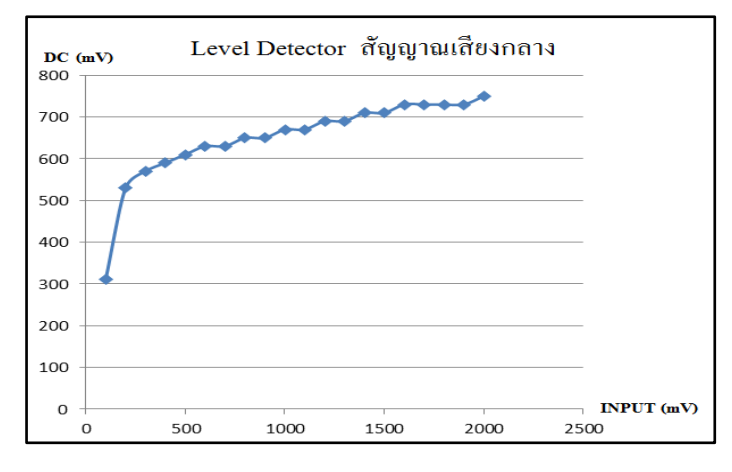

รูปที่4.12แสดงผลการทดสอบLevel Detector สัญญาณเสียงกลาง

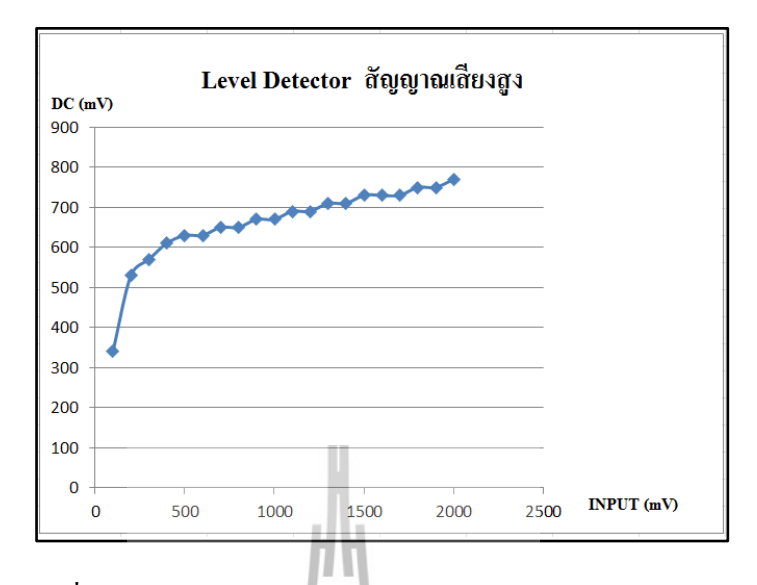

จากนั้นนำผลทดสอบที่ได้มาพล๊อตกราฟLevel Detectorสัญญาณเสียงสูงจะได้ดังรูปที่ 4.13

รูปที่ 4.13แสดงผลการทดสอบLevel Detector สัญญาณเสียงสูง

### **4.6ผลการทดสอบวงจรCompressor**

การทดสอบวงจร Compressor เพื่อหาอัตราขยายในการบีบอัดสัญญาณเสียง ให้เป็นไปตาม ทฤษฎีจะแบ่งออกเป็น 3 ย่านความถี่ คือ1. สัญญาณเสียงต่ าความถี่ไม่เกิน 400 Hz2.สัญญาณเสียง กลางความถี่ 400Hzถึง1.3 kHz3. สัญญาณเสียงสูงความถี่ตั้งแต่1.3 kHzขึ้นไปแล้วมีสัญญาณ เอาต์พุตของวงจร Compressor ส่วนหนึ่งส่งไปที่ วงจร Level Detector เพื่อทำการวัดระดับแรงดัน ของสัญญาณแล้วส่งไปไบแอสขาเบสของทรานซิสเตอร์แต่ล่ะย่านความถี่เพื่อบีบอัดสัญญาณเสียง ในแต่ล่ะย่านความถี่ดังรูปด้านล่าง

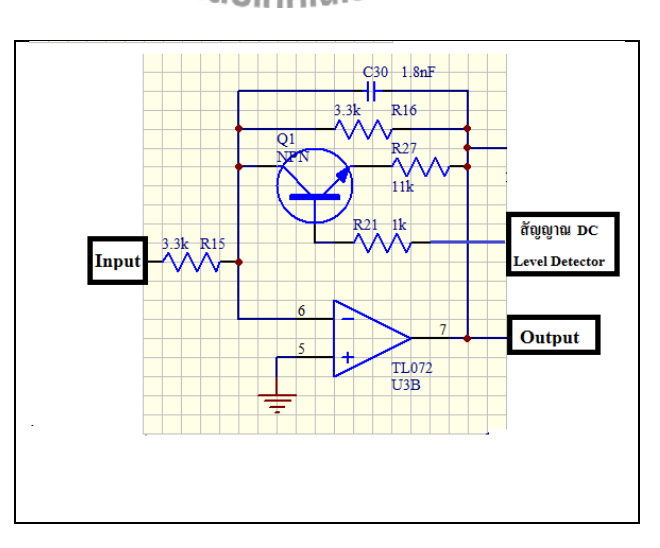

รูปที่ 4.14แสดงขั้นตอนการหา Compressor

ี สังเกตว่าถ้า Input ไม่เกิน 300 mV จะยังไม่ทำการบีบอัดสัญญาณเสียงแต่ถ้า Input เกิน 300 mV วงจรจะเริ่มทำการบีบอัดสัญญาณเสียงดังรูปที่ 4.15

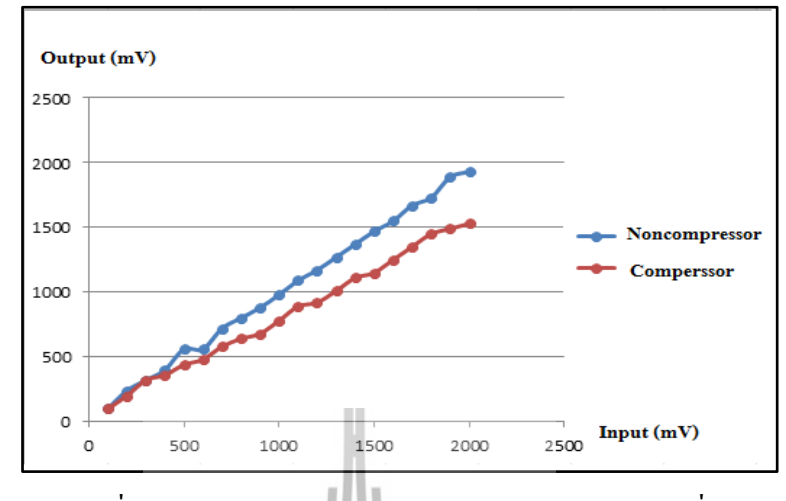

รูปที่ 4.15แสดงกราฟการหาCompressor สัญญาณเสียงต่ า

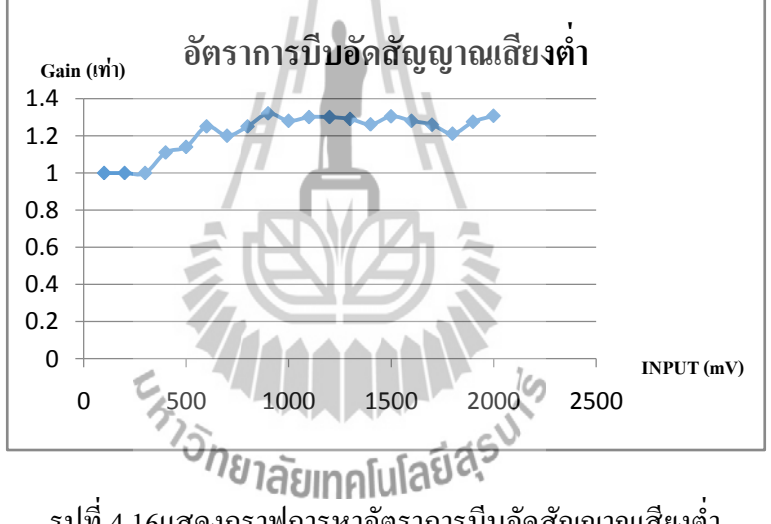

รูปที่ 4.16แสดงกราฟการหาอัตราการบีบอัดสัญญาณเสียงต่ า

ี สังเกตว่าถ้า Input ไม่เกิน 300 mV จะยังไม่ทำการบีบอัดสัญญาณเสียงแต่ถ้า Input เกิน  $300\ \rm{mV}$  วงจรจะเริ่มทำการบีบอัคสัญญาณเสียงคังรูปที่ 4.16

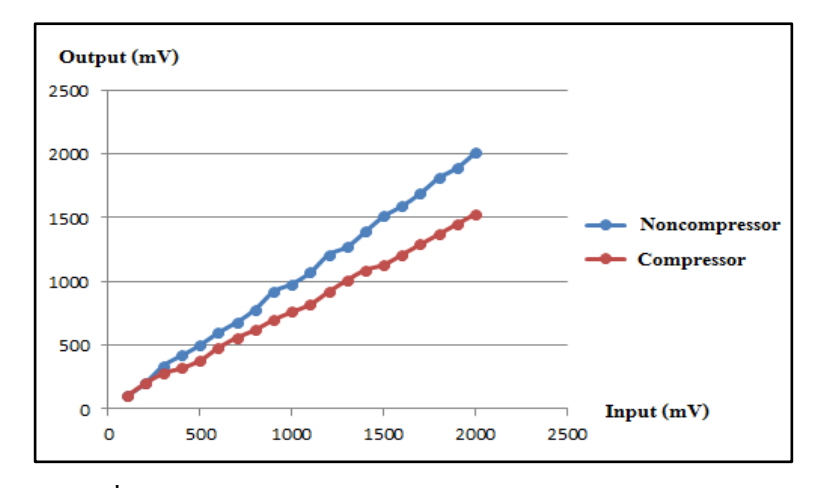

รูปที่ 4.17แสดงกราฟการหาCompressor สัญญาณเสียงกลาง

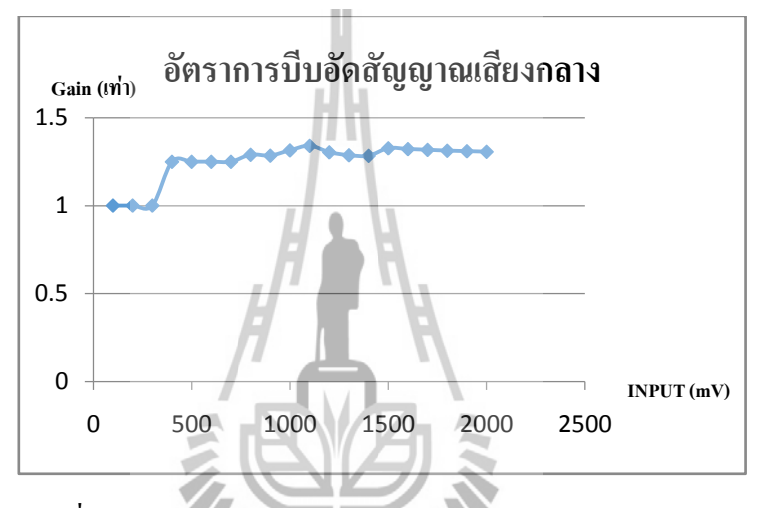

รูปที่ 4.18แสดงกราฟการหาอัตราการบีบอัดสัญญาณเสียงกลาง

صآ

ี สังเกตว่าถ้า Input ไม่เกิน 300 mV จะยังไม่ทำการบีบอัดสัญญาณเสียงแต่ถ้า Input เกิน 300 mV วงจรจะเริ่มทำการบีบอัดสัญญาณเสียงดังรูปที่ 4.19

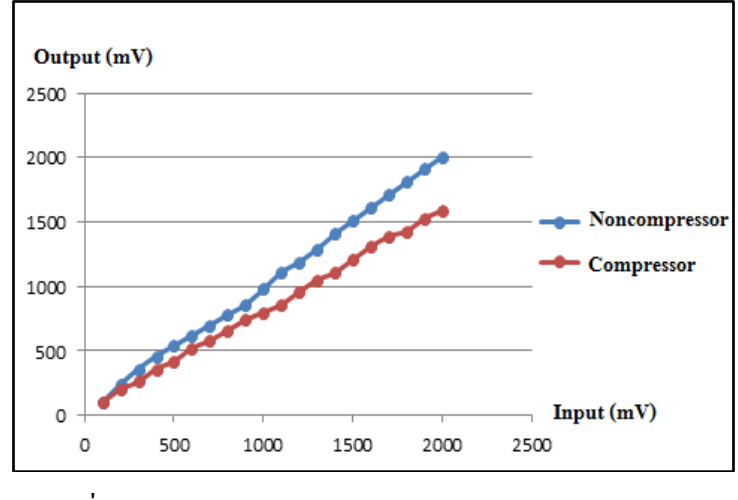

รูปที่ 4.19แสดงกราฟการหาCompressor สัญญาณเสียงสูง

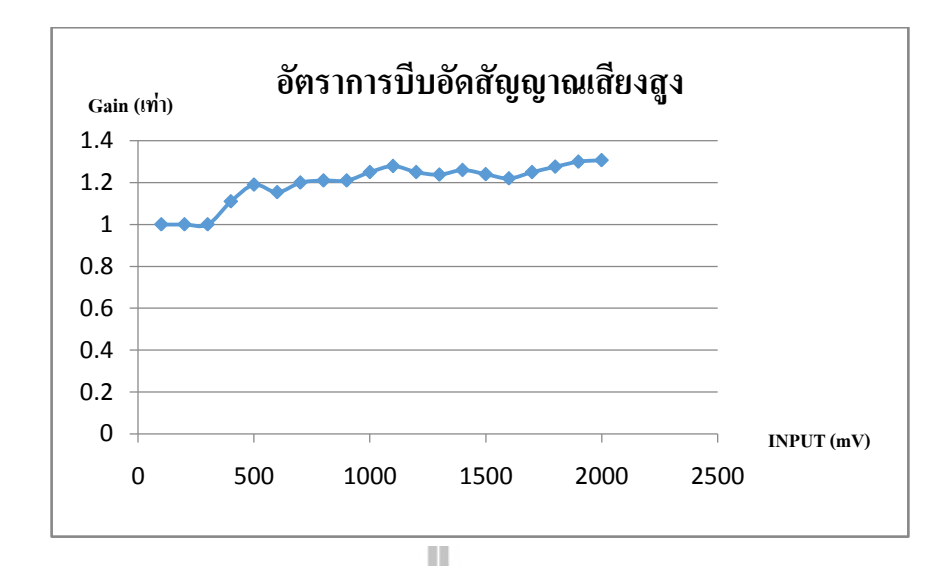

รูปที่ 4.20แสดงกราฟการหาอัตราการบีบอัดสัญญาณเสียงสูง

# **4.7วงจรขยายสัญญาณแบบรวมสัญญาณ (Summing Amplifier)**

เอาต์พุตที่ได้จากวงจร Compressor แต่ล่ะย่านความถี่จะเป็นสัญญาณคนละสัญญาณกันซึ่ง จะผ่านการ Compressor ในแต่ละย่านความถี่ที่ทำงานอิสระแยกจากกันดังนั้น จึงต้องทำการรวม สัญญาณเสียงในแต่ล่ะย่านเข้าด้วยกัน ดังรูปที่ 4.15

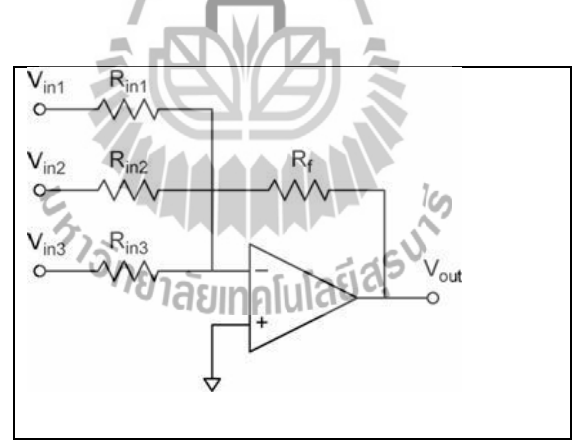

รูปที่ 4.21วงจรขยายสัญญาณแบบรวมสัญญาณ

Vo=-( Rf R1 V1+ Rf R2 V2+ Rf R3 V3)...............................................(2.2)

$$
R_{f} = 150\Omega
$$

$$
R_{1} = 150\Omega
$$

$$
R_{2} = 150\Omega
$$

$$
R_{3} = 150\Omega
$$

$$
V_0 = -\left(\frac{150}{150} V1 + \frac{150}{150} V2 + \frac{150}{150} V3\right)
$$

 $V_0 = -(V_1 + V_2 + V_3)$ 

#### **4.8ผลการทดสอบวงจรSallen-Key Low Pass Filter**

จากการออกแบบวงจรSallen-Key Low Pass Filter ในบทที่ 3 ท าให้ได้วงจร Sallen-Key Low Pass Filter 30kHz และที่ใช้สำหรับกรองความถี่ต่ำ ในวงจร Multiband Compressor ซึ่งขั้นตอนการหา Sallen-Key Low Pass Filter มีวิธีการดังนี้

# **4.8.1 วิธีการหาความถี่ของวงจร Sallen-Key Low Pass Filter 30kHz**

1.สร้างสัญญาณ Sine ตั้งแต่ 50Hz –60 kHz เข้าที่ Input แรงดัน 1 Vp-pขวงจร Sallen-Key Low Pass Filter400 Hz

2. ใช้ OscilloscopeวัดสัญญาณOutputในหน่วยของ Vp-p ที่วงจร Low Pass Filter 30 kHz

3. บันทึกผลการทดสอบและวิเคราะห์

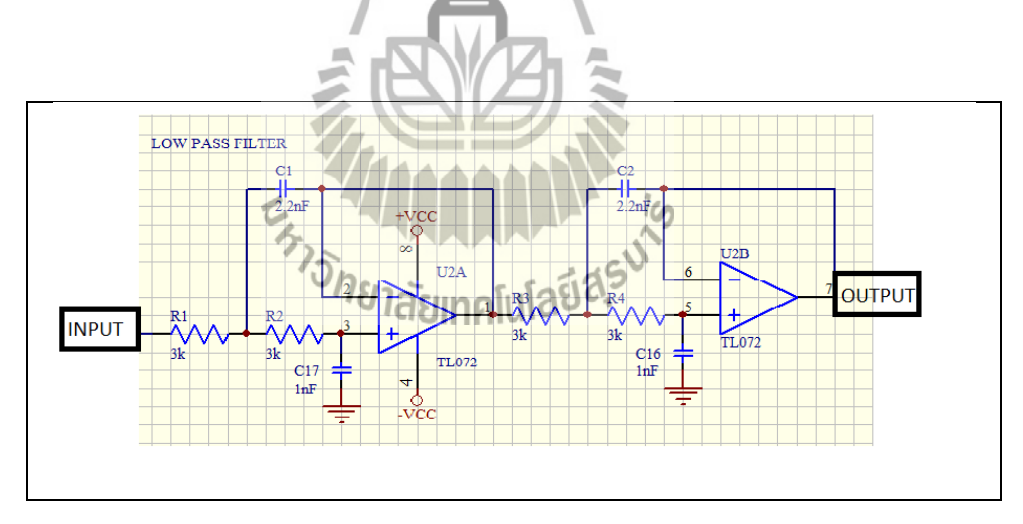

รูปที่ 4.22วงจรSallen-KeyLow Pass Filter 30 kHz

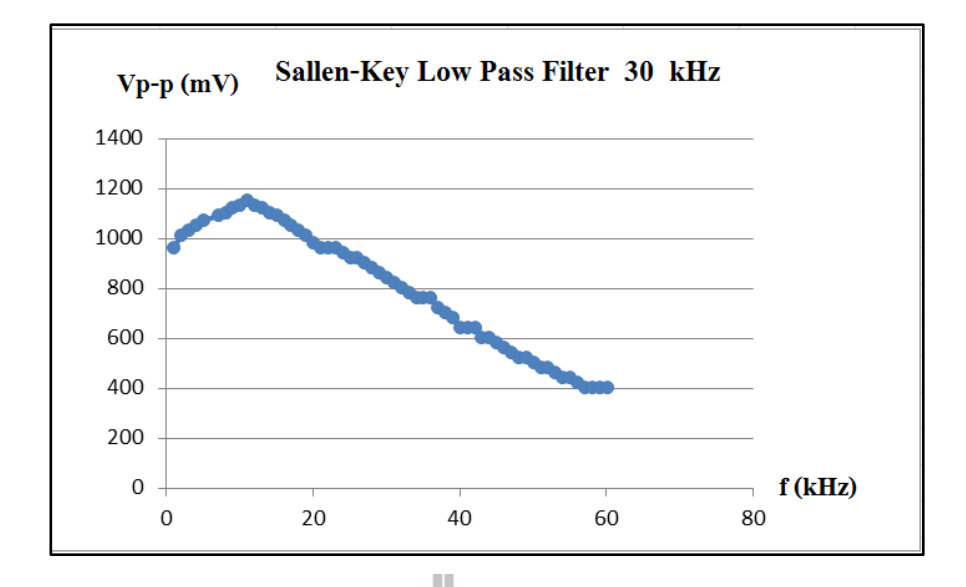

รูปที่ 4.23แสดงผลการทดสอบSallen-Key Low Pass Filter 30 kHz

จากผลการทดสอบSallen-Key Low Pass Filter 30 kHz จะสามารถค านวณหาค่า Cutoff Frequency ได้ดังนี้

### **4.8.2 วิธีการค านวณหาCutoff Frequency ของ Sallen-Key Low Pass Filter 30 kHz**

จากผลการทดสอบ Sallen-Key Low Pass Filter 30 kHz สามารถคำนวณหาCutoff Frequency ได้จากสมการที่ (4.1)

> dB = 20logVmax – 3dB……………………………….………… (4.1)  $dB = 20log 1.15 - 3 dB$  $dB = 1.213$  -  $3 dB$  $dB = -1.786 dB$ เปลี่ยน dB เป็น V p–p  $dB = 20log Vp-p$  $-1.786 = 20\log Vp-p$ ดังนั้น V p–p = 814mV

จากผลการทดสอบSallen-Key Low Pass Filter 30 kHz จะสามารถค านวณหาค่า Cutoff-Frequency ได้ดังรูปที่ 4.24

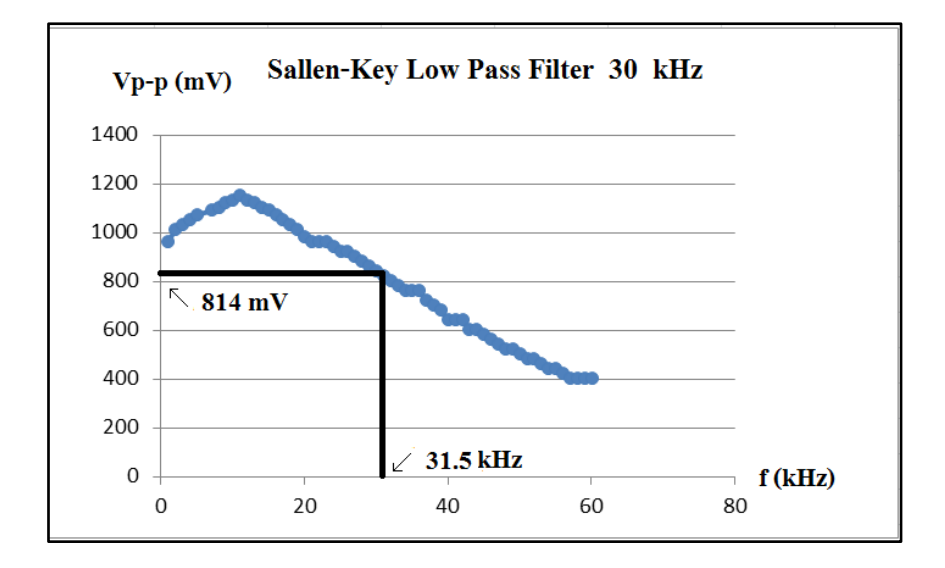

รูปที่ 4.24 Cutoff Frequencyของวงจร Sallen-Key Low Pass Filter 30 kHz

#### **4.9ผลการทดสอบวงจรMultiband Compressor**

จากการออกแบบวงจรMultiband Compressorในบทที่ 3 ท าให้ได้วงจรกรองความถี่แบบ หลายย่านความถี่ที่ท างานอิสระต่อกันซึ่งขั้นตอนการหามีวิธีการดังนี้

# **4.9.1 วิธีการหาความถี่ของวงจร Multiband Compressor**

1.สร้างสัญญาณ Sine 3 ย่านความถี่ คือ 200 Hz , 850 Hz ,1.5 kHzเข้าที่ Input

แรงดัน 1 Vp-pของวงจร Multiband Compressor

- 2. ใช้ OscilloscopeวัดสัญญาณOutputในหน่วยของ Vp-p ที่วงจร Multiband -Compressor
- 3. บันทึกผลการทดสอบและวิเครา

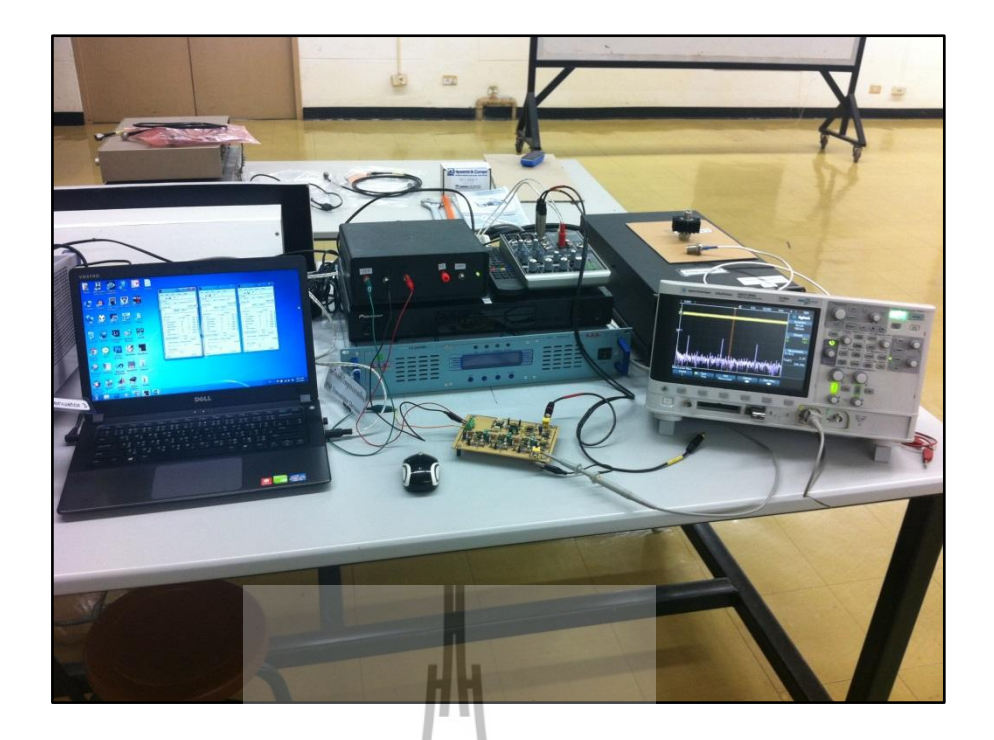

รูปที่ 4.25ทดสอบวงจร Multiband Compressor

1. สร้างสัญญาณ Sine 3 ย่านความถี่ คือ 200 Hz , 850 Hz ,1.5 kHz เข้าที่ Input ความแรง ของสัญญาณที่-20 dBเท่ากันทุกย่านความถี่ ของวงจร Multiband Compressor ดังรูปที่ 4.26

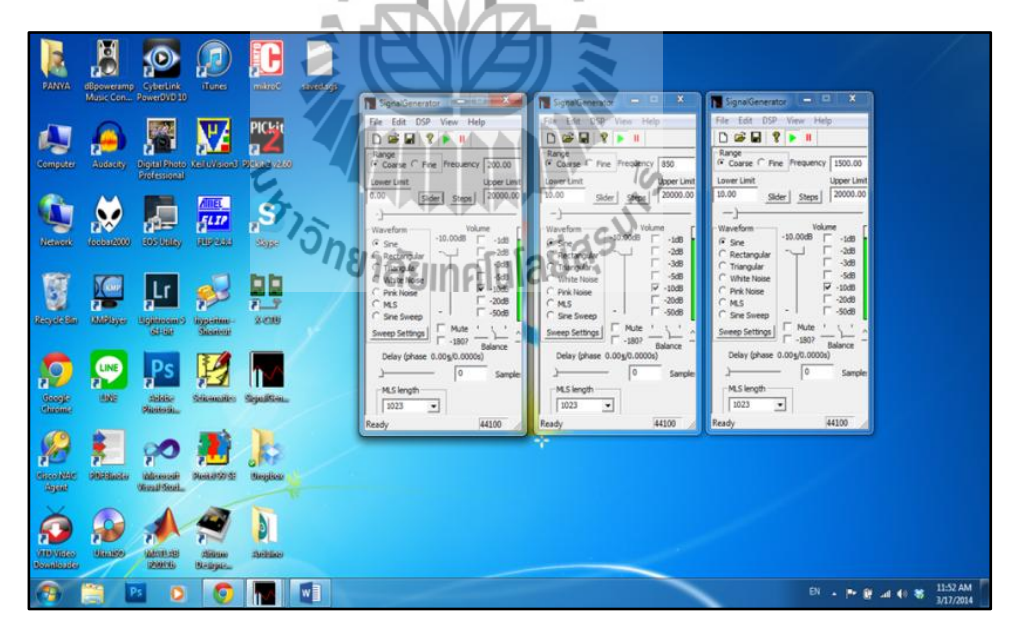

รูปที่ 4.26การทดสอบ Multiband Compressor

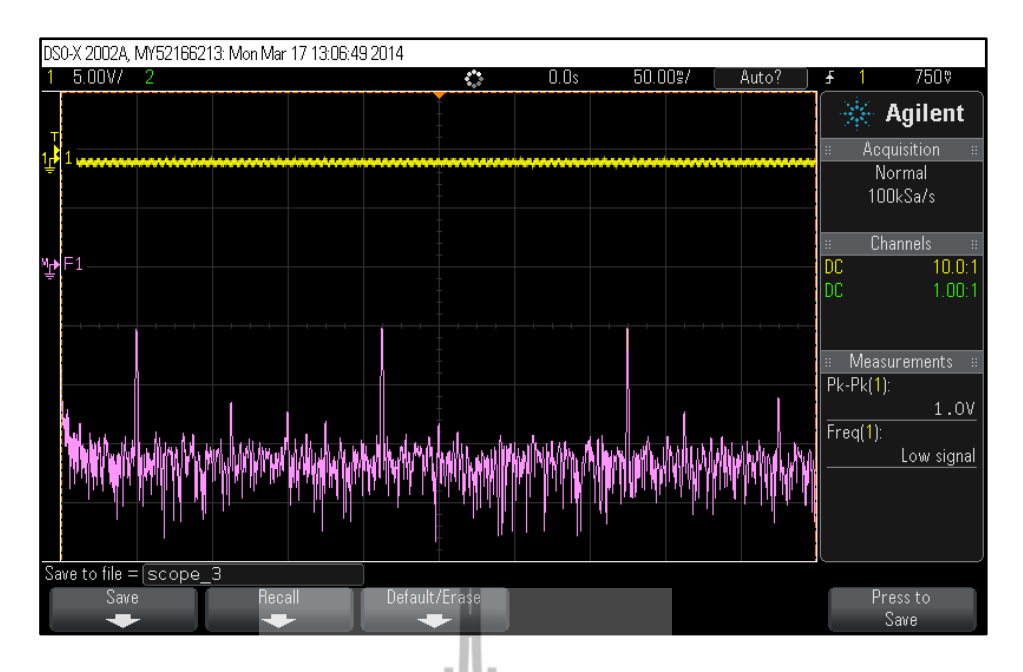

รูปที่ 4.27แสดงผลการทดสอบ Multiband Compressor

จากรูปที่ 4.27ผลการทดสอบวงจร Multiband Compressor จะสังเกตได้ว่าความแรงของ สัญญาณมีขนาดเท่ากันในทุกย่านความถี่

2.สร้างสัญญาณ Sine 3 ย่านความถี่ คือ 200 Hz , 850 Hz ,1.5 kHz เข้าที่ Input ความแรง ของสัญญาณต่ าที่ -10 dBเสียงกลางและเสียงสูงที่ -20 dB ของวงจร Multiband Compressor ดังรูปที่ 4.28

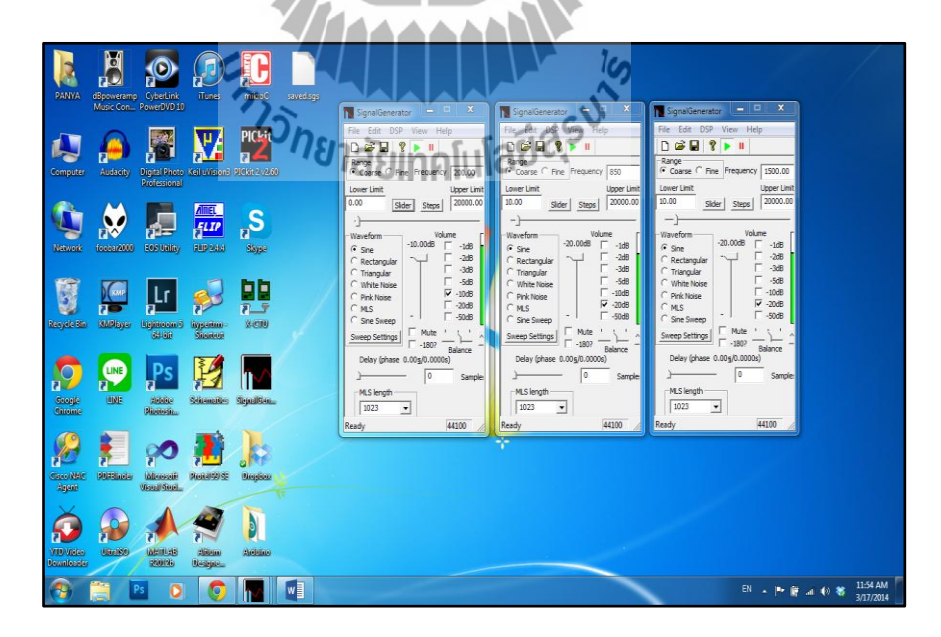

รูปที่ 4.28การทดสอบ Multiband Compressorสัญญาณเสียงต่ า

ผลการทดสอบวงจร Multiband Compressor สัญญาณเสียงต่ำจะสังเกตได้ว่าความแรง ของสัญญาณเสียงต่ าที่ -10 dB มีขนาดสัญญาณที่แรงกว่าสัญญาณเสียงกลางและเสียงสูงอยู่มากและ ยังไม่ท าการบีบอัดสัญญาณเสียงดังรูปที่ 4.29

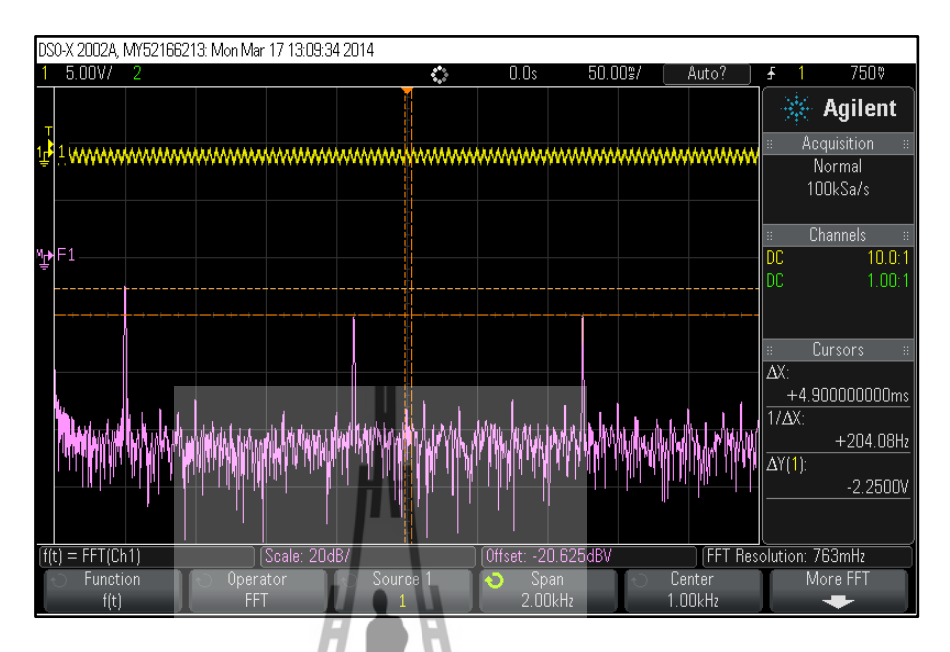

รูปที่ 4.29แสดงผลการทดสอบ Non-Compressor สัญญาณเสียงต่ า

ผลการทดสอบวงจร Multiband Compressor สัญญาณเสียงต่ าจะสังเกตได้ว่าความแรง ของสัญญาณเสียงต่ าที่ -10 dB มีขนาดสัญญาณลดลงเพราะมีการบีบอัดสัญญาณเสียงในขณะที่ สัญญาณเสียงกลางและเสียงสูงยังมีความแรงของสัญญาณเท่าเดิมดังรูปที่ 4.30

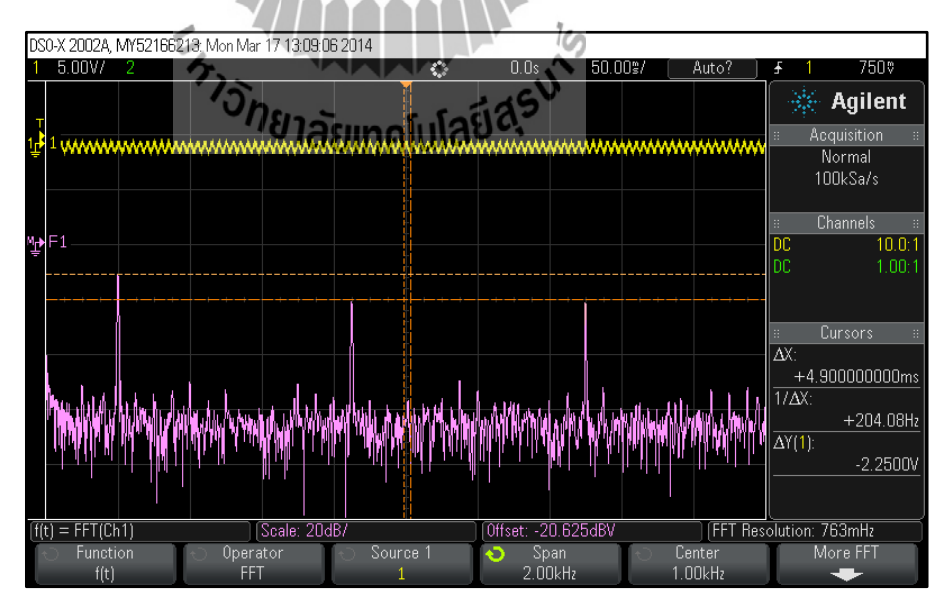

รูปที่ 4.30 แสดงผลการทดสอบ Compressor สัญญาณเสียงต่ า

3.สร้างสัญญาณ Sine 3 ย่านความถี่ คือ 200 Hz , 850 Hz ,1.5 kHz เข้าที่ Input ความแรง ของสัญญาณกลางที่ -10 dBเสียงต่ าและเสียงสูงที่ -20 dB ของวงจรMultiband Compressor ดังรูปที่ 4.31

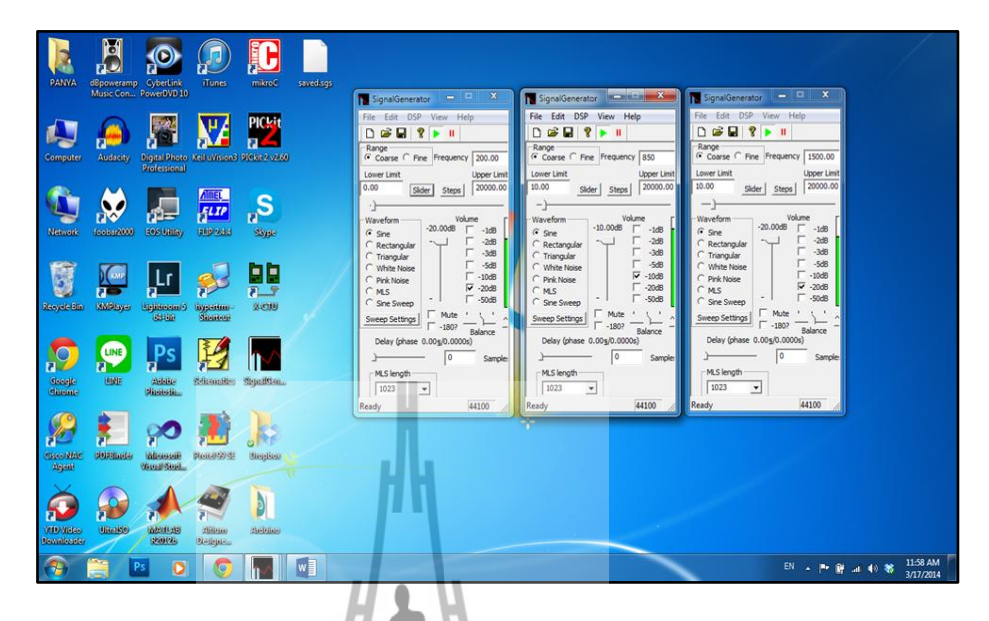

รูปที่ 4.31การทดสอบ Multiband Compressorสัญญาณเสียงกลาง

ผลการทดสอบวงจร Multiband Compressor สัญญาณเสียงกลางจะสังเกตได้ว่าความแรง ของสัญญาณเสียงกลางที่ -10 dB มีขนาดสัญญาณที่แรงกว่าสัญญาณเสียงต่ าและเสียงสูงอยู่มากและ ยังไม่ท าการบีบอัดสัญญาณเสียงดังรูปที่ 4.32

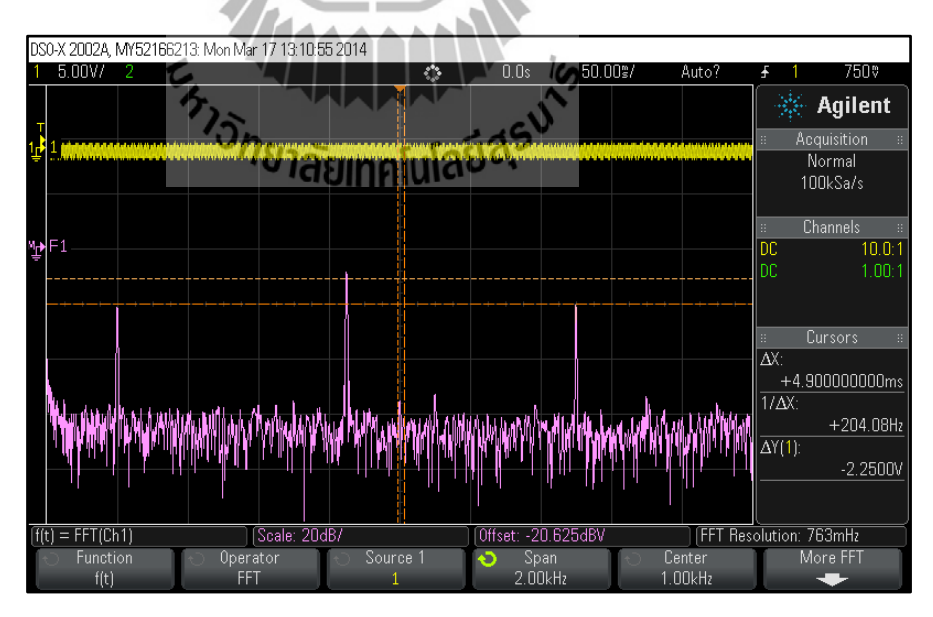

รูปที่ 4.32แสดงผลการทดสอบ Non-Compressor สัญญาณเสียงกลาง

ผลการทดสอบวงจร Multiband Compressor สัญญาณเสียงกลางจะสังเกตได้ว่าความแรง ของสัญญาณเสียงกลางที่ -10 dB มีขนาดสัญญาณลดลงเพราะมีการบีบอัดสัญญาณเสียงในขณะที่ สัญญาณเสียงต่ าและเสียงสูงยังมีความแรงของสัญญาณเท่าเดิมดังรูปที่ 4.33

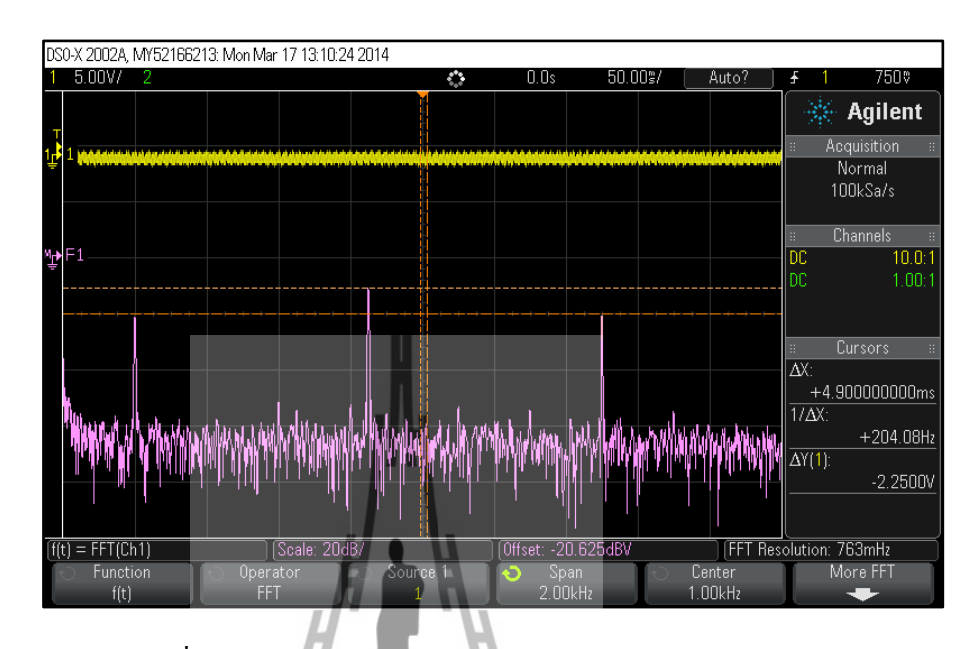

รูปที่ 4.33แสดงผลการทดสอบ Compressor สัญญาณเสียงกลาง

4.สร้างสัญญาณ Sine 3 ย่านความถี่ คือ 200 Hz , 850 Hz ,1.5 kHzเข้าที่ Input ความแรงของ สัญญาณสูงที่ -10 dBเสียงต่ าและเสียงกลางที่ -20 dB ของวงจร Multiband Compressor ดังรูปที่ 4.34

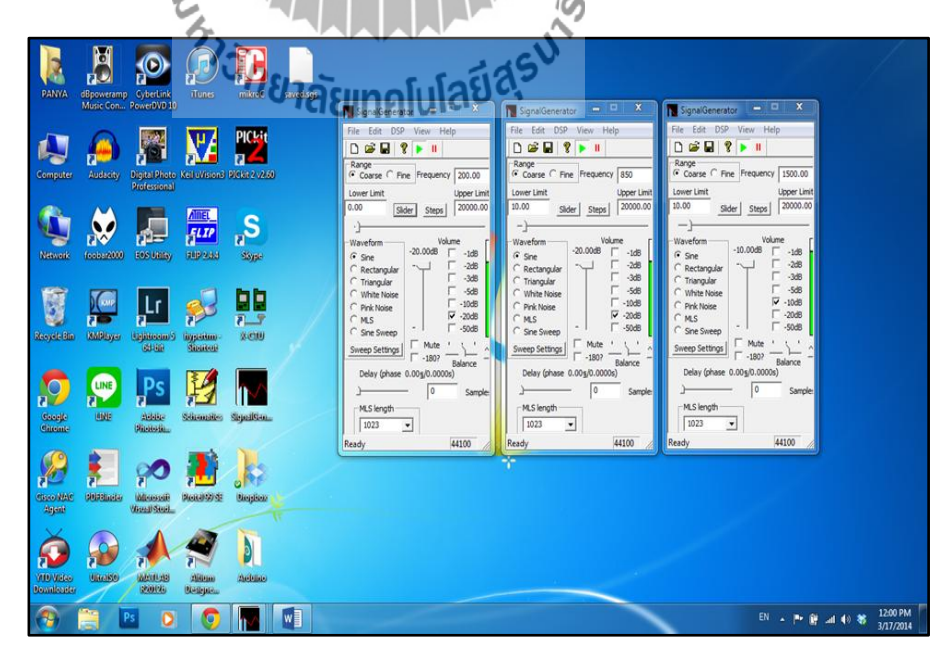

รูปที่ 4.34การทดสอบ Multiband Compressorสัญญาณเสียงสูง

ผลการทดสอบวงจร Multiband Compressor สัญญาณเสียงสูงจะสังเกตได้ว่าความแรง ของสัญญาณเสียงสูงที่ -10 dB มีขนาดสัญญาณที่แรงกว่าสัญญาณเสียงต่ าและเสียงกลางอยู่มากและ ยังไม่ท าการบีบอัดสัญญาณเสียงดังรูปที่ 4.35

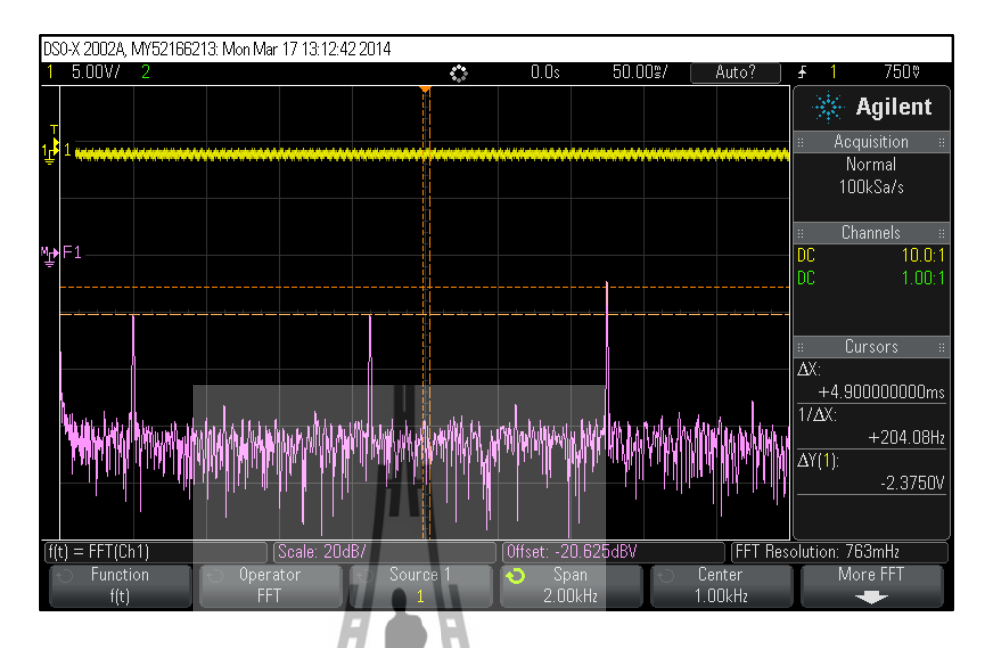

รูปที่ 4.35แสดงผลการทดสอบ Non-Compressor สัญญาณเสียงสูง

ผลการทดสอบวงจร Multiband Compressor สัญญาณเสียงสูงจะสังเกตได้ว่าความแรง ของสัญญาณเสียงสูงที่ -10 dB มีขนาดสัญญาณลดลงเพราะมีการบีบอัดสัญญาณเสียงในขณะที่ สัญญาณเสียงต่ าและเสียงกลางยังมีความแรงของสัญญาณเท่าเดิมดังรูปที่ 4.36

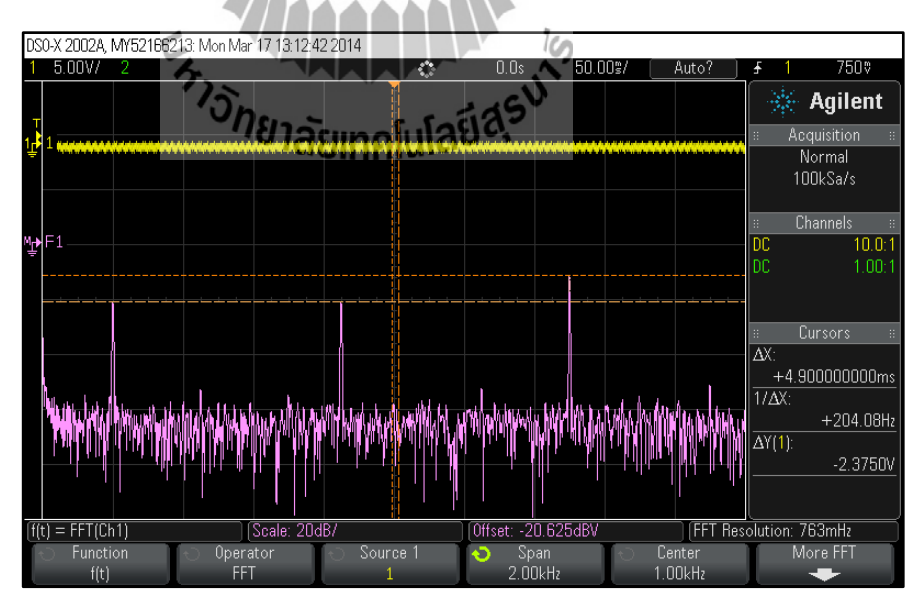

รูปที่ 4.36แสดงผลการทดสอบ Compressor สัญญาณเสียงสูง

# **บทที่ 5**

## **สรุปผลการทดสอบ**

#### **5.1 สรุปผลการทดสอบ**

สืบเนื่องในปัจจุบันได้มีสถานีวิทยุกระจายเสียงในระบบ FM เกิดขึ้นอย่างแพร่หลาย โดย ส่วนใหญ่แล้วสถานีวิทยุจะใช้เครื่องส่งวิทยุ ที่ไม่ผ่านการรับรองมาตรฐานจากคณะกรรมการกิจการ กระจายเสียง กิจการโทรทัศน์ และกิจการโทรคมนาคมแห่งชาติ(กสทช.) จึงท าให้เกิดปัญหาในการ ส่งกระจายเสียง ท าให้เกิดการรบกวนในช่องความถี่ใกล้เคียง ซึ่งตามมาตรฐานของเครื่องส่ ง วิทยุกระจายเสียงกำหนดให้มีค่า Peak Deviation ในขณะ Modulate จะต้องมีค่าไม่เกิน 75 kHz โดย ค่า Peak Deviation จะขึ้นอยู่กับความแรงของสัญญาณ Input ถ้าสัญญาณแรงมากค่าจะส่งผลต่อค่า Peak Deviation สูงซึ่งจะทำให้เกินมาตรฐานที่กำหนด โดยทั่วไปการบีบอัดสัญญาณเสียงจะเป็น แบบบีบอัดสัญญาณทุกๆ ความถี่ในอัตราส่วนที่เท่ากันทำให้เกิดปัญหาคุณภาพเสียงของสัญญาณ Input ที่ต่ำ โดยช่วงความถี่ที่มีความแรงของสัญญาณไม่เกินขอบเขตที่กำหนดจะถูกลดทอนลงไป ้ด้วยตัวอย่าง เช่น หากมีขนาดของสัญญาณที่มีความถี่ต่ำ สูงกว่าขนาดสัญญาณความถี่กลางและ ้ความถี่สูงในรูปแบบการบีบอัดสัญญาณเสียงแบบเดิมจะทำการบีบอัดทุกๆ ย่านความถี่ใน อัตราส่วนที่เท่ากัน จึงทำให้ความถี่สูงและความถี่กลางมีขนาดลดลงตามไปด้วยซึ่งทำให้เกิดปัญหา คุณภาพเสียงที่ต่ำลง ดังนั้นในโครงงานนี้เราจึงทำอุปกรณ์บีบอัดสัญญาณเสียง แบบหลายย่าน ความถี่ (Multiband Compressor) มีหลักการท างานคือ สัญญาณเสียงที่ส่งเข้าสู่วงจรกรองความถี่แต่ ล่ะย่านมี 3 ย่านความถี่ 1. Sallen-Key Low Pass Filter เพื่อกรองความถี่ให้ไม่เกิน 400 Hz 2. Sallen-key Band Pass Filter เพื่อกรองสัญญาณความถี่ 400 Hz ถึง 1.3 kHz 3. Sallen-key High Pass Filter เพื่อกรองความถี่ตั้งแต่ 1.3 kHz ขึ้นไปแล้ววงจรแต่ละย่านความถี่จะทำงานเหมือนกันคือ ี สัญญาณดังกล่าวจะเข้าสู่วงจร Compressor เพื่อทำการบีบอัดสัญญาณเสียง วงจร Compressor มี ความสามารถในการบีบอัดสัญญาณเสียงสูงสุด 1.3 เท่า แล้วส่งไปยังเอาต์พุท ก่อนทำการ Compressor ต้องตรวจสอบสัญญาณเสียงด้วยวงจร Level Detector โดยที่วงจร Level Detector จะ เปลี่ยนจากสัญญาณ AC ให้เป็นสัญญาณ DC ตามความแรงของสัญญาณเอาต์พุทของวงจร Compressor จากนั้นสัญญาณ DC ดังกล่าวก็จะเข้าวงจร Compressor โดยสัญญาณ DC จะเข้าไป ไบแอสขาเบสของทรานซิสเตอร์เพื่อกำหนดวงจรว่าจะบีบอัดสัญญาณเสียงขณะใดโดยถ้ามี ี สัญญาณเอาต์พุตที่ออกจากวงจร Compressor ต่ำกว่า 570 mV จะยังไม่ทำการบีบอัดสัญญาณเสียง ี แต่ถ้ามีสัญญาณเสียงเกิน 570 mV จะเริ่มทำการบีบอัดสัญญาณเสียง จากนั้นสัญญาณก็เข้าไปที่วงจร Summing Amplifier เพื่อรวมสัญญาณทั้งหมดแล้วส่งไปยังวงจร Sallen-Key Low Pass Filter

ู เพื่อกรองความถี่ไม่ให้เกิน 30 kHz เพื่อให้ได้คุณภาพเสียงที่ดีขึ้นและช่วยแก้ไขปัญหาที่กำลังเกิดขึ้น ในปัจจุบัน

# **5.2 สิ่งที่ได้รับจากการท าโครงงาน**

1. สามารถนำความรู้ไปประยุกต์ใช้กับวงจรอื่นๆ ได้

2. ได้ความรู้เกี่ยวกับการใช้งานโปรแกรม OrCAD และ Protel 99 se เพื่อให้สามารถนำไป ประยุกต์ใช้กับเนื้อหาที่เกี่ยวของกับโครงงานได้

3. สามารถวิเคราะห์และแก้ไขปัญหาที่เกิดขึ้นจากการทำงานได้

4. ได้ฝึกความอดทน ความรับผิดชอบต่อตัวเอง

## **5.3 ปัญหาและข้อเสนอแนะ**

1. วงจรบีบอัดสัญญาณเสียงไม่ได้ Gain =1.30 เท่า ตามทฤษฎีที่ตั้งไว้ เนื่องจากอาจเป็น เพราะอุปกรณ์ตัวต้านทานมีค่า error 5% ทำให้ไม่ได้ค่าจริงตามที่ต้องการ เมื่อมาต่อ รวมกันหลายตัว ค่า error ก็เยอะขึ้น ทำให้ Gain ไม่เป็นไปตามทฤษฎี

2. วงจรบีบอัดสัญญาณเสียงมีขีดจ ากัดในการลดอัตราการขยายได้เพียง 1.3 เท่า ถ้าสัญญาณ มาแรงเกิน ก็สามารถบีบอัดสัญญาณเสียงได้เพียง 1.3 เท่า ท าให้ประสิทธิภาพในการบีบ ้อัดสัญญาณเสียงยังน้อยอยู่ ถ้าทำเกินนี้อัตราการบีบอัดสัญญาณเสียงจะไม่เกิดความลื่น ไหลของสัญญาณเสียง

- 3. สามารถเพิ่มการใช้งานใส้โดยการนำวงจร Multiband Compressor ไปต่อเข้ากับ Stereo-Encoder ต่อเข้า VCO ส่งออก Antenna ได้
- 4. สามารถนำวงจร Multiband Compressor ไปต่อกับลำโพง เพื่อป้องการเสียงลำโพงแตกได้

# **ประวัติผู้เขียน**

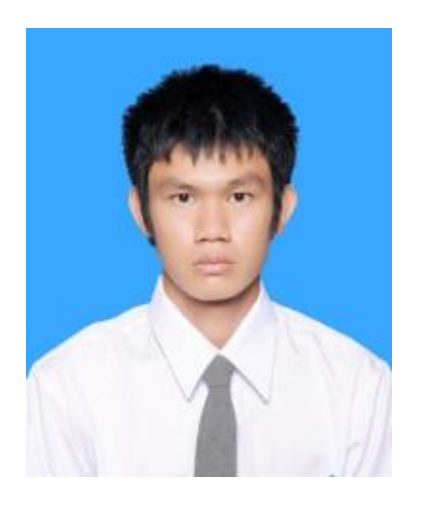

นายถวัลย์สมบูรณ์ เกิดเมื่อวันที่ 1 กันยายนพ.ศ. 2534 ภูมิลำเนาอยู่บ้านเลขที่56 หมู่ 2 ตำบลนาชุมแสง อำเภอทุ่งฝน จังหวัดอุดรธานี41310 จบการศึกษามัธยมศึกษาจากโรงเรียนหนองหานวิทยาปีการศึกษา 2552 ปัจจุบันกำลังศึกษาอยู่ชั้นปีที่ 4 สาขาวิศวกรรมโทรคมนาคม มหาวิทยาลัยเทคโนโลยีสุรนารี จังหวัดนครราชสีมา

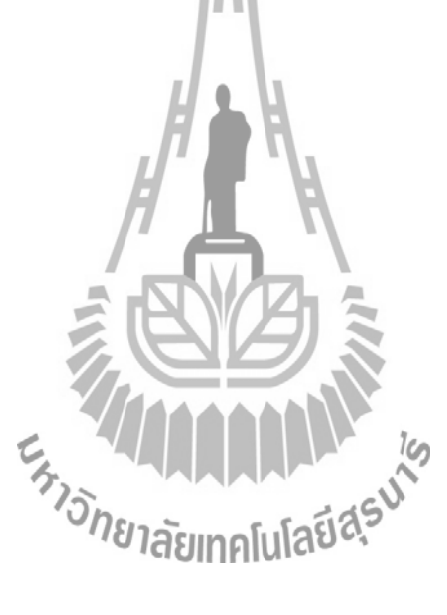

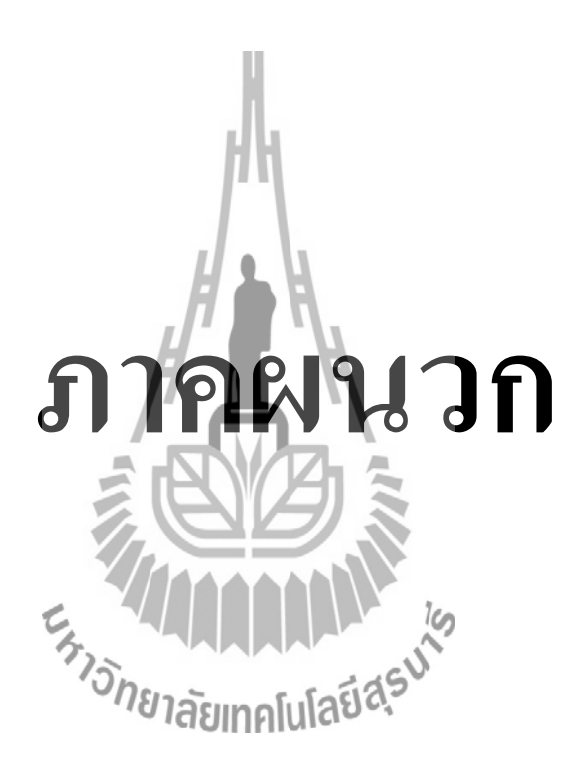

## **การสร้าง New Design ของโปรแกรม Protel 99 se**

1. เรียกใช้งานโปรแกรม Protel 99 SE โดยเลือก Start -> Programs ->Protel 99 SE จะปรากฎ ผลลัพธ์ดังภาพต่อไปนี้

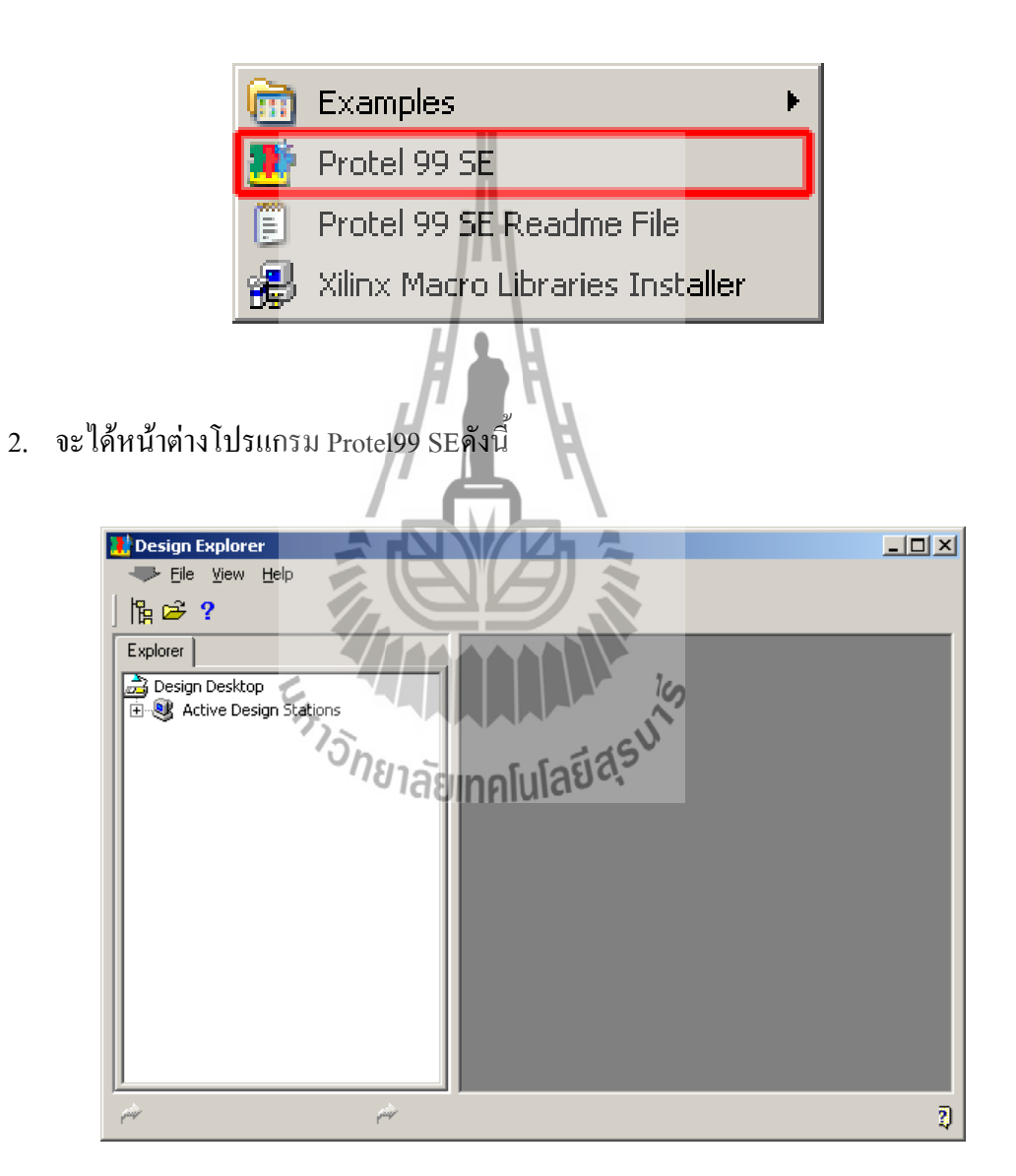

**รูปที่ 1**หน้าเข้าโปรแกรมของโปรแกรม Protel 99 se

3. หลังจากนั้นทำการสร้าง New Design ใหม่ขึ้นมาโดยคลิกที่ File --> New จะ ได้หน้าต่างดังรูป

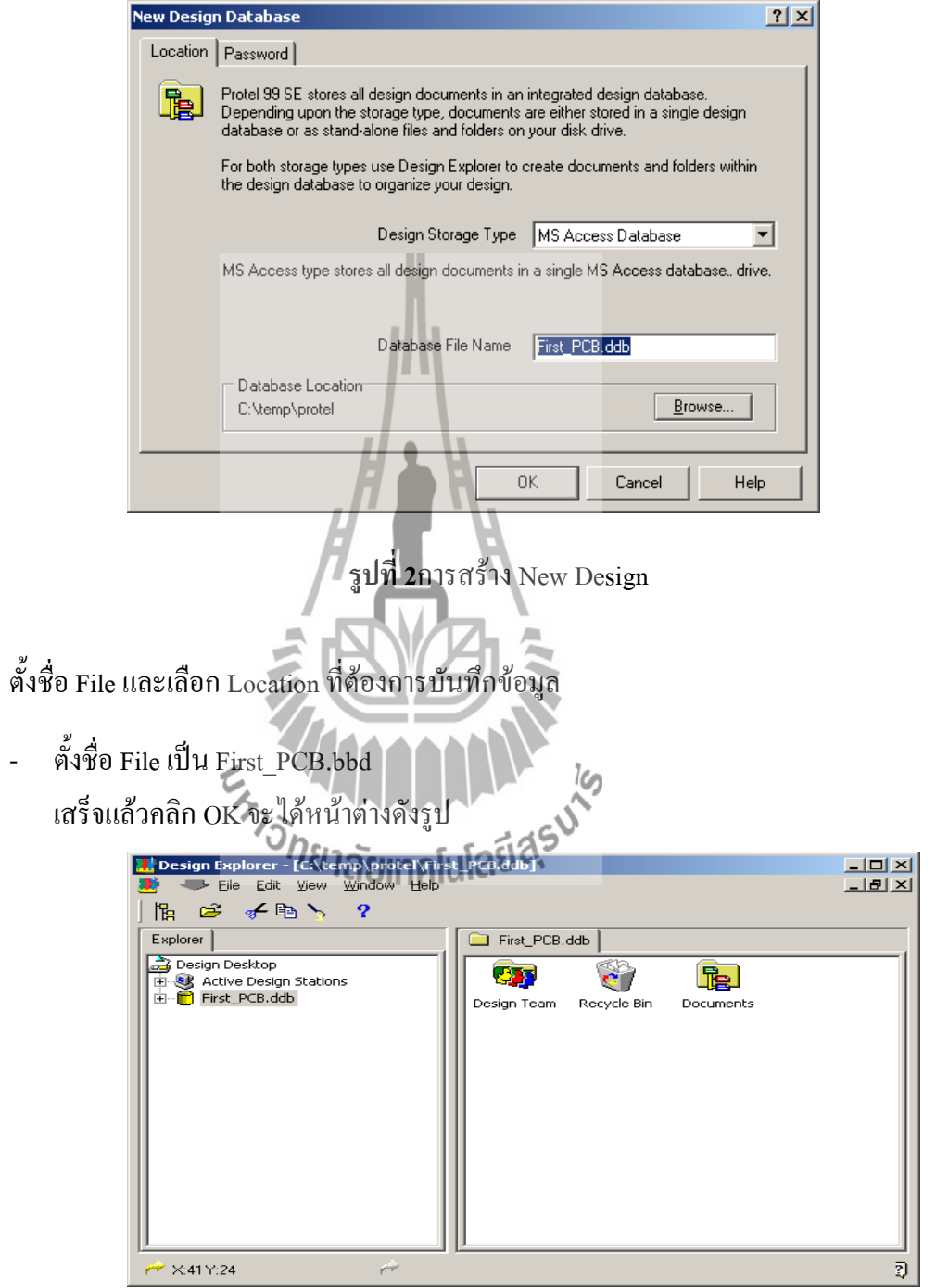

**รูปที่3** หน้าต่างการตั้งชื่อ File ชิ้นงาน

4. ไปที่ Folder Documents แล้วคลิกขวา เลือก NEW….

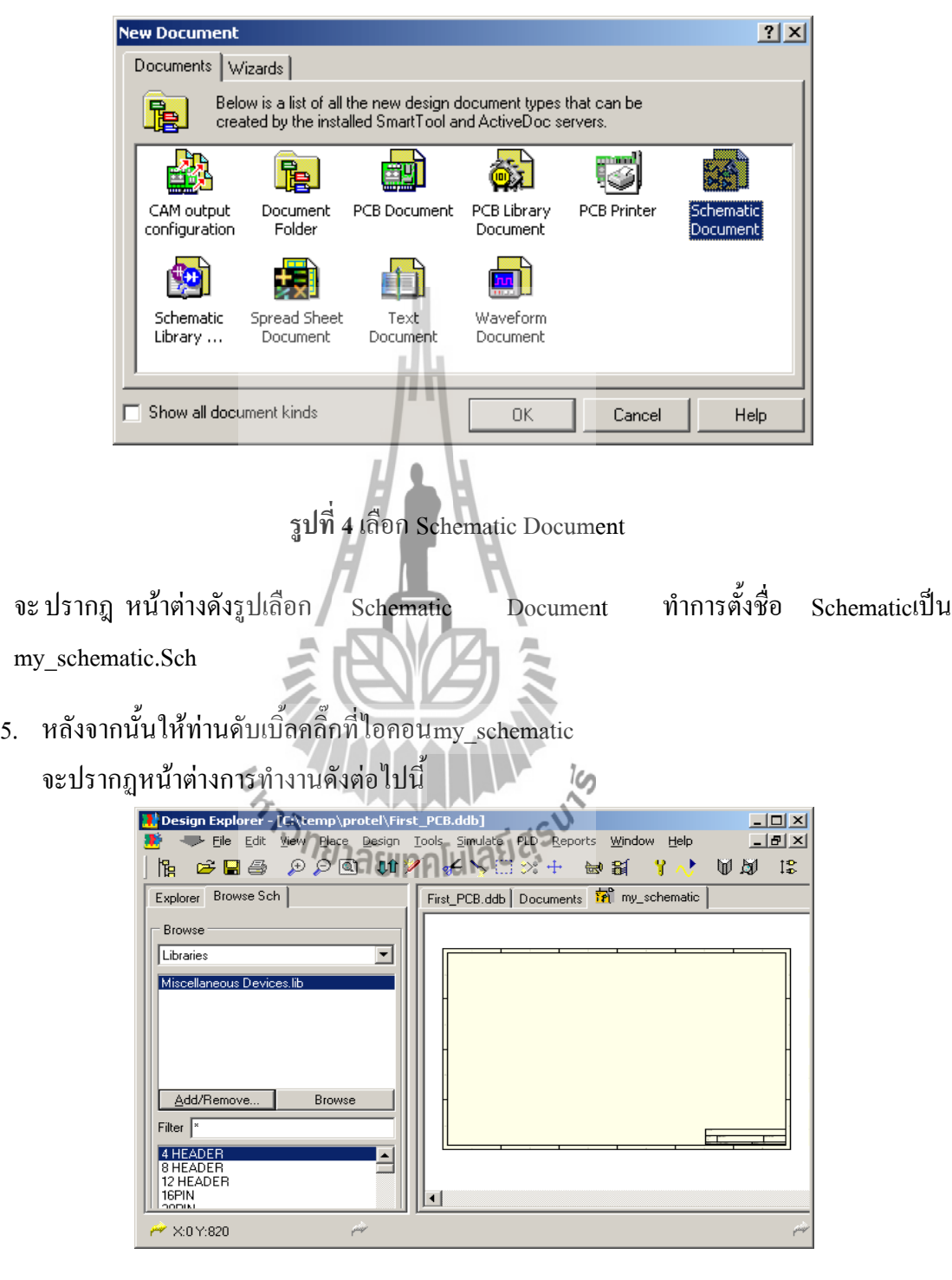

**รูปที่ 5** File my\_schematic.Sch

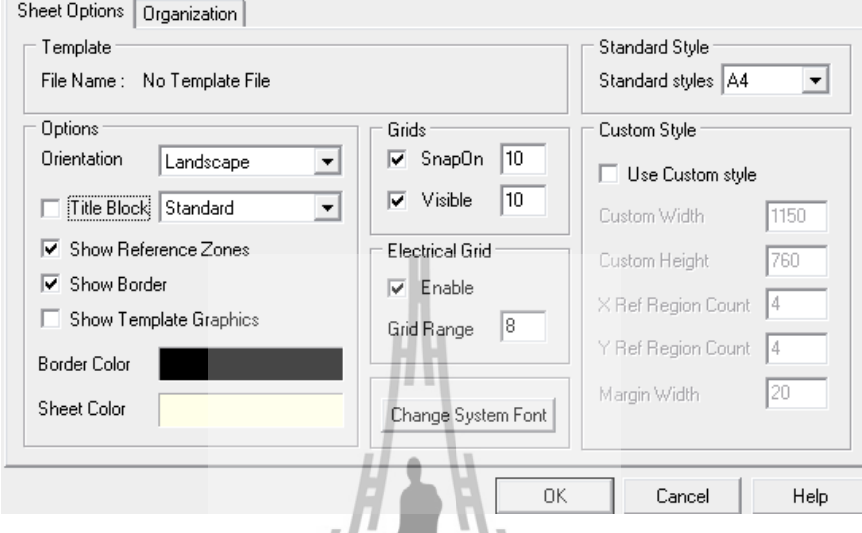

# ก าหนด Option ของ schematic โดยเลือกที่ Design --> Option

รูปที่ 6 หน้าต่างกำหนด Option ของ schematic

6. ทำการ Add library โดยการคลิกที่แท็บBrowse Sch -->คลิกที่ Add/Remove

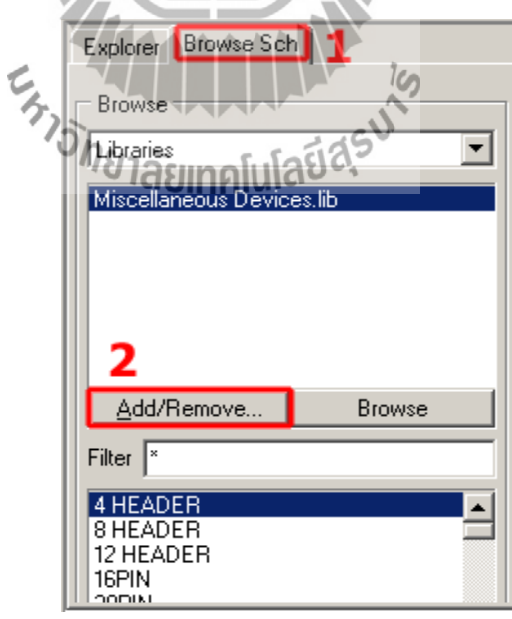

**รูปที่ 7** การ Add library(1)
7. เลือกไฟล์ mon\_lib.ddbจากนั้นคลิ๊กปุ่ม Addและตามด้วยปุ่ม OK

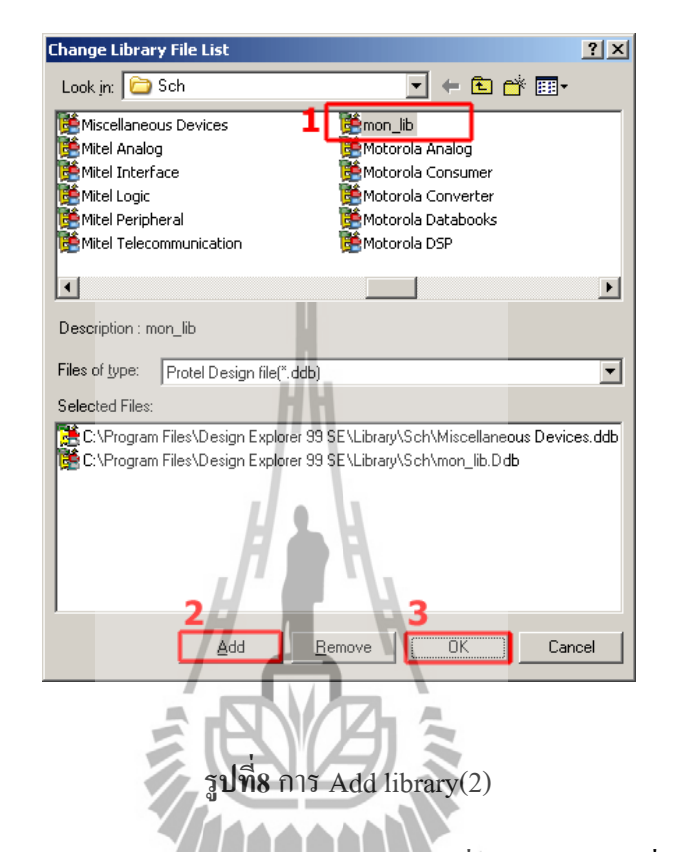

8. เมื่อทำการ Add Library เรียบร้อยแล้วจะเป็นอุปกรณ์ที่อยู่ด้านซ้ายมือ ซึ่งสามารนำมาใช้งานได้ โดยการคลิก แล้วน ามาวางที่ schematic

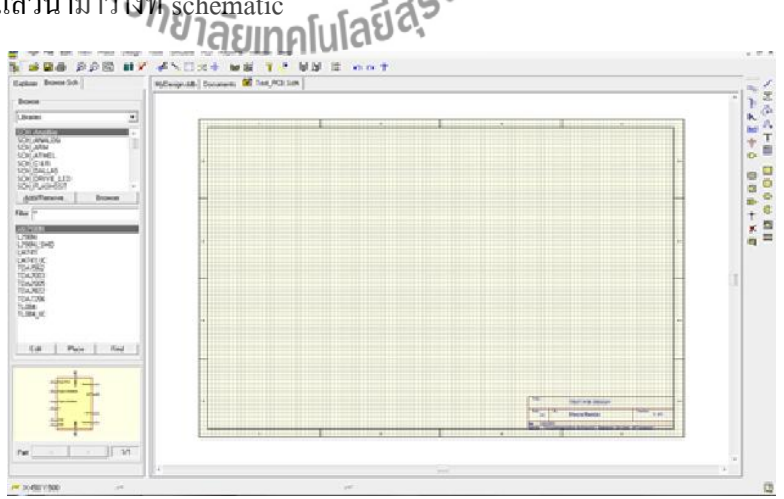

**รูปที่ 9** อุปกรณ์Library

## **ขั้นตอนการใช้โปรแกรม Protel99 se เพื่อใช้ในการออกแบบ PCB**

เราจะทำการวาควงจรที่เราต้องการออกแบบใน Schematic โดยจะทำการออกแบบตามวงจร ตัวอย่างดังนี้

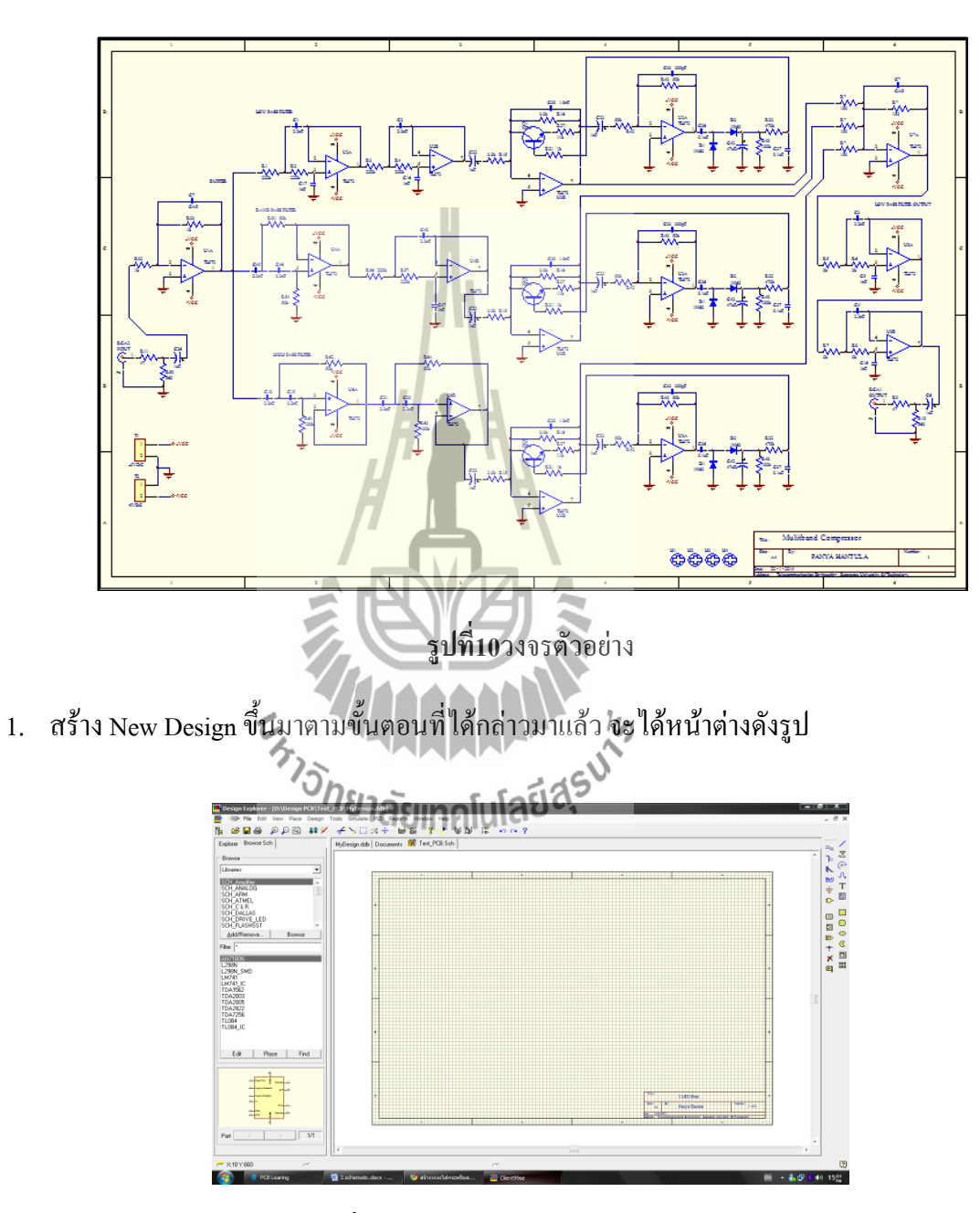

**รูปที่ 11**หน้าต่างแสดงNew Design

1. จัดวางอุปกรณ์ตามวงจรตัวอย่าง

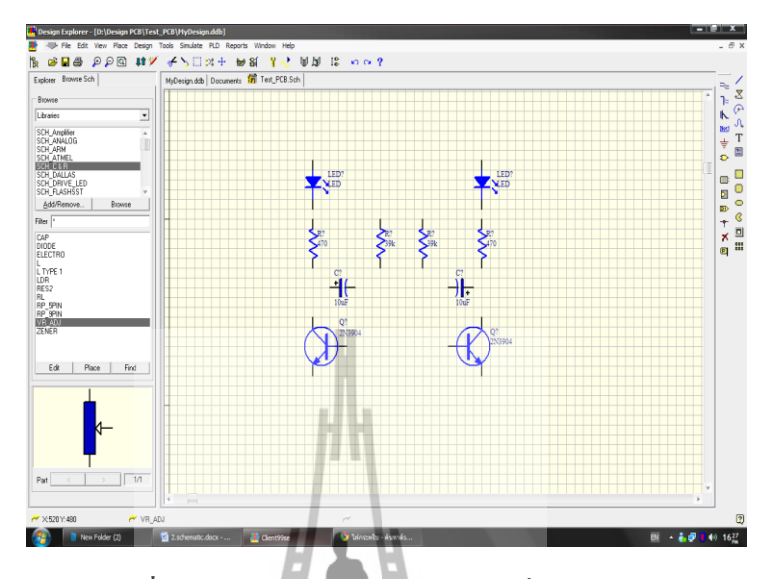

**รูปที่ 12**การจัดเรียงอุปกรณ์ตามวงจรที่ออกแบบไว้

وما

ค าสั่งพื้นฐานในการใช้งาน

- **Page Up**(Zoom In) , **Page Down**(Zoom Down)
- Key **X** --> Flip Horizontal ,Key **Y**--> Flip Vertical
- Key **Space Bar** --> Rotate

\* หมายเหตุ ใน Library ที่ต่างกัน อุปกรณ์ที่นำมาวางจะไม่เหมือนกัน<br>ปี 13 ยกคนได้ใช้ 2013

2. เชื่อมต่ออุปกรณ์ด้วยคำสั่ง PlaceWire โดยคลิก Place --> Wire

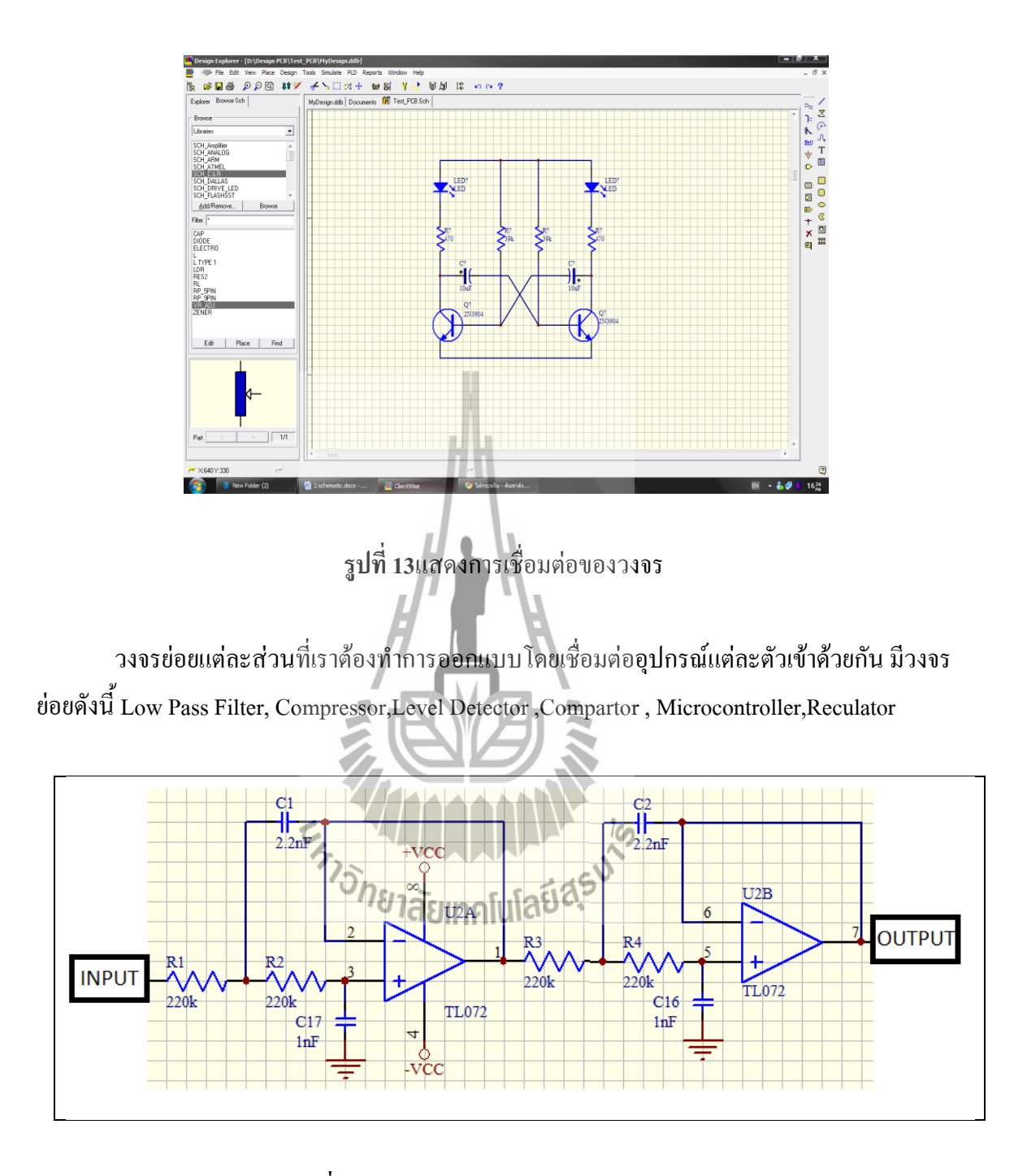

**รูปที่ 14**วงจรส่วน Sallen-Key Low Pass Filter

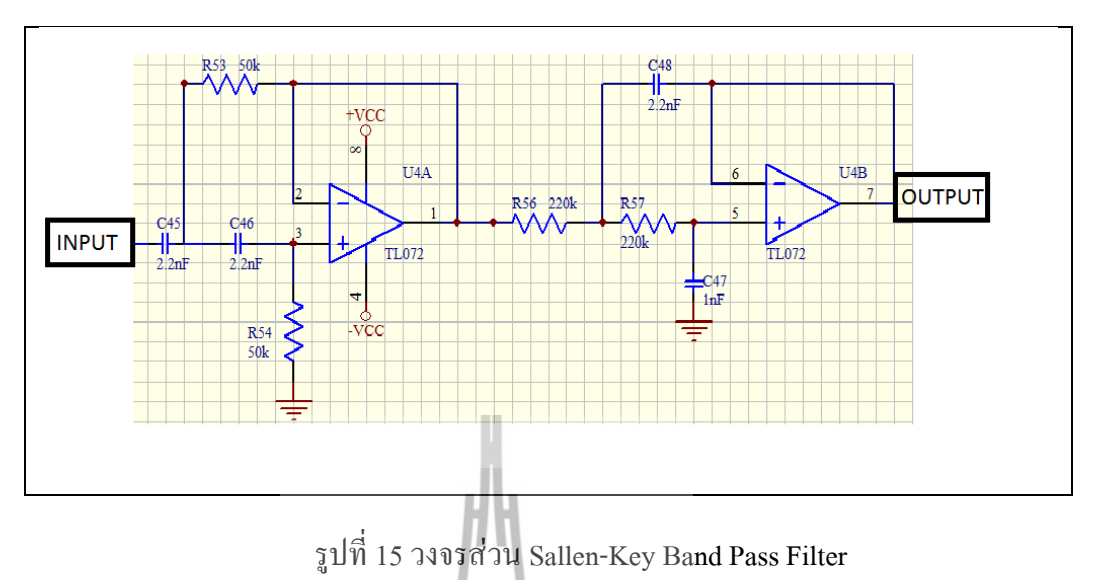

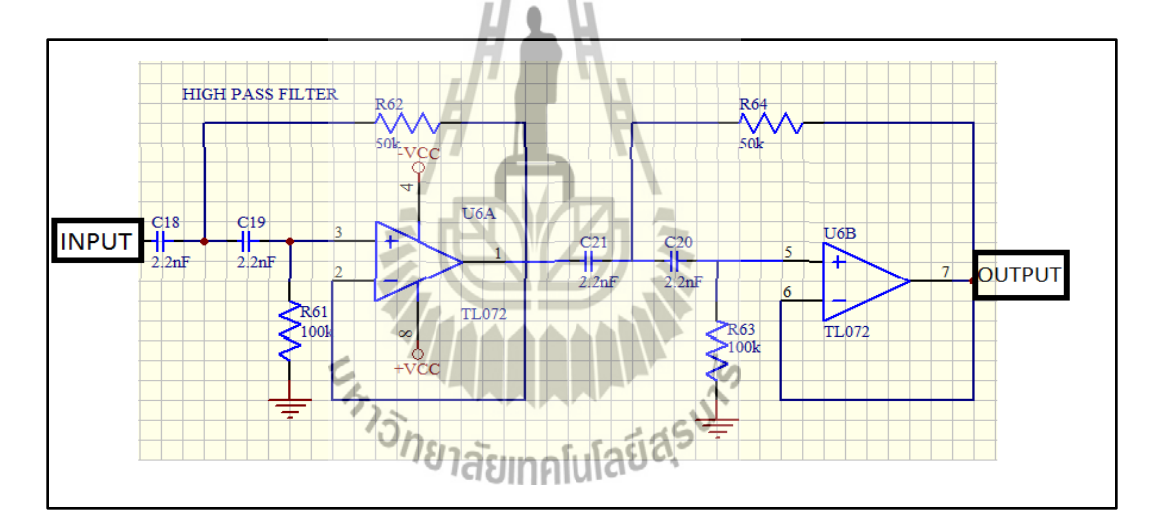

รูปที่ 16 วงจรส่วน Sallen-Key HighPass Filter

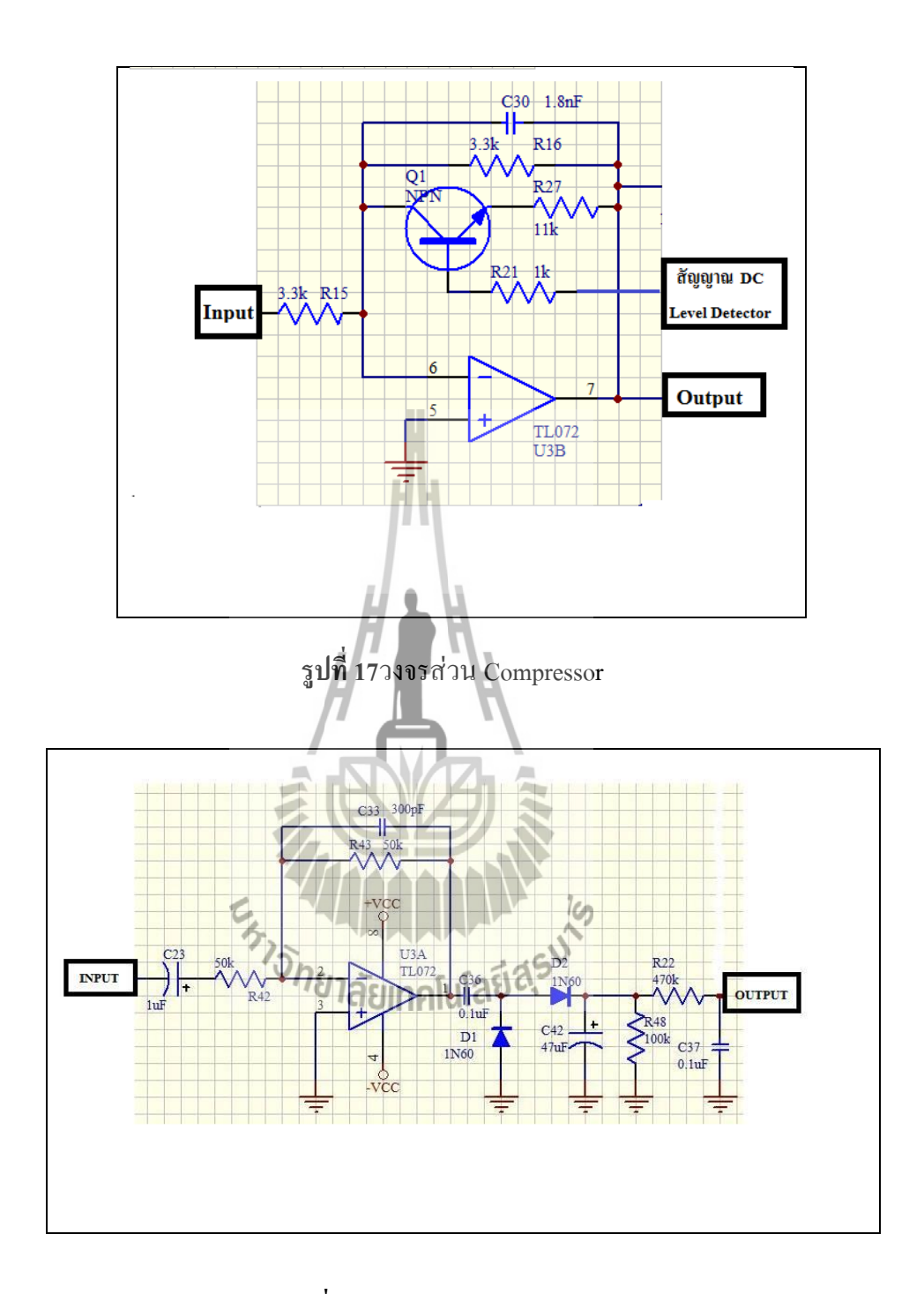

**รูปที่ 18**วงจรส่วน Level Detector

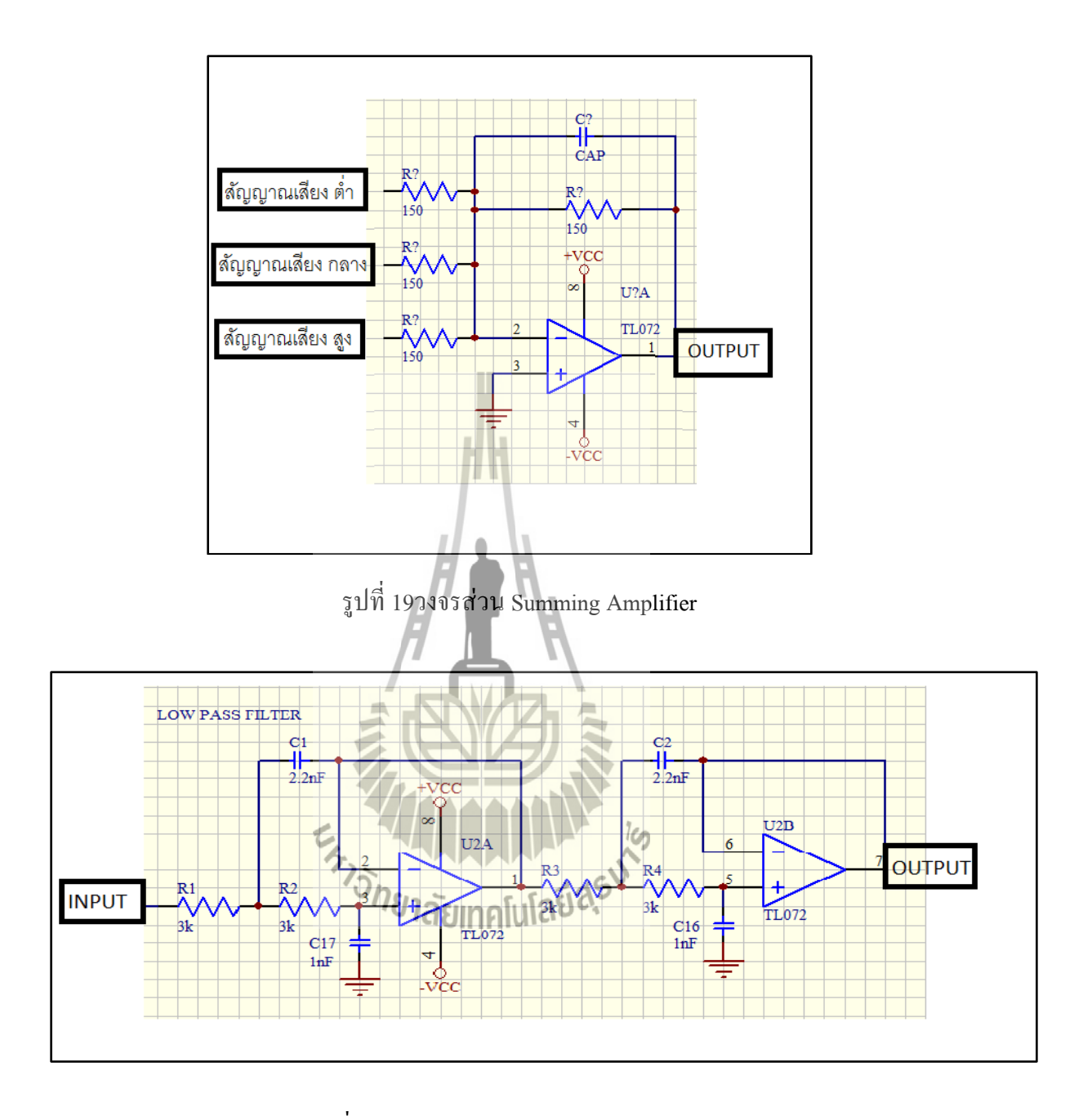

รูปที่ 18วงจรส่วน Sallen-Key Low Pass Filter

4.ใส่แหล่งจ่ายโดยใช้คำสั่ง Place --> Power Port เพื่อเลือกคำสั่ง Power Port แล้วกด Key Tab เพื่อ กำหนดคุณสมบัติของ Power Port จะเห็นหน้าต่างดังรูป ใส่ในช่อง Net เป็น +5V และเลือก Style เป็น Bar

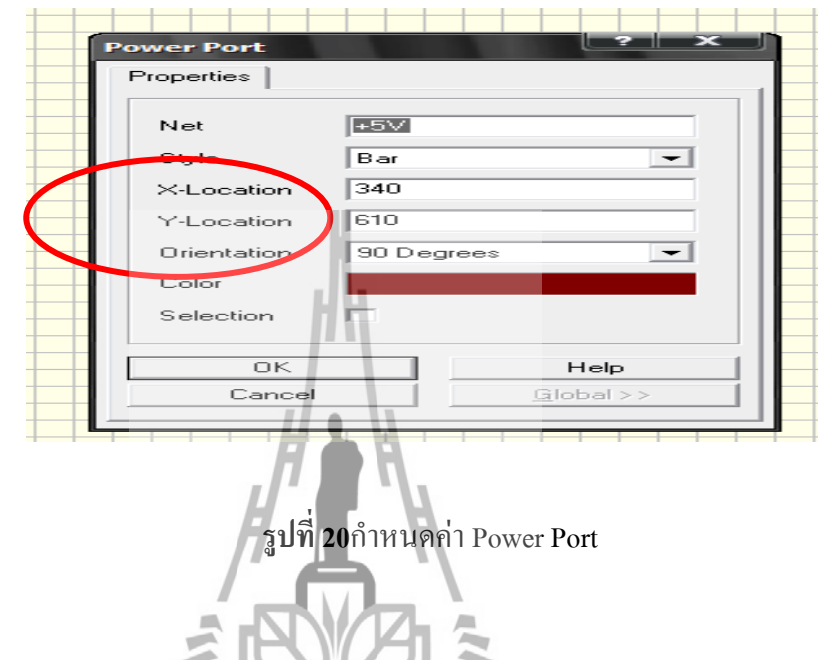

5. เมื่อกำหนดแล้ว ให้เพิ่มลงในวงจร และในกรณีของ GND ก็ทำเช่นเดียวกับ เพียงแต่ใส่ในช่อง Net เป็น GND และเลือก Style เป็น Power Ground

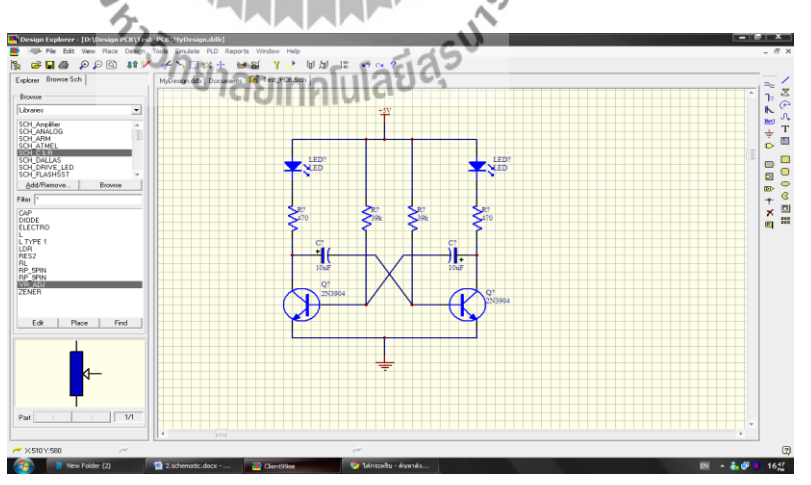

**รูปที่ 21**ก าหนด GND ลงในวงจร

6.ใช้ค าสั่ง Annotate เพื่อตั้งชื่อของอุปกรณ์แต่ละตัวไม่ได้ซ้ ากัน โดยไปที่ Tool --> Annotate แล้วคลิก OK

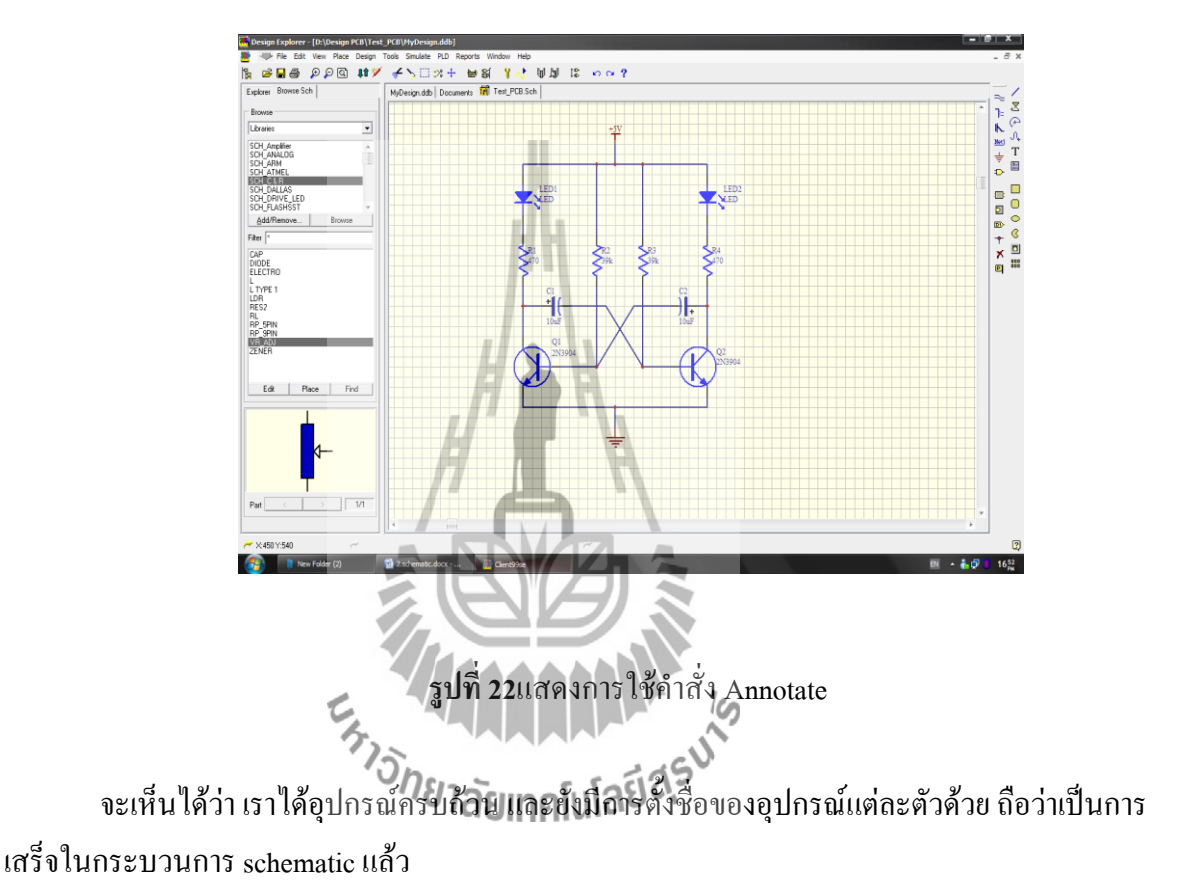

หลังจากที่ได้ออกแบบวงจรแบบ Schematic เราสามารถสร้าง Artwork ของ PCB ได้จาก Schematic ได้โดยมีขั้นตอนดังนี้

1. เปิด File ที่เราได้สร้าง Schematic จากนั้นไปที่ Folder Documents แล้วคลิกขวา เลือก NEW….เลือก PCB Documents และเปลี่ยนชื่อ File PCB เป็น Compressor.PCB

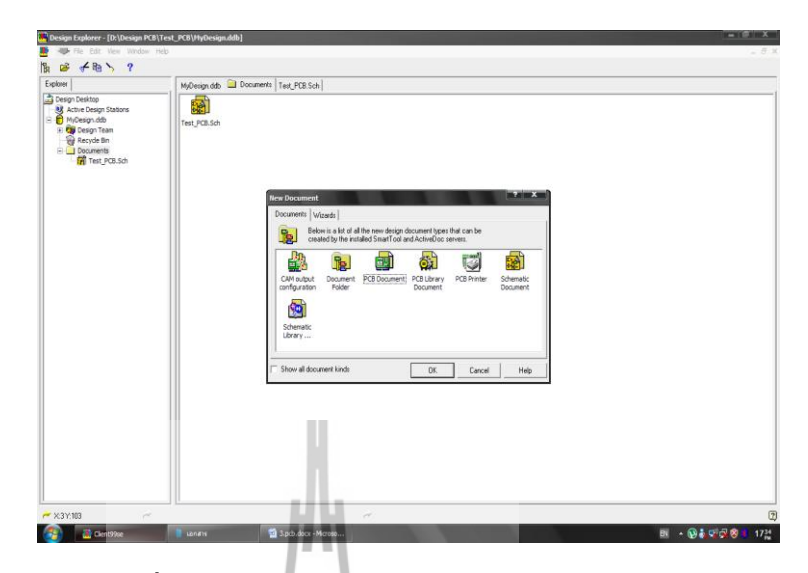

**รูปที่ 23**เปิดไฟล์ Schematic ที่ได้ออกแบบไว้

จากนั้นเปิด File Compressor.PCB ขึ้นมา จะเห็นหน้าต่างดังรูป

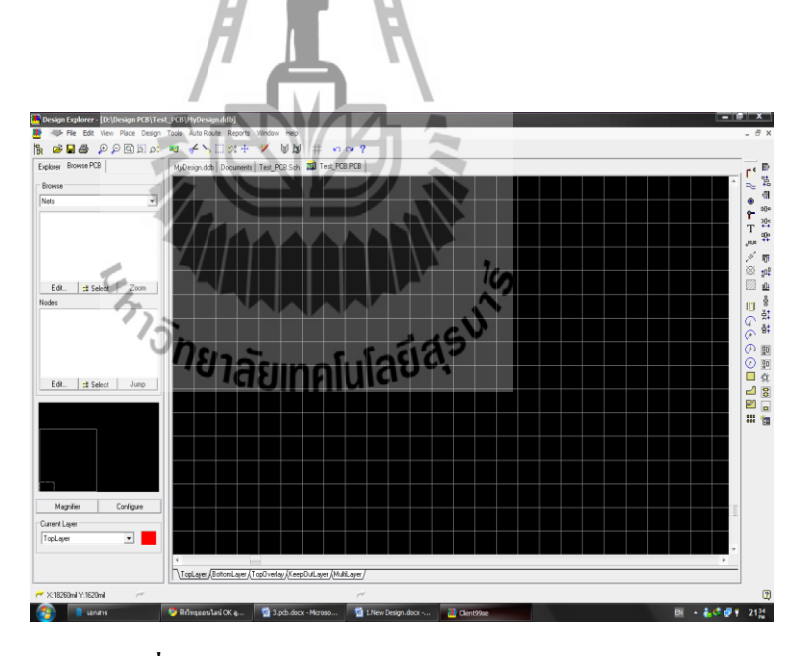

**รูปที่ 24**หน้าต่างของ File Compressor.PCB

2. ทำการ Add library โดยการคลิกที่ Design --> Add/Remove Library.... และเลือก File Library ที่ ต้องการ แล้วคลิกที่ Add ===>คลิก OK

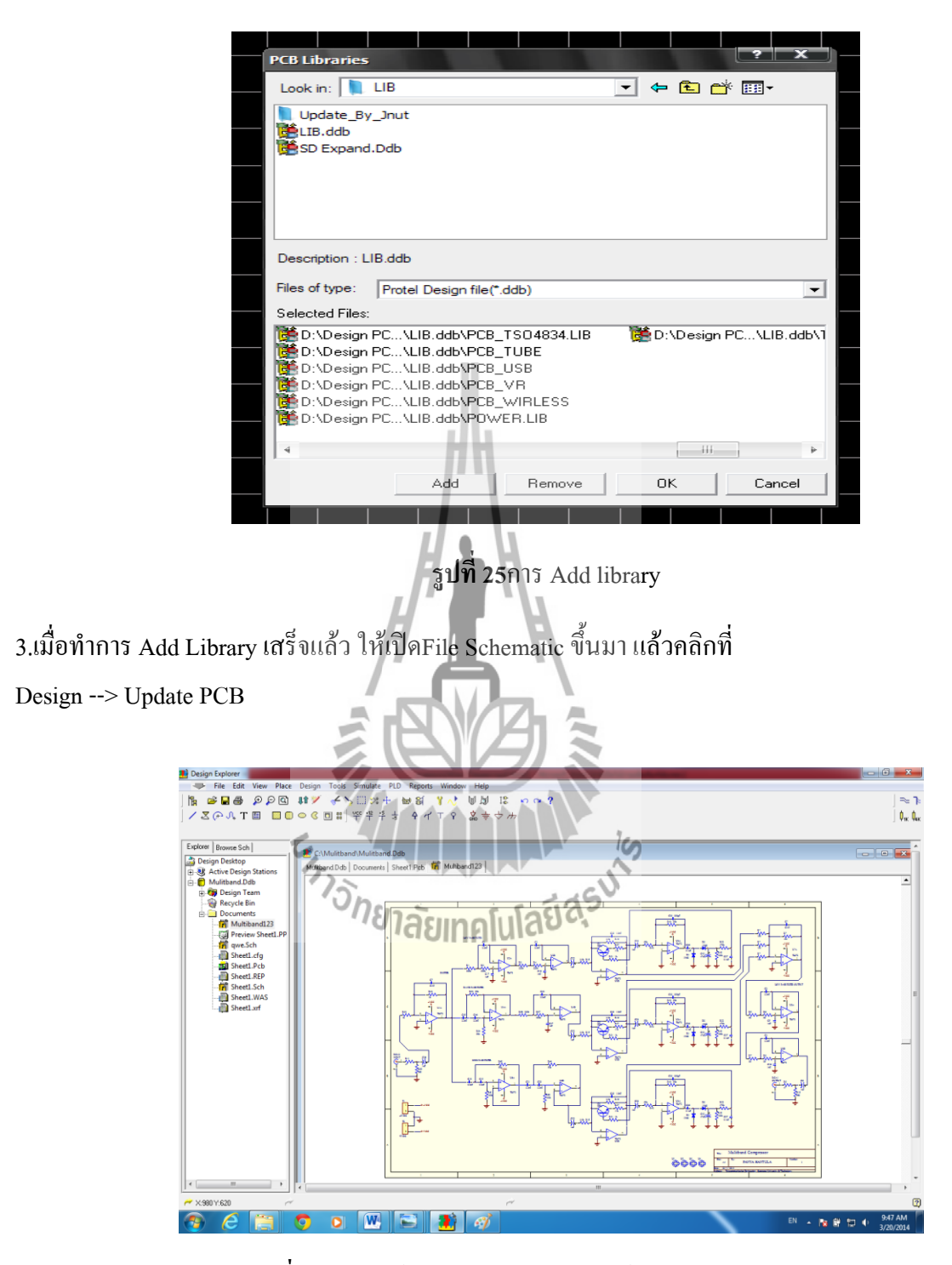

**รูปที่ 26**เปิดไฟล์ File Schematic ในไฟล์งานของ PCB

4.คลิกที่ Preview Changes (รูปด้านซ้ายมือ) เพื่อตรวจสอบความผิดพลาด หากตรวจสอบแล้วพบว่าใน ช่อง Error ไม่มีข้อความเตือน ให้คลิกที่ Executes แต่หากเกิดข้อผิดพลาดให้ทำการแก้ไขก่อน จนกว่า จะไม่เกิด Error

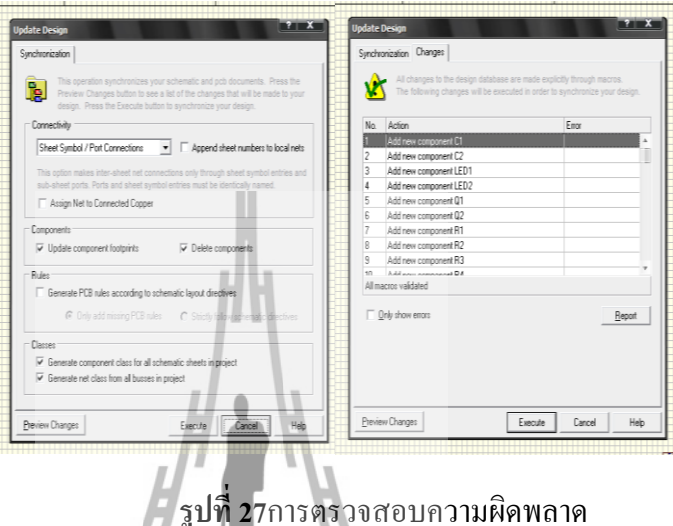

5. เมื่อทำการกด Executes แล้วกลับมาที่ File Compressor.PCBอีกครั้ง (ถ้าหากไม่เห็นอุปกรณ์แสดงให้ กด Key Z ตามด้วย Key A เพื่อให้แสดงอุปกรณ์)

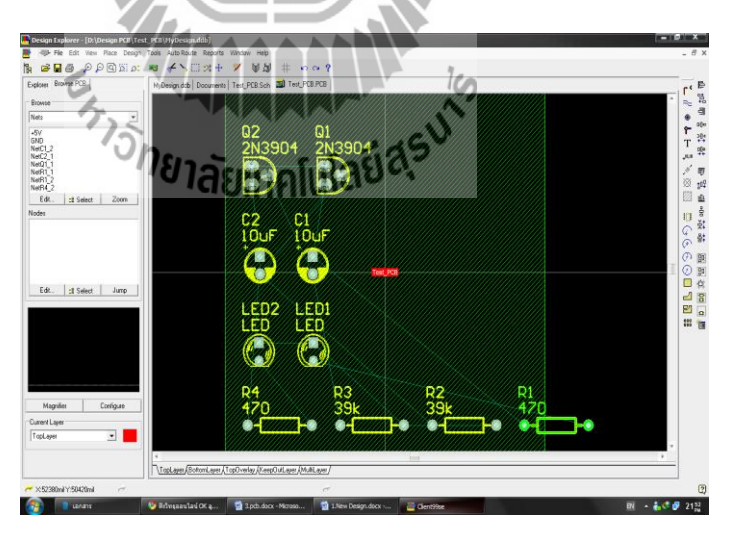

**รูปที่ 28**แสดงหน้าต่าง File Compressor.PCB

คลิกพื้นที่สีเขียวแล้วกด Key Delete เพื่อลบออก

# 6. เลือกพื้นที่ขอบเขตของแผ่น PCB โดยคลิกที่KeepOutLayerด้านล่างแล้วคลิกที่คำสั่ง

Place --> Line แล้วเลือกพื้นที่ของ PCB

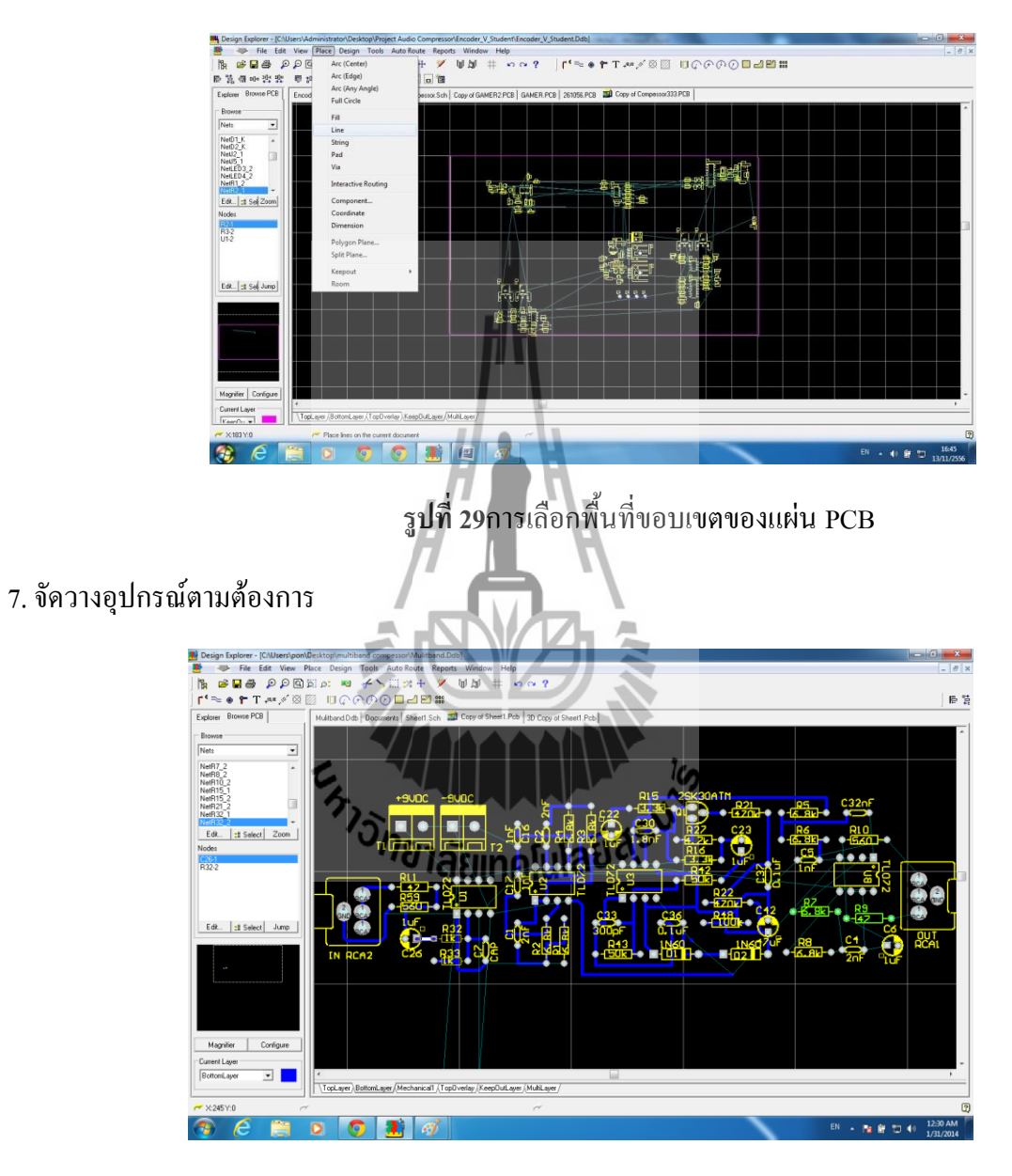

**รูปที่30** Artworkของ PCB

#### esian Rules Routing | Manufacturing | High Speed | Placement | Signal Integrity | Other | Clearance Constraint Rule Classes Clearance Constraint Routing Corners any two primitive objects on a copper layer. Us<br>the Clearance Constraint to ensure that routing Routing Layers<br>Routing Priority<br>Routing Topology<br>Routing Via Style<br>SMD Neck-Down Constraint<br>SMD Neck-Down Constraint SMD To Corner Constraint<br>SMD To Plane Constraint Enabled Name Scope1 Scope2 Connectivity Gap Different Nets | 10mil **Z** Clearan **Bule Followed By Bouter** Add.  $\underline{\mathsf{D}}$ elete Properties.  $Close$ **訂** Menu **Bun DBC** Help

#### 8. ทำการกำหนดค่าต่าง ๆ โดยคลิกที่Design --> Rules จะได้หน้าต่างดังรูป

**รูปที่ 31**การก าหนดค่า เพื่อที่จะท าการ Rules

- **Clearance Rule**คือระยะทางของ Track กับ Padปรับค่า Minimum Clearance เป็น 20 mil
- **Routing Corners**คือลักษณะการเดินเส้นของ Track เมื่อเกิดจุดที่ต้องเลี้ยว
- **Routing Layers Rule**คือเลือก Layer ที่ต้องการ Rules เช่น หากเป็น PCB แบบ Single –Sided จะ ตั้งค่า Top Layer เป็น Not Used
- **Routing Topology** คือเทคนิคการ Rules
- **Width Constraint** คือกำหนดขนาดของเส้นที่ Rules Minimum Width คือขนาดของเส้นที่เล็กที่สุดที่สามารถ Rules ได้ Maximum Width คือขนาดของเส้นที่ใหญ่ที่สุดที่สามารถ Rules ได้ Preferred Width คือขนาดของเส้นที่ Rules ใน PCB ภายใต้เงื่อนไขที่กำหนด
	- 2. ทำการ เชื่อมต่ออปกรณ์โดยใช้คำสั่งInteractively route connections

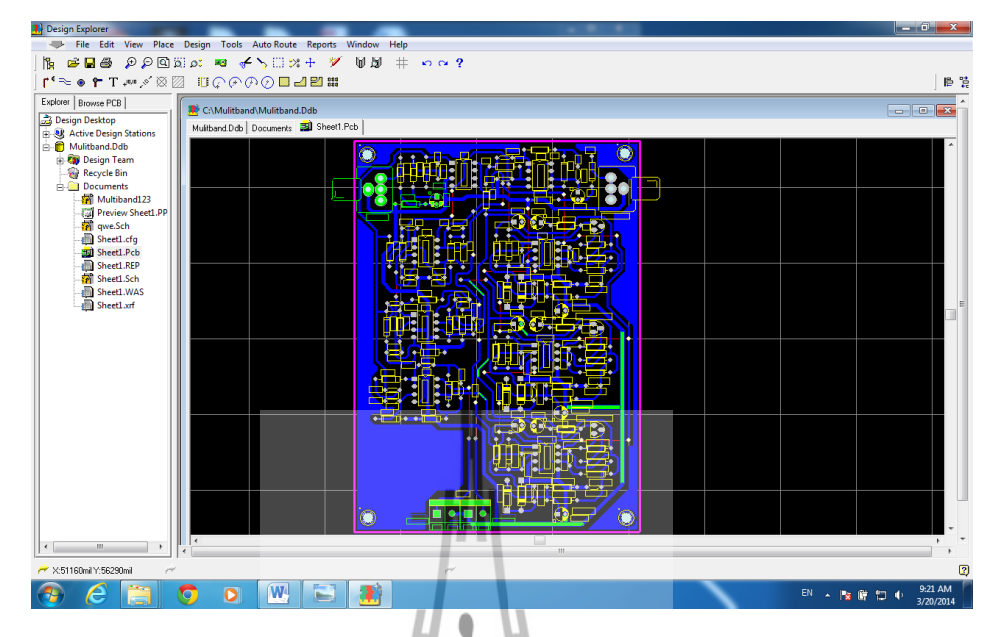

**รูปที่32**เมื่อท าการเชื่อมต่ออุปกรณ์

3. หลังจากที่ได้ Artwork ของ PCB แล้วต้องทำการพิมพ์เพื่อนำไปทำเป็นแผ่น PCB ต่อไป R คลิกที่ File --> print/preview จะได้ดังรูป

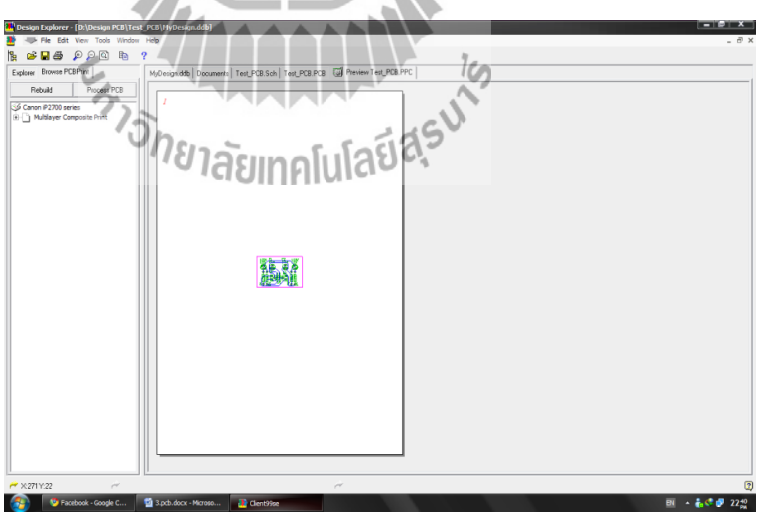

**รูปที่ 33**Artwork ของ PCB เพื่อน าไปท าเป็นแผ่นPCB

เพียงเท่านี้เราก็สามารถที่จะสร้างแผ่น PCB ได้ด้วยตัวเอง

#### **วิธีการท าแผ่น PCB**

1. นำลายวงจรพิมพ์ลงบนกระดาษแล้วนำไปถ่ายเอกสาร ลงบนแผ่นใส

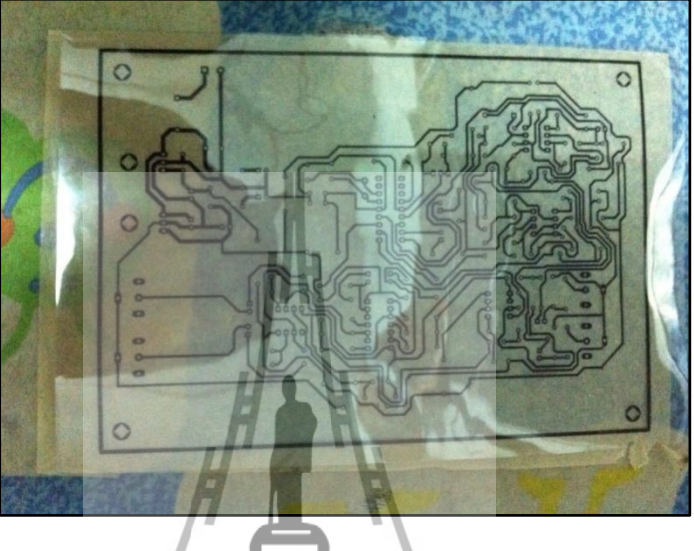

**รูปที่ 34**ลายวงจรในแผ่นใส

2. นำแผ่นใสที่เราถ่ายเอกสารมาแล้ว มาวัดขนาดกับแผ่นทองแดงและทำการตัดแผ่นทองแดง

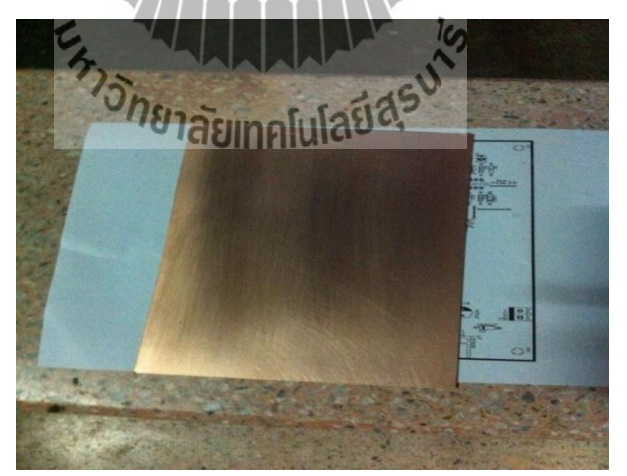

**รูปที่ 35** แผ่นทองแดงที่จะน าไปกัดปริ้น

3. นำแผ่นทองแดงที่ล้างแล้วมาติดแผ่นใส ติดให้เรียบที่สุด

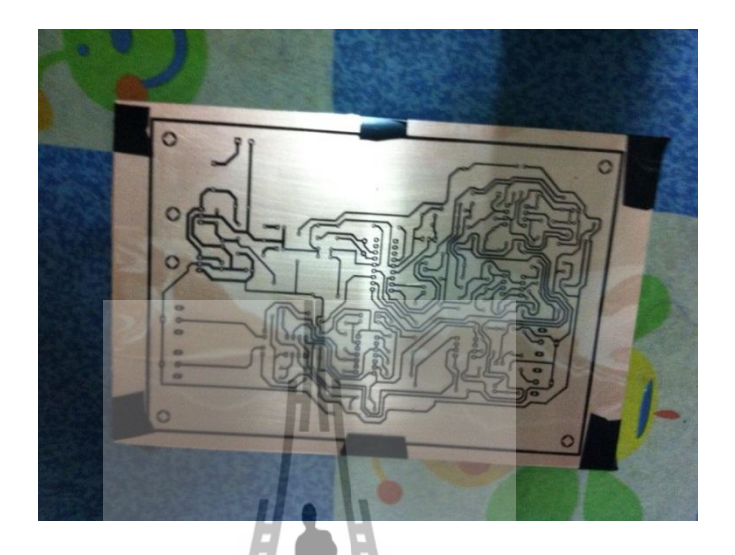

**รูปที่ 36** แผ่นทองแดงที่ล้างแล้วมาติดแผ่นใส

4. ใช้เตารีดรีดแผ่นทองแดงที่ติดแผ่นใสแล้ว ออกแรงกดเล็กน้อย แล้วรีดไปมาให้ทั่ว

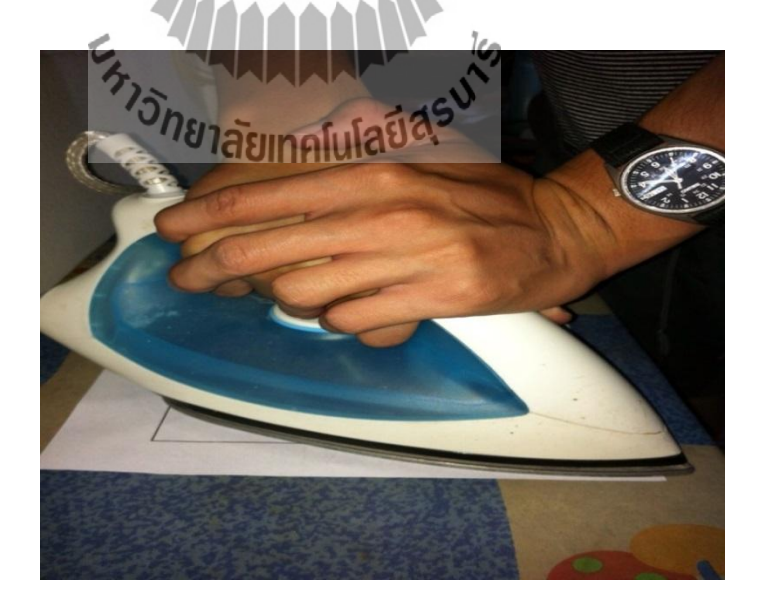

**รูปที่ 37** รีดแผ่นทองแดงที่ติดแผ่นใส

5.ลอกแผ่นใสออกจะเห็นลายติดอยู่บนแผ่นทองแดง

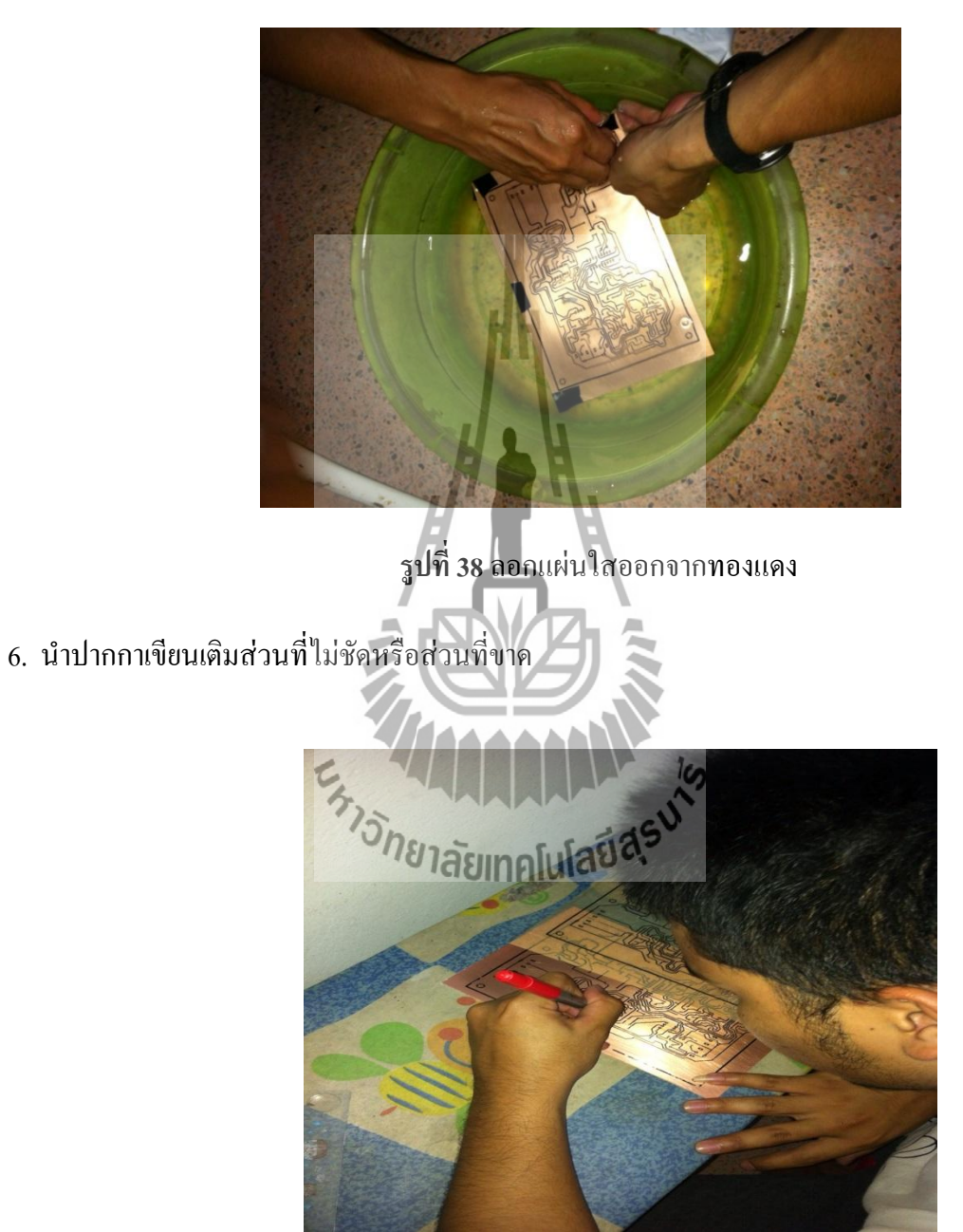

**รูปที่ 39** น าปากกาเขียนเติมลายวงจรส่วนที่ไม่ชัด

7จากนั้นนำไปกัดด้วยน้ำยากัดปริ้น ผสมน้ำร้อนเล็กน้อย และเอาแผ่น PCB มาขัดด้วยทินเนอร์ เพื่อทำความสะอาด

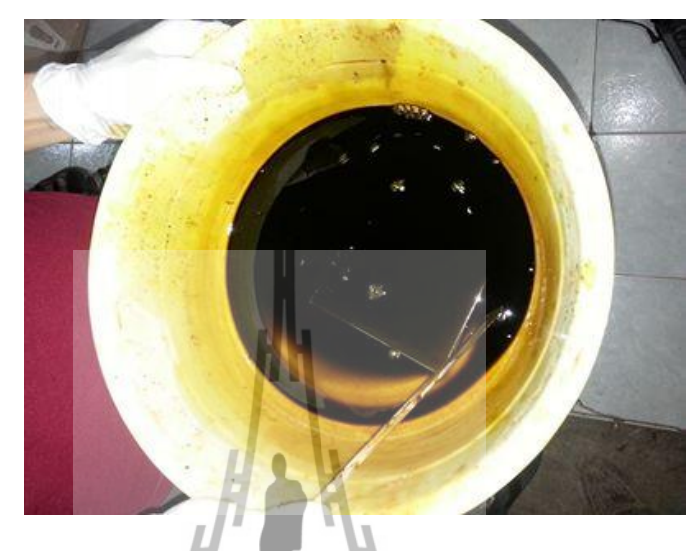

**รูปที่ 40**น าทองแดงกัดด้วยน้ ายากัดปริ้น

8.น าแผ่นPCBที่ได้ไปเจาะรูเพื่อวางชิ้นส่วนของวงจร แล้วน าไปบัดกรีให้เรียบร้อย

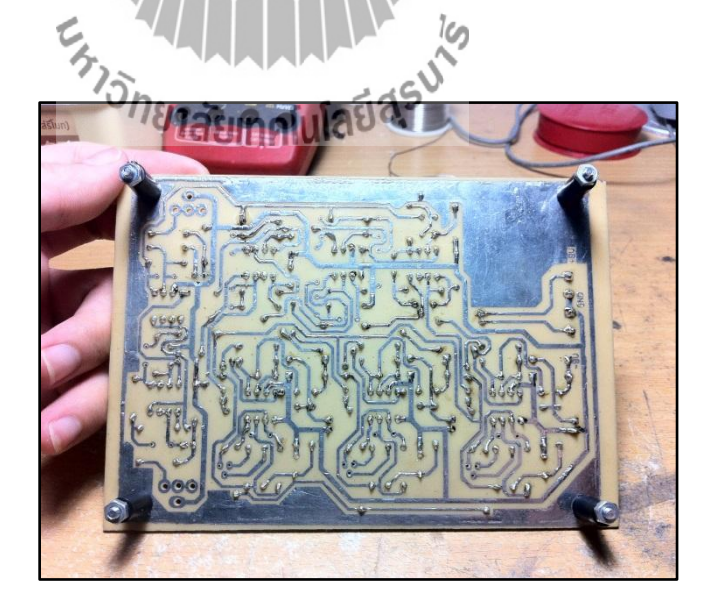

**รูปที่ 41** น าแผ่น PCB ที่ได้ไปเจาะรูเพื่อวางชิ้นส่วนของวงจร

## แผ่นวงจรเมื่อประกอบเสร็จ

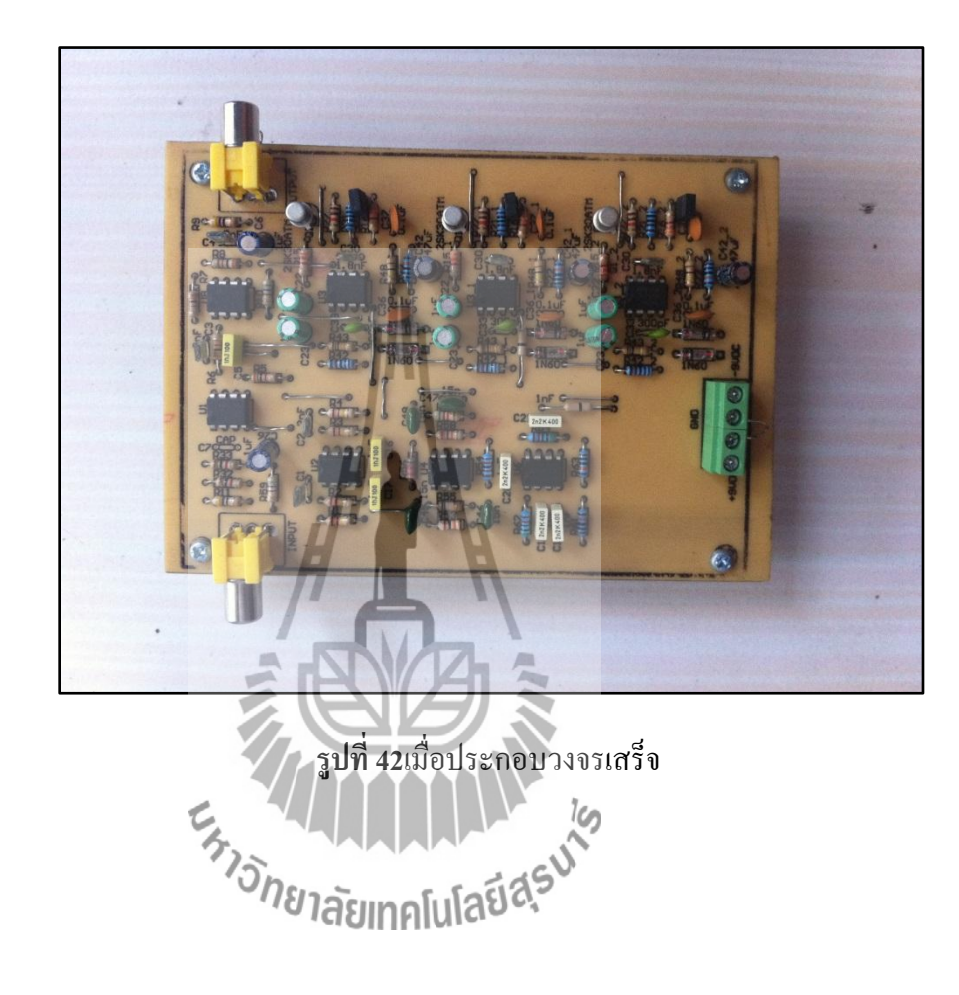

#### **บรรณานุกรม**

[1] **ไอซีออปแอมป์ (Op-Amp LC)** จากเว็บไซต์ (14 กุมภาพันธ์ 2557)

[http://www.sptc.ac.th/prapruet/devicesweb/books/book\\_10.htm](http://www.sptc.ac.th/prapruet/devicesweb/books/book_10.htm)

[2] **วงจรกรองความถี่เสียงต่่า**(14 กุมภาพันธ์ 2557) จากเว็บไซต์ http://www.changpuak.ch/electronics/calc\_08.php

[3] **วงจรกรองความถี่เสียงกลาง**(14 กุมภาพันธ์ 2557) จากเว็บไซต์ http://www.changpuak.ch/electronics/Sallen\_Key\_Bandpass\_light.php

[4] **วงจรกรองความถี่เสียงสูง**(14 กุมภาพันธ์ 2557) จากเว็บไซต์ http://www.changpuak.ch/electronics/calc\_09.php

[5] **ทรานซีสเตอร์**(14 กุมภาพันธ์ 2557) จากเว็บไซต์

http://th.wikipedia.org/wiki/%E0%B8%97%E0%B8%A3%E0%B8%B2%E0%B8%99%E0%B8 %8B%E0%B8%B4%E0%B8%AA%E0%B9%80%E0%B8%95%E0%B8%AD%E0%B8%A3% E0%B9%8C

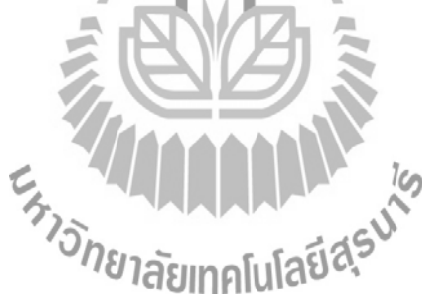